UNIVERSIDADE TECNOLÓGICA FEDERAL DO PARANÁ

MURILO DE SOUZA ZANGIROLAMI

# **ANÁLISE DOS IMPACTOS DOS SISTEMAS DE GERAÇÃO FOTOVOLTAICA INSTALADOS NA UTFPR CAMPUS TOLEDO**

TRABALHO DE CONCLUSÃO DE CURSO

TOLEDO 2021

### **MURILO DE SOUZA ZANGIROLAMI**

# **ANÁLISE DOS IMPACTOS DOS SISTEMAS DE GERAÇÃO FOTOVOLTAICA INSTALADOS NA UTFPR CAMPUS TOLEDO**

# **Analysis of impacts of photovoltaic generation systems installed at UTFPR campus Toledo**

Trabalho de Conclusão de Curso de graduação, apresentado à disciplina TCC2, do curso de Engenharia Eletrônica da Universidade Tecnológica Federal do Paraná – UTFPR, como requisito parcial para a obtenção do título de Bacharel.

Orientador: Prof. Dr. Ednei Luiz Miotto

### **TOLEDO**

### **2021**

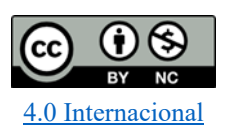

Esta licença permite remixe, adaptação e criação a partir do trabalho, para fins não comerciais, desde que sejam atribuídos créditos ao(s) autor(es). Conteúdos elaborados por terceiros, citados e referenciados nesta obra não são cobertos pela licença.

### **MURILO DE SOUZA ZANGIROLAMI**

# **ANÁLISE DOS IMPACTOS DOS SISTEMAS DE GERAÇÃO FOTOVOLTAICA INSTALADOS NA UTFPR CAMPUS TOLEDO**

Trabalho de Conclusão de Curso de graduação, apresentado à disciplina TCC2, do curso de Engenharia Eletrônica da Universidade Tecnológica Federal do Paraná – UTFPR, como requisito parcial para a obtenção do título de Bacharel.

Data de aprovação: 13 de dezembro de 2021

Ednei Luiz Miotto Doutorado em Engenharia Elétrica Universidade Tecnológica Federal do Paraná

Marcos Roberto Bombacini Doutorado em Métodos Numéricos em Engenharia Universidade Tecnológica Federal do Paraná

Marcus Paulo Costa Carvalho Especialização em Tecnologia da Informação e Telecomunicações Universidade Tecnológica Federal do Paraná

> **TOLEDO 2021**

#### **AGRADECIMENTOS**

Gostaria de primeiramente agradecer minha família, que me apoiou em todo esse tempo de graduação, me dando suporte financeiro sempre e não me deixando faltar nada. Gostaria também de agradecer a minha namorada e aos meus amigos pelo suporte e ajuda concedida durante a graduação.

Agradeço também ao meu orientador Professor Dr. Ednei Luiz Miotto, pela sabedoria e auxílio com que me guiou nesta trajetória.

E agradecer também a todos que de alguma maneira contribuíram para meu sucesso na graduação, seja dando forças, desejando boas energias ou que contribuíram de alguma forma para meu bem-estar na cidade de Toledo.

#### **RESUMO**

ZANGIROLAMI, Murilo de S. **ANÁLISE DOS IMPACTOS DOS SISTEMAS DE GERAÇÃO FOTOVOLTAICA INSTALADOS NA UTFPR CAMPUS TOLEDO**. 2021. Trabalho de Conclusão de Curso (Graduação) – Engenharia Eletrônica. Universidade Tecnológica Federal do Paraná. Toledo, 2021.

A busca por energias provenientes de fontes renováveis são cada vez mais requisitadas nos dias de hoje, e isso se deve ao fato de que os recursos não renováveis possam vir a se esgotar devido à alta demanda de energia. Com isso, fontes de energia limpa são apresentadas como uma possível solução para este problema, e para a obtenção de energia elétrica, usinas fotovoltaicas vêm sendo instaladas no mundo todo. No Brasil, isso teve impulso com uma série de ações entre elas destaca-se a resolução normativa criada pela Agência Nacional de Energia Elétrica (ANEEL) que tem o objetivo de incentivar o uso cada vez maior de energia limpa. Neste cenário, a Universidade Tecnológica Federal do Paraná campus Toledo, foi contemplada pelo Programa de Eficiência Energética (PEE) provindo da Companhia Paranaense de Energia Elétrica (COPEL) com recursos financeiros para a construção de uma miniusina fotovoltaica com capacidade de geração de 90,5 kWp, que será adicionada à capacidade de geração da miniusina de 37,2 kWp já instalada neste mesmo campus universitário. Este trabalho tem por finalidade a análise dos impactos da geração fotovoltaica instaladas no campus Toledo da UTFPR, além da documentação detalhada da instalação e o levantamento do impacto financeiro destas fontes incentivadas. Será também avaliado a necessidade da instalação de uma terceira miniusina solar para geração complementar, caso a demanda total do campus seja maior que a capacidade gerada pelas usinas existentes.

**Palavras-chave:** UTFPR; Programa de Eficiência Energética; energia fotovoltaica; Companhia Paranaense de Energia Elétrica; fontes incentivadas.

#### **ABSTRACT**

ZANGIROLAMI, Murilo de S. **Title of the working:** ANALYSIS OF IMPACTS OF PHOTOVOLTAIC GENERATION SYSTEMS INSTALLED AT UTFPR CAMPUS TOLEDO. 2021. Course Completion Paper (Graduation) – Eletronic Engineering. Federal Technological University of Parana. Toledo, 2021.

The search for energy from renewable sources is increasingly in demand these days, and this is due to the fact that non-renewable resources may run out due to the high demand for energy. Thus, clean energy sources are presented as a possible solution to this problem, and to obtain electricity, photovoltaic plants have been installed all over the world. In Brazil, this was boosted by a series of actions, including the normative resolution created by the National Electric Energy Agency (ANEEL), which aims to encourage the increasing use of clean energy. In this scenario, the Federal Technological University of Paraná campus Toledo was awarded the Energy Efficiency Program (PEE) from the Companhia Paranaense de Energia Elétrica (COPEL) with financial resources for the construction of a mini photovoltaic plant with a generation capacity of 90,5 kWp, which will be added to the generation capacity of the 37,2 kWp mini-plant already installed on the same university campus. The purpose of this work is to analyze the impacts of photovoltaic generation installed on UTFPR's Toledo campus, in addition to detailed installation documentation and a survey of the financial impact of these encouraged sources. The need to install a third solar mini-plant for complementary generation will also be evaluated, if the total demand on the campus is greater than the capacity generated by the existing plants.

**Keywords**: UTFPR; Energy Efficiency Program; photovoltaics; Paraná Electric Power Company; sources encouraged.

## **LISTA DE FIGURAS**

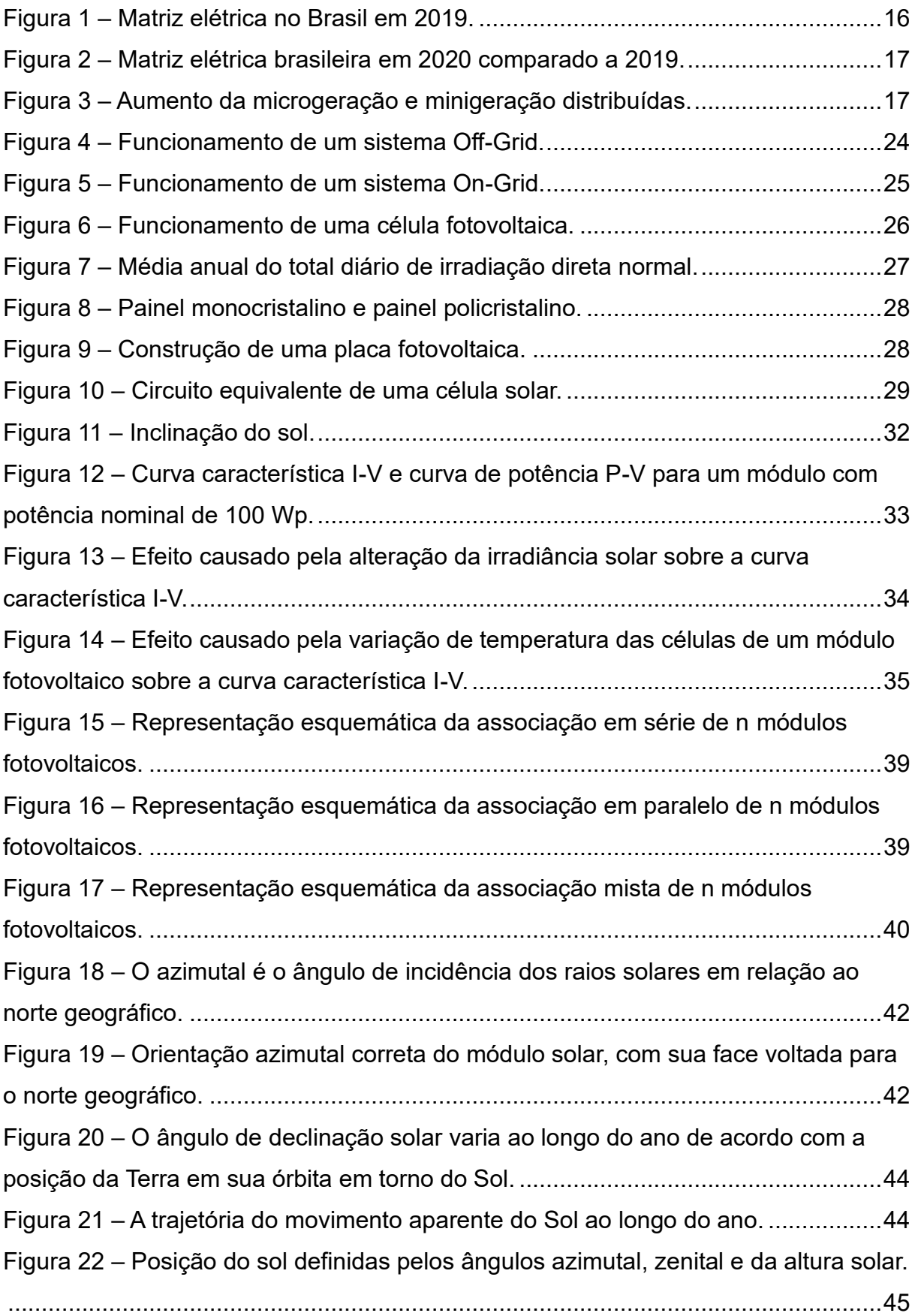

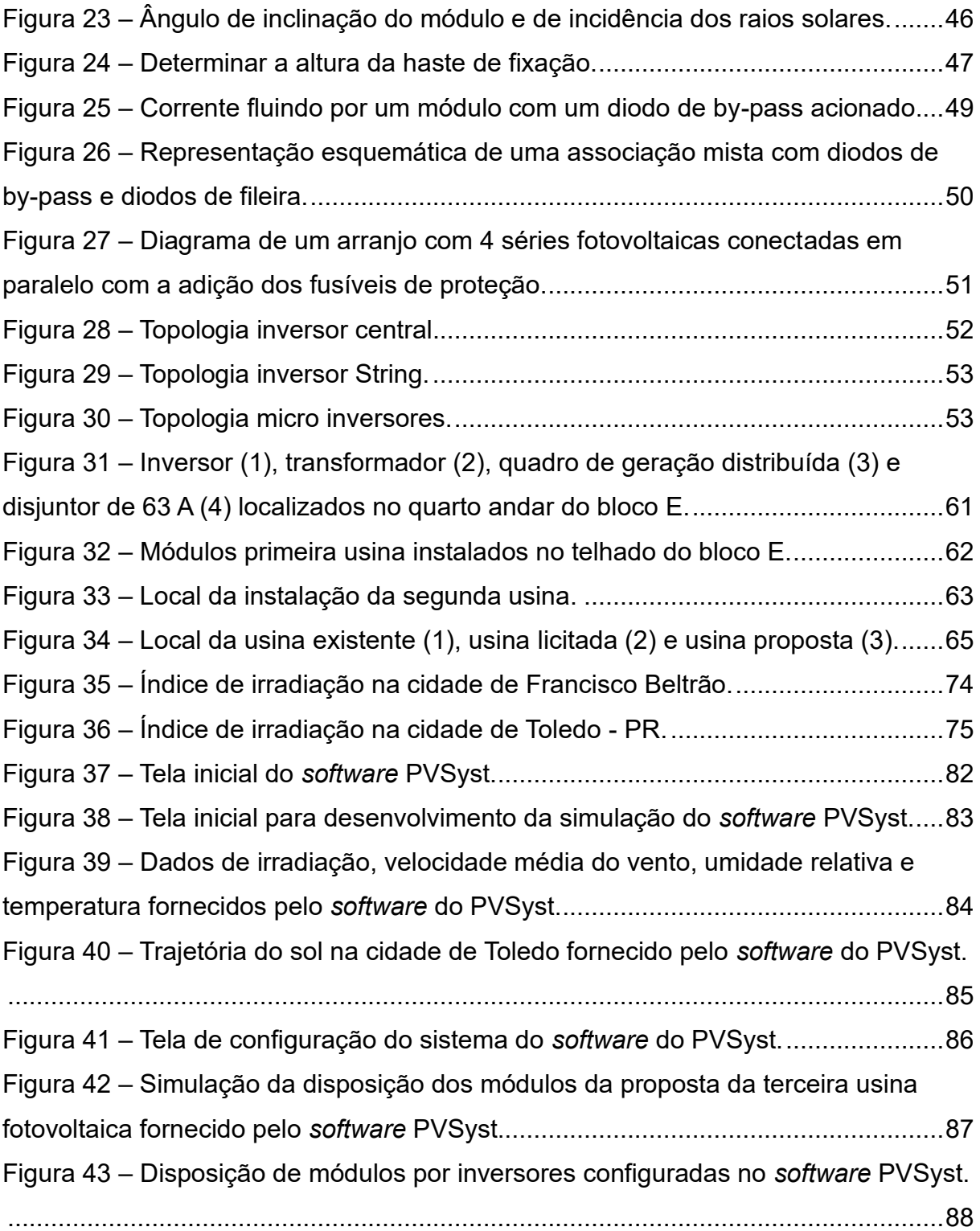

## **LISTA DE TABELAS**

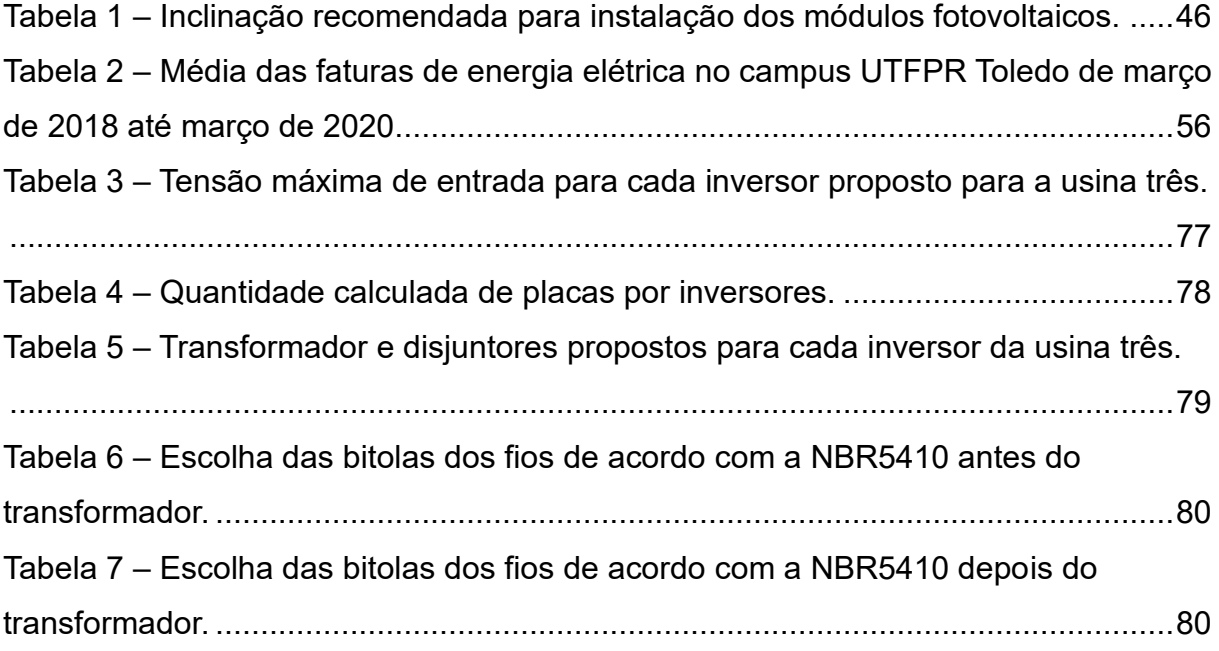

## **LISTA DE SIGLAS E ABREVIATURAS**

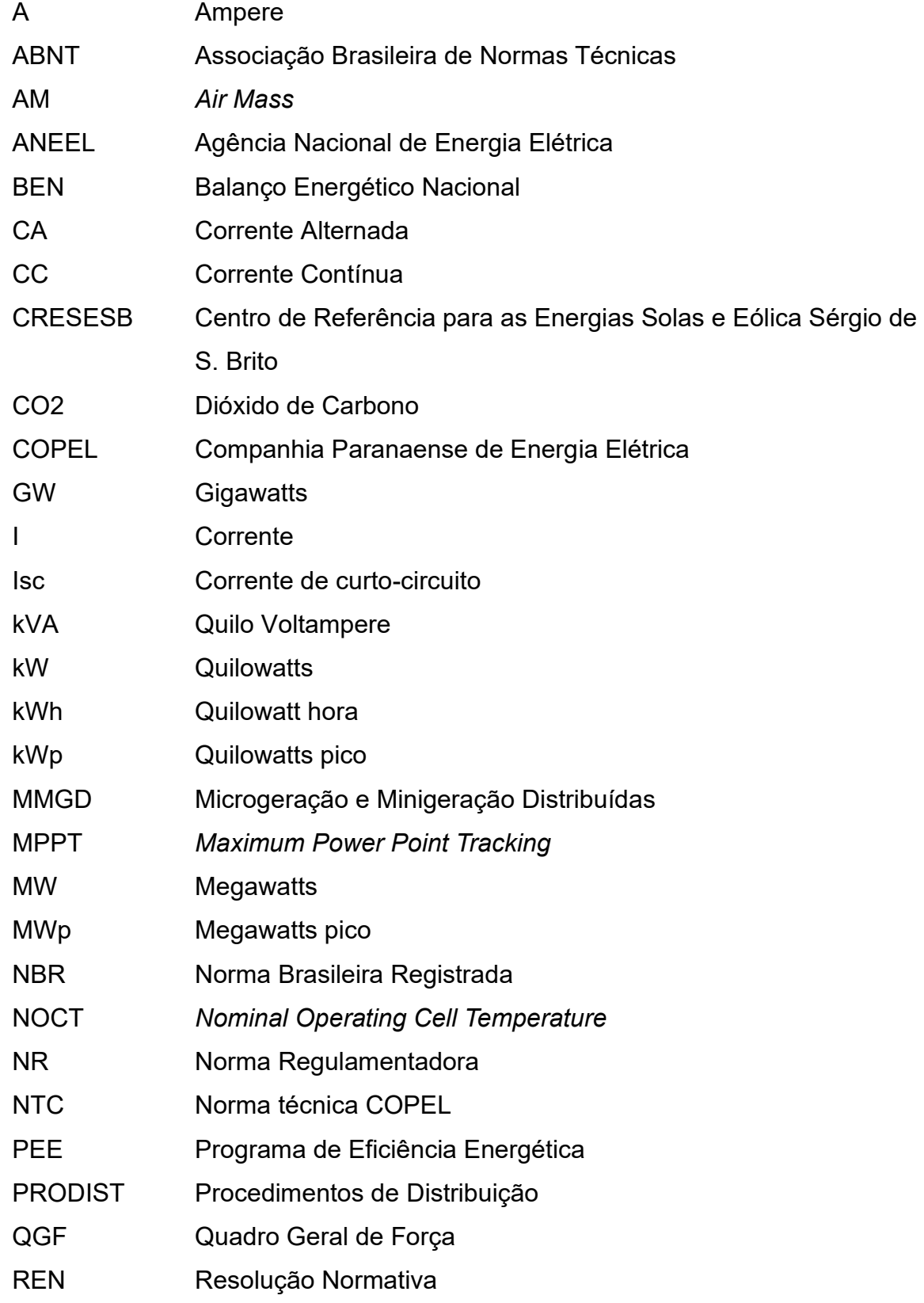

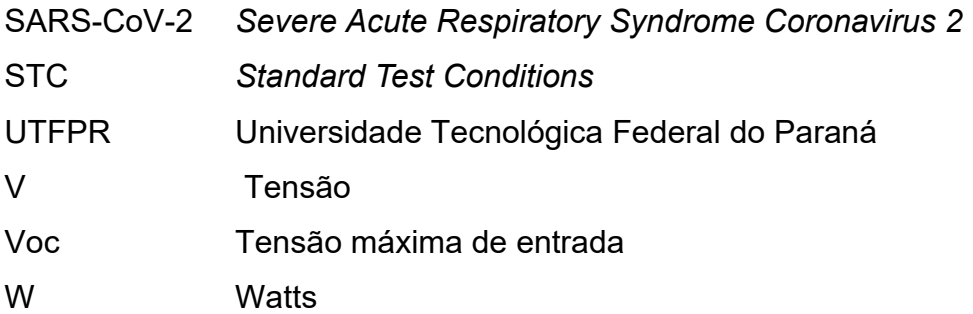

# **LISTA DE SÍMBOLOS**

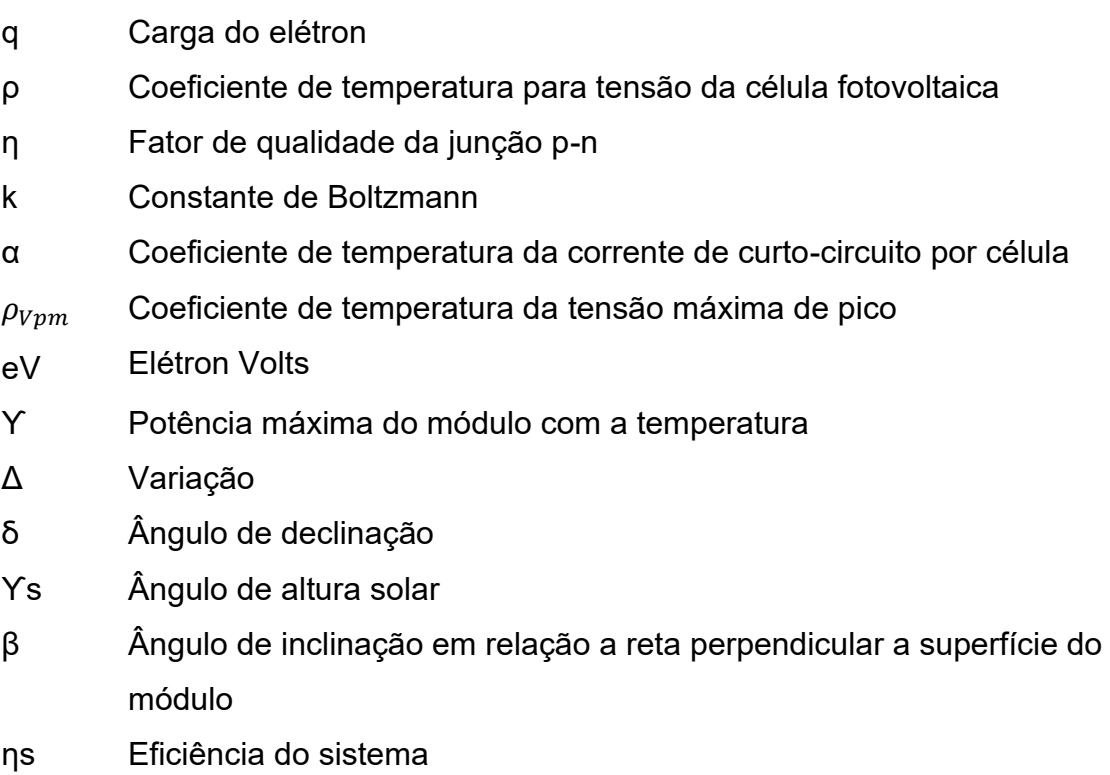

# **SUMÁRIO**

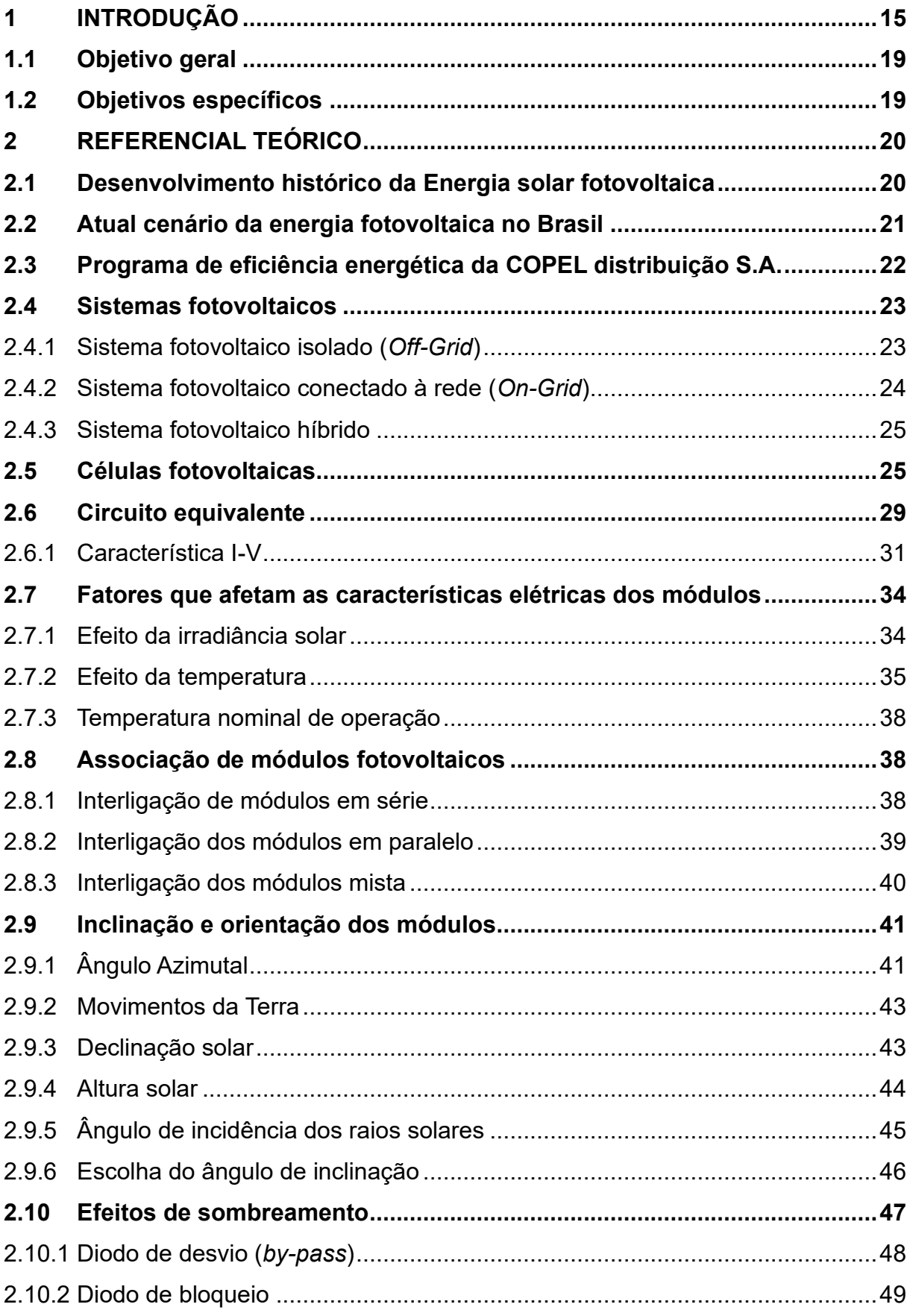

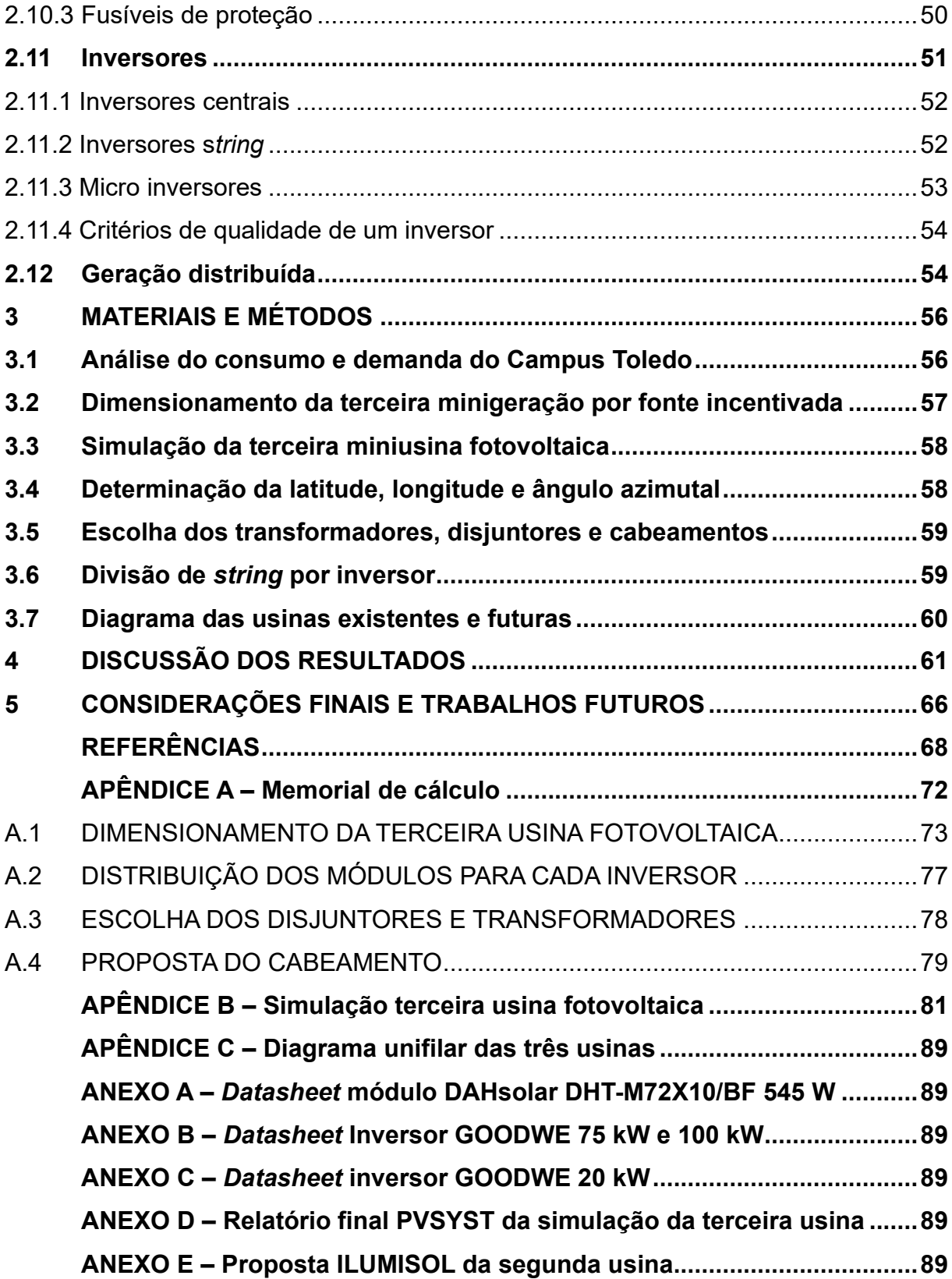

### <span id="page-14-0"></span>**1 INTRODUÇÃO**

A modernização das sociedades contemporâneas, aliado ao processo de desenvolvimento tecnológico e ao estilo de consumo da sociedade capitalista, vem acarretando a necessidade constante de aumento da produção energia elétrica. O atendimento dessa demanda crescente por energia tem preocupado: governos, ambientalistas e agentes do setor de energia no mundo todo. As mudanças na matriz energética de países desenvolvidos e grandes emissores de gases causadores do efeito estufa, vem sendo discutida há bastante tempo. As maiores autoridades no assunto são unânimes quando o assunto é a utilização e investimento massivo nas fontes de geração de energia não poluentes e com menores impactos ambientais e sociais (COP26, 2021).

Neste contexto, as fontes de energia podem ser classificadas em dois tipos: renováveis e não renováveis. As fontes de energia renováveis são aquelas que provêm de fontes capazes de se regenerar por meios naturais, como por exemplo: a energia hidrelétrica, eólica e solar. Essas são conhecidas como energias limpas, por gerarem baixos tipos de poluentes significativos durante o processo de produção da energia (OLIVEIRA, 2011). Já as fontes de energia não renováveis, derivadas de combustíveis fósseis, são caracterizadas por recursos naturais que quando utilizados não podem mais ser repostos em prazo razoável pela ação humana ou pela natureza, como, por exemplo: petróleo, gás natural e carvão mineral. Sendo assim, devido a rápida depleção dos recursos naturais, e levando em consideração os efeitos ambientais negativos da geração de energia, a busca por fontes de energia renováveis, alternativa e não poluente, acaba se tornando primordial no cenário atual.

Uma matriz elétrica é formada pelo conjunto de fontes disponíveis para geração de energia elétrica, e no caso do Brasil, essa matriz é na maior parte constituída por fontes de energia renovável, isso porque grande parte da energia elétrica gerada em nosso país vem de pequenas, médias e grandes usinas

hidrelétricas. Esse predomínio da geração de energia através dos recursos hídricos pode ser visualizado na Figura 1 (BEN, 2021).

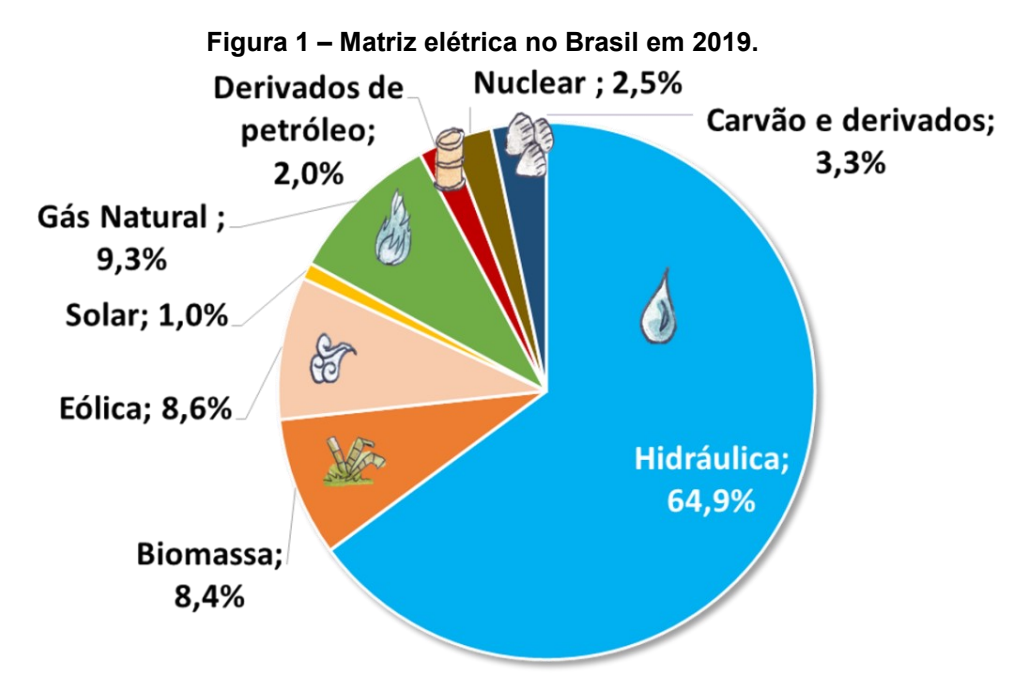

**Fonte: Balanço Energético Nacional Interativo, 2020.** 

Segundo o Balanço Energético Nacional (BEN, 2021, pg. 38), a matriz elétrica brasileira em 2020 foi equivalente à do ano de 2019, com um pequeno aumento em praticamente todas as fontes, exceto as nucleares, como apresentado na Figura 2.

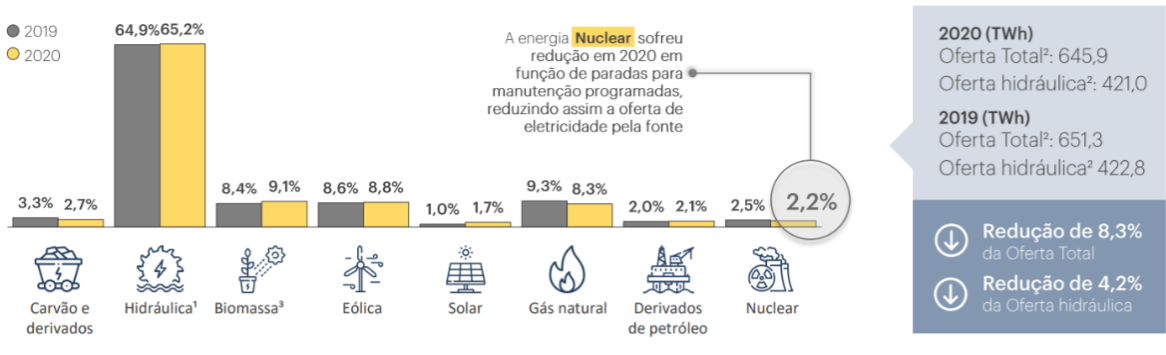

**Figura 2 – Matriz elétrica brasileira em 2020 comparado a 2019.**

**Fonte: Balanço Energético Nacional Interativo (2021).**

Outro balanço feito pelo BEN (2021, pg. 46), demonstra que a Microgeração e Minigeração Distribuídas (MMGD) em 2020, apresentaram um aumento de 137% em relação ao ano anterior, tendo como principal componente para esse aumento a energia solar fotovoltaica, representando cerca de 90,4% desse aumento como evidenciado na Figura 3.

**Figura 3 – Aumento da microgeração e minigeração distribuídas.**

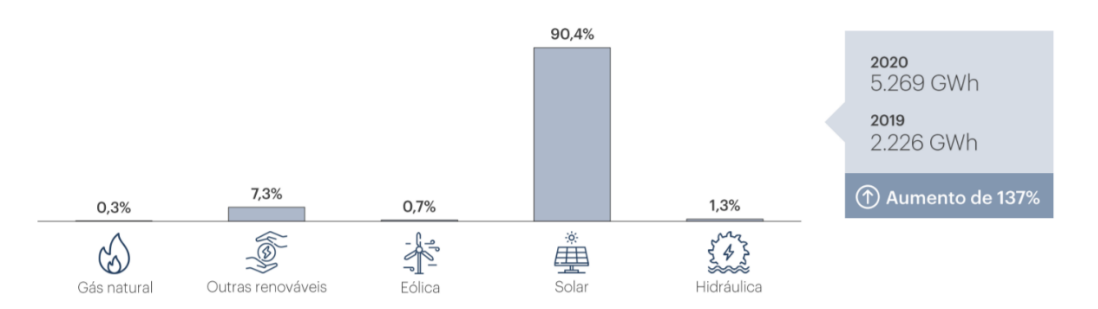

**Fonte: Balanço Energético Nacional Interativo (2021).** 

Sabendo que a maior fonte de produção de energia elétrica no Brasil é proveniente das usinas hidrelétricas, que apesar de ser uma fonte de energia renovável, a construção de uma usina hidrelétrica acarreta vários impactos ambientais como o alagamento das áreas para a construção dos reservatórios de água, prejudicando a diversidade biológica do local podendo até extinguir certas espécies

da fauna e flora. Além disso, existe também os impactos sociais devido a remoção de populações ribeirinhas, pagamento de indenizações que podem levar a disputas judiciais que se arrastam por anos.

Tendo em vista que há cada vez mais demanda de energia elétrica e os impactos ambientais causados na construção de usinas hidrelétricas, a Agência Nacional de Energia Elétrica (ANEEL), através da resolução normativa n° 482 de 17 de abril de 2012, regulou a Microgeração e Minigeração distribuídas (MMGD), ou seja, definiu um conjunto de normas para produção de energia elétrica a partir de micro geradores ou minigeradores a fim de possibilitar o sistema de compensação de energia elétrica. O intuito dessa normativa, é incentivar a geração própria de energia elétrica, beneficiando não somente o consumidor, com a redução da tarifa de energia elétrica, como também a diminuição da demanda proveniente das outras fontes, visando diminuir os impactos ambientais causados pelas energias não renováveis e renováveis e a emissão de gases causadores do efeito estufa como o CO<sup>2</sup> na atmosfera.

Dentro deste contexto, e tendo em vista a regularização da microgeração e minigeração distribuídas no país, o presente trabalho analisará a utilização de fontes incentivadas no âmbito da UTFPR campus Toledo. É importante salientar que a UTFPR campus Toledo foi contemplada com recursos financeiros através da participação no Edital PEE-COPEL-2019. Tais recursos devem ser aplicados exclusivamente na construção de uma miniusina fotovoltaica para atender a demanda deste campus. Desta forma, será licitada e instalada, uma miniusina fotovoltaica com potência de 90,5 kWp, que terá sua potência somada a miniusina de 37,2 kWp já existente e operando no mesmo campus universitário. Além disso, será realizado um detalhamento documental, e também será analisado o impacto financeiro de tais fontes incentivadas instaladas no campus Toledo.

Por fim, também será analisado qual o consumo médio de energia elétrica do campus Toledo, com a finalidade de verificar se as duas miniusinas instaladas neste campus serão suficientes para atender a demanda interna ou se será necessário a instalação de uma terceira miniusina fotovoltaica a fim complementar a demanda total da UTFPR campus Toledo ao longo do ano.

#### <span id="page-18-0"></span>**1.1 Objetivo geral**

Este trabalho tem como objetivo o estudo e análise da miniusina fotovoltaica de geração correspondente à 90,5 kWp que será instalada na UTFPR campus Toledo oriunda do Edital PEE – COPEL – 2019. A miniusina será instalada em nível de solo e interligada ao quadro geral de força (QGF), no térreo do Bloco E. Esta nova minigeração será integrada a miniusina de 37,2 kWp já existente no telhado do mesmo bloco, permitindo assim o detalhamento documental das duas miniusinas e possibilitará também a análise do impacto financeiro dessas fontes incentivadas instaladas no campus Toledo. Além disso, será analisada a necessidade de projetar uma terceira miniusina de geração fotovoltaica para complementação de demanda caso o resultado da análise demostre a necessidade.

#### <span id="page-18-1"></span>**1.2 Objetivos específicos**

Como objetivos específicos deste trabalho de conclusão de curso pode-se destacar:

(1) Detalhamento documental das miniusinas solares instaladas na UTFPR campus Toledo;

(2) Acompanhamento da obra de instalação da miniusina fotovoltaica de 89kWp no campus Toledo oriunda dos recursos do Edital PEE – COPEL - 2019;

(3) Análise do impacto financeiro das fontes incentivadas instaladas na UTFPR campus Toledo;

(4) Avaliação e projeto de uma terceira miniusina fotovoltaica complementar, a fim de suprir o atendimento total das necessidades de consumo de energia elétrica do campus Toledo.

#### <span id="page-19-0"></span>**2 REFERENCIAL TEÓRICO**

#### <span id="page-19-1"></span>**2.1 Desenvolvimento histórico da Energia solar fotovoltaica**

A utilização da energia solar para geração de energia elétrica vem sendo tema de estudo e pesquisas a bastante tempo. Em 1839, o físico francês Alexandre Edmond Becquerel descobriu o efeito fotovoltaico. Nesse mesmo ano, Charles Fritts, originou a primeira célula fotovoltaica produzida por selênio revestido de ouro, que permitiu gerar uma corrente contínua e constante para a conversão elétrica máxima de 1%. Em 1905, Albert Einstein modernizou e aprimorou os conceitos do efeito fotoelétrico, uma vez que seus experimentos apontaram a emissão de elétrons de uma superfície em interação com uma onda eletromagnética, recebendo assim o prêmio Nobel pelo seu trabalho. Além disso, em 1954, Russel Shoemaker Ohl foi quem inventou e patenteou a primeira placa de silício e isso só foi possível graças aos cientistas Calvin Fuller, Gerald Pearson e Daryl Chapin do laboratório Bell Labs (VALLÊRA, BRITO, 2006).

Para analisar o comportamento fotovoltaico nas placas, o químico Fuller desenvolveu o processo de dopagem do silício, e então Pearson estabilizou as placas através de reações químicas produzidas pelo contato de uma junção P-N. Chapin procurava uma fonte de energia alternativa para as baterias utilizadas em redes telefônicas remotas, e no ano de 1955, as células de silício foram utilizadas como fonte de alimentação nos Estados Unidos, mais precisamente em Americus no estado de Geórgia (VALLÊRA, BRITO, 2006).

Em 1958, um painel de 1 Watt (W) de potência foi anexado ao satélite Vanguard I, que foi enviado ao espaço, para alimentar seu rádio na viagem, dando início a utilização dos painéis solares. No ano de 1999, a capacidade fotovoltaica instalado no mundo atinge os 1000 megawatts. Já em 2000, com a finalidade de suprir energia à rede elétrica convencional, foram construídos sistemas fotovoltaicos conectados à rede (*on-grid*) na maioria dos países de primeiro mundo. Com o aumento e desenvolvimento dessa tecnologia, em 2011 as fábricas solares na China se expandiram rapidamente, tornando os custos de fabricação mais acessíveis, fazendo com que as instalações de painéis fotovoltaicos aumentassem no mundo todo (VALLÊRA, BRITO, 2006).

#### <span id="page-20-0"></span>**2.2 Atual cenário da energia fotovoltaica no Brasil**

Com o crescimento da demanda por instalações de geração distribuída utilizando sistemas fotovoltaicos, em 2012 a ANEEL instituiu, a Resolução Normativa N°482. Esta resolução estabelece condições gerais para acesso de microgeração e minigeração distribuída aos sistemas de distribuição de energia elétrica permitindo que qualquer consumidor gere sua própria energia renovável conectada à rede de distribuição (ANEEL, 2012).

Essa resolução normativa foi aprimorada em 2015 pela ANEEL dando origem a resolução normativa 687/2015 determinando que geradores com potência de até 75 kW seriam considerados como microgeração de energia fotovoltaica, enquanto geradores acima de 75 kW e menor ou igual a 5 MW seriam considerados como minigeração. (ANEEL,2015).

Apesar de o Brasil ser um dos poucos países no mundo que recebe uma insolação (número de horas de brilho do Sol) superior a 3000 horas por ano, de acordo com ANEEL (2020), o país conta com apenas cerca de 6,67 GW de potência centralizada instalada de geração fotovoltaica, número esse que corresponde a 0,1% da potência total de todas as matrizes elétricas do país. A maior fonte produtora de energia elétrica brasileira, com 68% da geração da energia no país, são as usinas hidrelétricas. Devido a decorrentes mudanças climáticas nos últimos anos, acabou por provocar diversas dificuldades no setor elétrico do Brasil e por ser um país extremamente dependente do potencial hidrelétrico, pode não ser capaz de atender à demanda de energia futuramente, podendo ocasionar uma crise energética, com o aumento de tarifas, escassez e apagões. (DANTAS, 2020).

Tendo em vista o enorme potencial de geração fotovoltaica no Brasil, e levando em consideração os problemas que podem vir a ocorrer com a dependência das hidrelétricas, a energia fotovoltaica acaba sendo uma grande alternativa para o país, visto que além de uma energia renovável, é uma energia que não agride significativamente o meio ambiente.

De acordo com Rosa e Gasparini (2016) o baixo número de potência proveniente da geração fotovoltaica do Brasil, se deve ao alto custo para a instalação de um micro ou minigeração devido as elevadas cargas tributárias federais aos principais componentes e equipamentos de um sistema solar fotovoltaico, visto que os materiais necessários para a instalação têm de ser importados, por não haver indústrias desse segmento no Brasil. Essa baixa geração de potência proveniente da energia fotovoltaica ocorre mesmo levando em conta os incentivos da ANEEL e de outros programas que visam conscientizar da importância do uso de energia de fontes renováveis e limpas, visando diminuir os impactos ao meio ambiente.

#### <span id="page-21-0"></span>**2.3 Programa de eficiência energética da COPEL distribuição S.A.**

O Programa de Eficiência Energética (PEE) é um programa aplicado pela COPEL, em atendimento da lei n°9.991, de 24 de junho de 2000, Lei n°13.203, de 08 de dezembro de 2015 e Lei n°13.280 de 04 de maio de 2016, onde tem por finalidade a implementação de ações de eficiência energética em usos finais de energia elétrica, tendo como objetivos promover a disseminação dos conceitos e procedimentos referentes à conservação de energia, eficiência energética e otimização energética de equipamentos.

Este programa, tem como principal finalidade a redução dos custos com energia elétrica para o consumidor. Para a COPEL DIS, a finalidade do programa é a busca permanente da conscientização dos consumidores quanto ao uso racional da energia elétrica. E para a sociedade o benefício da realização de novos investimentos para a expansão do sistema elétrico, visto que haverá redução no desperdício de energia elétrica, sendo assim responsável por uma economia aplicável em novos investimentos.

O campus da UTFPR Toledo inicialmente submeteu um projeto para o edital da Copel no ano de 2019, e no ano de 2020 foi contemplada dentro do programa PEE, onde foi firmado um termo de cooperação entre a UTFPR e a COPEL, gratificando assim a UTFPR com uma miniusina de geração fotovoltaica, que será conectada à rede a fim de suprir a demanda do campus.

#### <span id="page-22-0"></span>**2.4 Sistemas fotovoltaicos**

Um sistema fotovoltaico, é basicamente constituído de painéis fotovoltaicos que captam os fótons, mas também por instrumentos que fazem a captação da energia gerada e a transforma em energia utilizável. Um desses equipamentos é o inversor, que é responsável por converter a corrente contínua (CC) gerada pelos painéis fotovoltaicos em corrente alternada (CA) em uma frequência de 60 Hz que é a frequência utilizada na rede elétrica no Brasil. (Bortoloto et al., 2017)

Os sistemas fotovoltaicos podem ser de 3 tipos:

- Sistema fotovoltaico isolado (*Off-Grid*);
- Sistema fotovoltaico conectado à rede (*On-Grid*);
- Sistema Híbrido.

#### <span id="page-22-1"></span>2.4.1 Sistema fotovoltaico isolado (*Off-Grid*)

Segundo Bortoloto *et al.,* (2017), o sistema *off-grid,* demonstrado pela Figura 4, é um sistema de geração de energia isolado e autônomo que armazena energia com o uso de baterias, ou seja, é um sistema composto por módulos solares, cabos, inversores e controladores de carga e baterias. Nesse sistema, o controlador de carga evita o excesso de carga energética nas baterias, o banco de baterias armazena a energia excedente e o inversor converte a corrente contínua (CC) em corrente alternada (CA). Esse sistema tem como principal característica não ser conectado com a rede concessionária ou cooperativas energéticas, e em caso de falta de energia elétrica os dispositivos responsáveis pelo armazenamento da energia entram em vigor, suprindo assim a escassez.

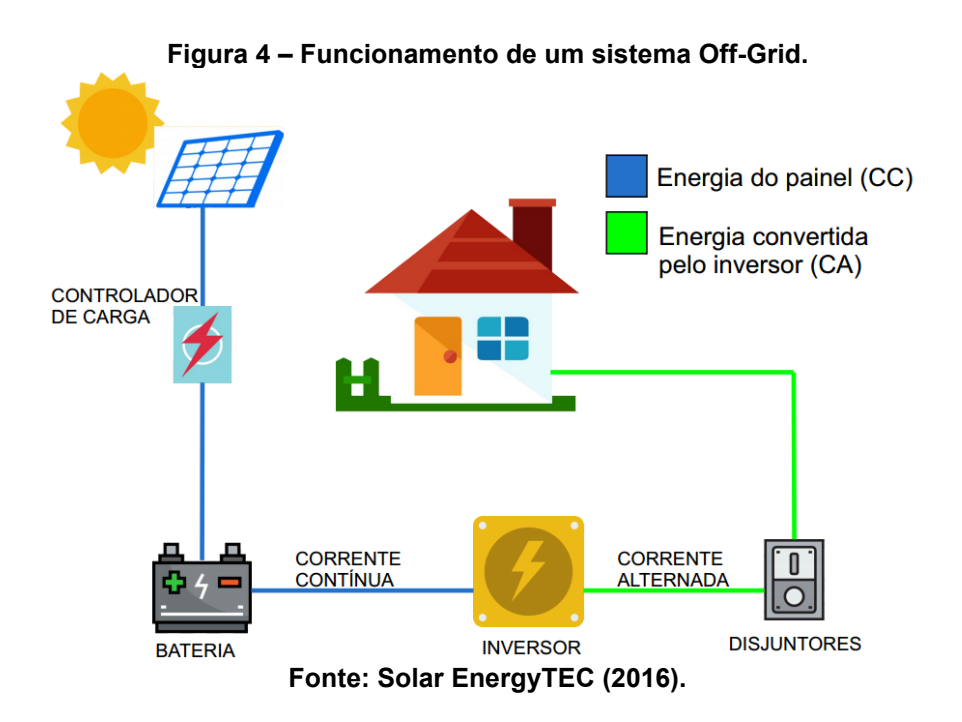

<span id="page-23-0"></span>2.4.2 Sistema fotovoltaico conectado à rede (*On-Grid*)

O sistema *On-Grid*, ilustrado na Figura 5, é um sistema que é conectado à rede elétrica, é composto por placas solares, relógio bidirecional e inversores. O inversor solar, além de converter a corrente contínua (CC) em corrente alternada (CA) também é responsável por sincronizar o sistema com a rede pública, ou seja, sempre que houver excedente de energia produzida pelo sistema será enviado à rede de distribuição, dessa forma o relógio medidor gira no sentido contrário, transformando em crédito para o consumidor o excedido (Bortoloto *et al.*, 2017).

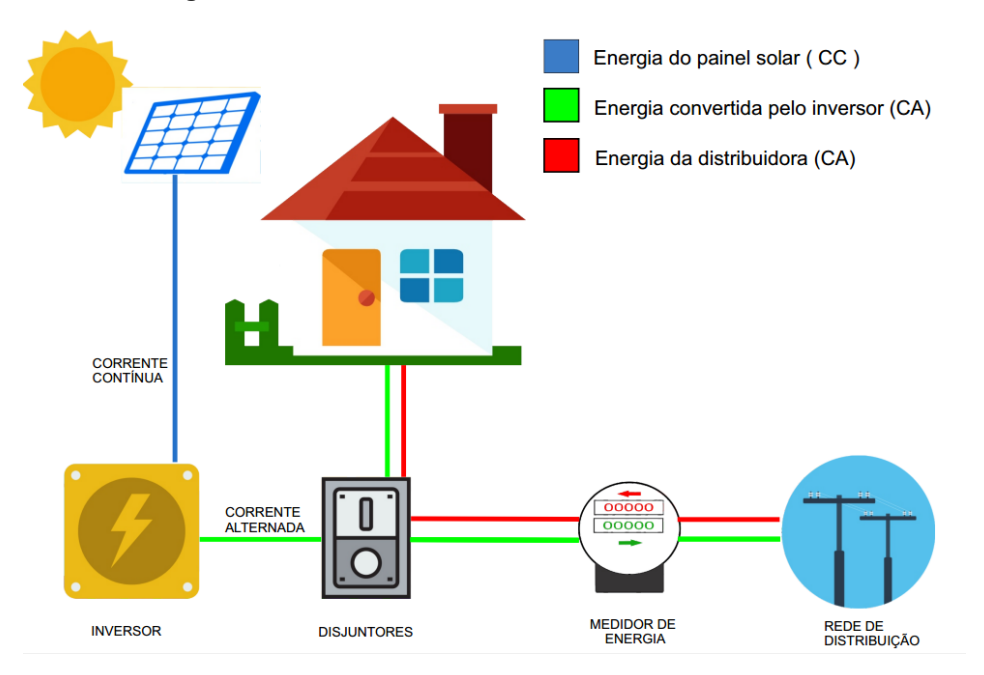

**Figura 5 – Funcionamento de um sistema On-Grid.**

**Fonte: Solar EnergyTEC (2016).**

#### <span id="page-24-0"></span>2.4.3 Sistema fotovoltaico híbrido

O sistema fotovoltaico híbrido nada mais é do que a junção do sistema *Off-Grid* com o sistema *On-Grid*, ou seja, além de possuir baterias para armazenamento de energia, o excedente acaba sendo transformado em crédito para o consumidor. Porém, por ser um sistema de custo mais elevado, acaba não sendo muito utilizado (Bortoloto *et al*., 2017).

### <span id="page-24-1"></span>**2.5 Células fotovoltaicas**

De acordo com NASCIMENTO (2004, pg.12), as células fotovoltaicas são fabricadas a partir de material semicondutor, ou seja, um material que tem como características intermédias entre um condutor e um isolante. O processo de geração da energia solar tem início nas células de silício, onde o cristal de silício puro é dopado com fósforo para se obter um material com portadores de carga negativa (silício tipo N) ou dopado com Boro, para se obter um material com portadores de carga positiva (silício tipo P). Ao unir os materiais de carga positiva e negativa (P-N), é criado um campo elétrico devido aos elétrons livres do silício tipo N que ocupam os vazios da estrutura do silício tipo P, e ao incidir radiação sobre essa célula fotovoltaica, os fótons (partículas elementares que compõe a luz) se chocam com outros elétrons da estrutura do silício fornecendo energia. Por meio de um condutor externo, ligando a camada negativa à positiva, gera-se uma corrente elétrica que variará na mesma proporção conforme a intensidade incidente da luz.

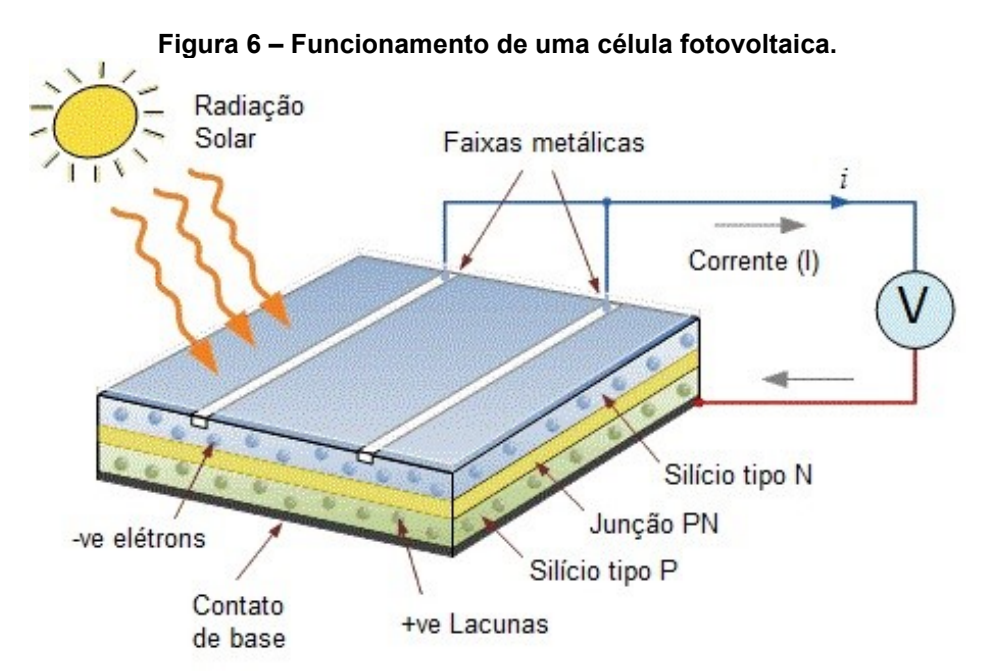

**Fonte: Adaptado de** *Alternative Energies Photovoltaic "Solar Cell for Photovoltaic Solar Panels.pdf".*

De acordo com o Instituto de Pesquisas Hospitalares arquiteto Jarbas Karman IPH (2018), a Alemanha é responsável pela maior produção de energia fotovoltaica do mundo, porém o melhor nível de insolação alemão é correspondente a dois terços do pior nível de insolação do Brasil, e por esse motivo, o solo brasileiro acaba se tornando um grande potencial para a energia fotovoltaica. Como pode ser visto na Figura 7, o Brasil possuí uma boa média anual de irradiação direta normal.

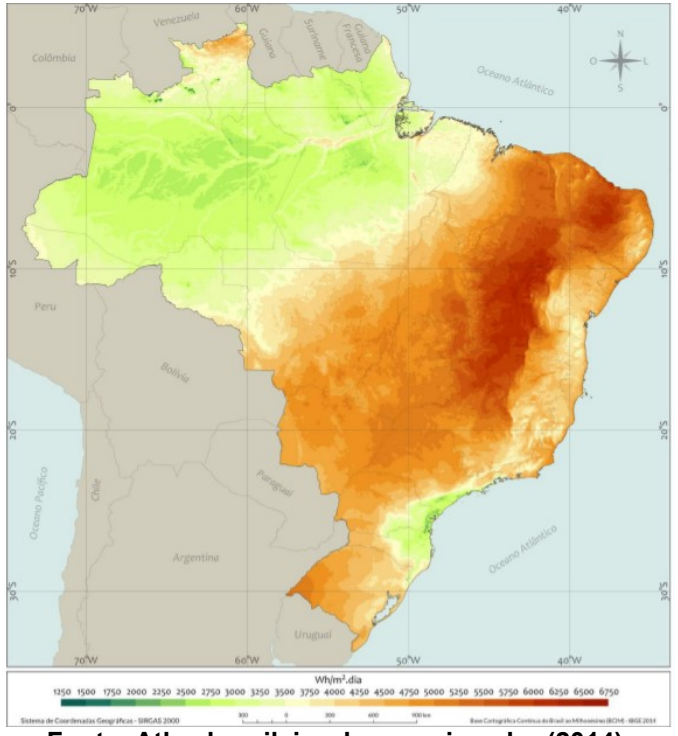

**Figura 7 – Média anual do total diário de irradiação direta normal.**

**Fonte: Atlas brasileiro de energia solar (2014).**

De acordo com Castro (2002), existem vários tipos de painéis solares no mercado, cada uma produzida a partir de um material e com um nível de eficiência variado a partir de sua composição. Atualmente mais de 80% desses painéis são variados de silício e podem ser painéis policristalinos e painéis monocristalinos, como apresentado na Figura 8.

Os painéis policristalinos, além de terem um menor custo, possuem uma boa vida útil podendo ultrapassar os 30 anos. A eficiência desses painéis varia de 12% a 18%, devido a menor pureza do poli silício.

Já os painéis monocristalinos possuem uma boa vida útil também e se destacam por serem mais eficientes por serem fabricados com um cristal de silício

ultrapuro e por isso resultando em um custo mais elevado. A eficiência desses painéis varia de 15% a 22%. Além de ocuparem menos espaço que os painéis policristalinos os monocristalinos tendem a funcionar melhor em condições de pouca luminosidade. Conforme Figura 9, um painel fotovoltaico é composto por vários módulos fotovoltaicos e um módulo fotovoltaico e composto de várias células fotovoltaicas.

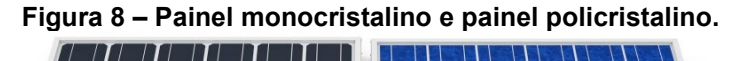

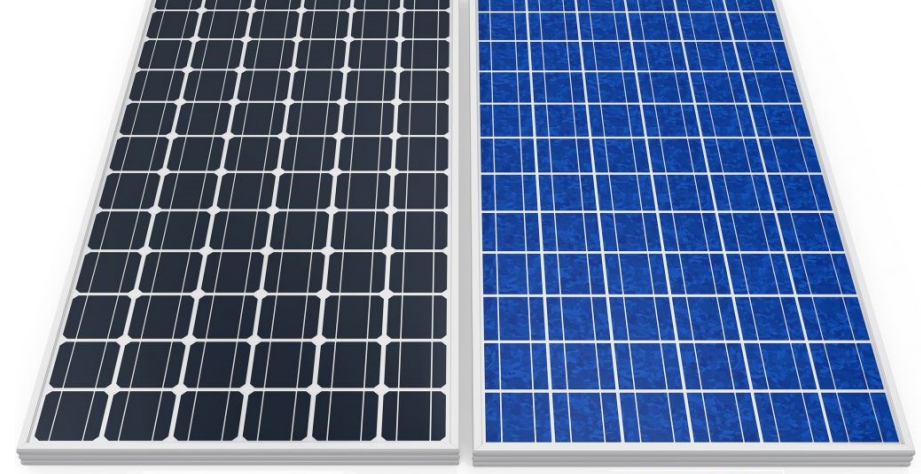

Monocristalino

Policristalino

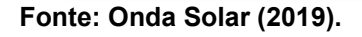

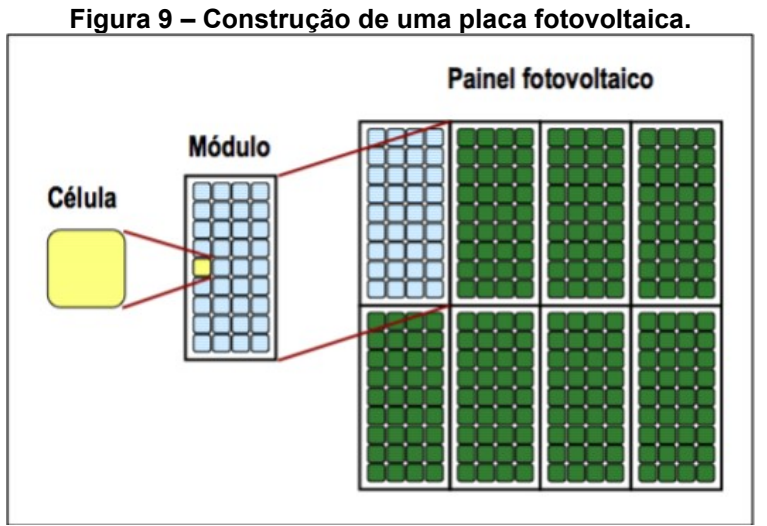

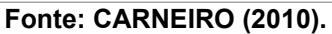

#### <span id="page-28-0"></span>**2.6 Circuito equivalente**

Para facilitar o entendimento de uma célula fotovoltaica, é usual criar um modelo elétrico equivalente, que pode ser visto na Figura 10, que nada mais é do que uma fonte de corrente em paralelo com um diodo além de resistências série e paralelas responsáveis por modelar os efeitos parasíticos, onde a resistência Rs se origina no próprio material semicondutor e nos contatos metálicos de captação, e a resistência Rp é originada a existência de impurezas e defeitos no material semicondutor (CASARO, MARTINS, 2008).

**Figura 10 – Circuito equivalente de uma célula solar.**

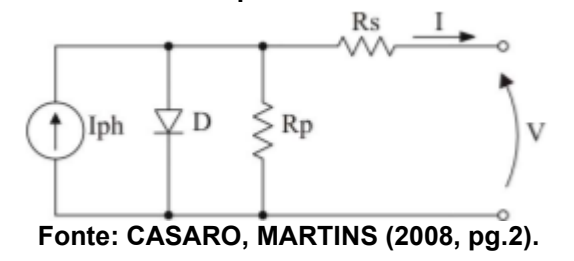

Analisando o circuito da Figura (10), chegou-se na equação (1):

$$
I = Iph - Ir * \left[e^{\frac{q*V + I * RS}{\eta * k * T}} - 1\right] - \frac{V + I * Rs}{Rp} \tag{1}
$$

Onde:

V, I – Tensão e corrente nos terminais de saída de uma célula solar.

Iph – Fotocorrente.

- Ir Corrente de saturação reversa da célula.
- Rs, Rp Resistências série e paralela da célula.
- $q$  Carga de elétron, 1,6x10<sup>19</sup> C
- η Fator de qualidade da junção p-n.
- k Constante de Boltzmann, 1,38x10 $^{23}$  J/K

T – Temperatura ambiente, K.

Resolvendo a equação (1), obtém-se a característica I-V de uma célula fotovoltaica.

Os valores de Iph e Ir são calculados de acordo com as equações (2) e (3):

$$
Iph = \frac{[Isc + \alpha * (T - Tr)] * G}{1000}
$$
 (2)

$$
Ir = Irr * \left(\frac{T}{Tr}\right)^3 * e^{\left[\frac{q*EG}{\eta*K}*\left(\frac{1}{Tr}-\frac{1}{Tr}\right)\right]}
$$
(3)

Onde:

Isc – Corrente de curto-circuito por célula (valor máximo de corrente que a célula consegue produzir quando curto-circuitada).

α – Coeficiente de temperatura de Isc.

Tr – Temperatura de referência, 298 K.

G – Intensidade de radiação solar, W/m².

Irr – Corrente de saturação reversa de referência.

Eg – Energia de banda proibida, 1,1 eV.

A única incógnita que ainda precisa ser calculada é Irr, pois as demais são estimadas ou obtidas diretamente de catálogo. Sabe-se que a tensão de circuito aberto por célula é I = 0, V = Voc. Adotando este ponto da curva característica I-V e fazendo T=Tr, obtém-se a equação (4):

$$
Irr = \frac{Isc - \frac{Voc}{Rp}}{e^{\frac{q*Voc}{q* k*Tr}} - 1}
$$
(4)

Onde:

Voc – Tensão de circuito aberto (valor máximo de tensão que a célula consegue produzir sem ser conectada a nenhuma carga).

Assim é possível determinar I através do Método de Newton. A variável I, iniciando com um valor 0, é utilizada em um processo iterativo que aproxima a equação inicial de sua raiz.

Outros parâmetros importantes que devem ser analisados, são:

Vmp – Tensão em que o módulo apresente nos seus terminais quando opera no seu ponto de máxima potência.

Imp – Corrente que o módulo fornece quando opera no seu ponto máximo de potência.

Pmp – Potência máxima que a célula produz, resultado do produto entre a Vmp e a Imp.

#### <span id="page-30-0"></span>2.6.1 Característica I-V

Os parâmetros de um painel fotovoltaico podem ser realizados através do *Standard Test Conditions (STC),* que consiste em medições baseadas em um conjunto de referências padronizadas:

A primeira referência é a densidade de potência padrão da radiação solar. É observada em dia de equinócio, no mês de março ou setembro, ao meio dia de céu claro sob a linha do equador,  $G = 1000$  W/m<sup>2</sup>.

A segunda referência representa a quantidade de atmosfera atravessada pela luz do sol. Seu valor aproximado é obtido calculando-se  $\frac{1}{cos\theta}$ , onde θ corresponde à inclinação do sol, conforme Figura 11. Este parâmetro define a composição espectral da luz do sol. Esta referência é nomeada de radiação de massa de ar para AM 1,5.

E a terceira e última referência é a temperatura de célula de 25 C.

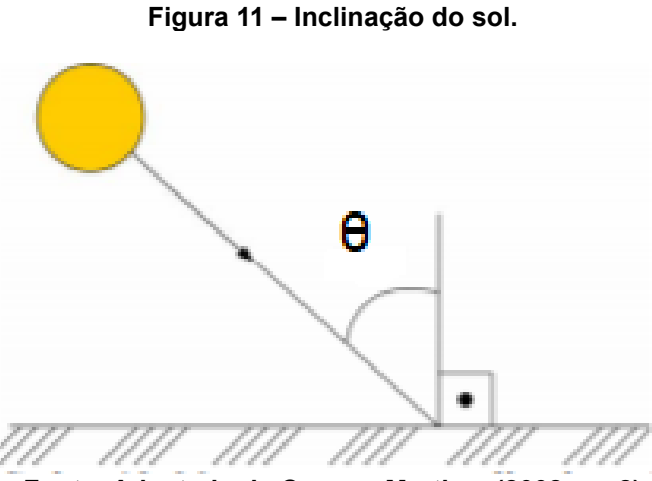

**Fonte: Adaptado de Cesaro, Martins. (2008, pg.2)**

Com esses parâmetros pré definidos, pode ser traçada a curva I-V, demonstrado pela Figura 12, de um módulo fotovoltaico, que nada mais é do que um gráfico que relaciona as grandezas elétricas de corrente e tensão da célula a fim de avaliar o alcance de potência que a célula entregará a carga. A corrente elétrica em uma célula fotovoltaica pode ser considerada como a soma da corrente gerada pelos fótons absorvidos na radiação solar acrescida da corrente de uma junção p-n no escuro (diodo semicondutor) (PINHO, GALDINO, 2014).

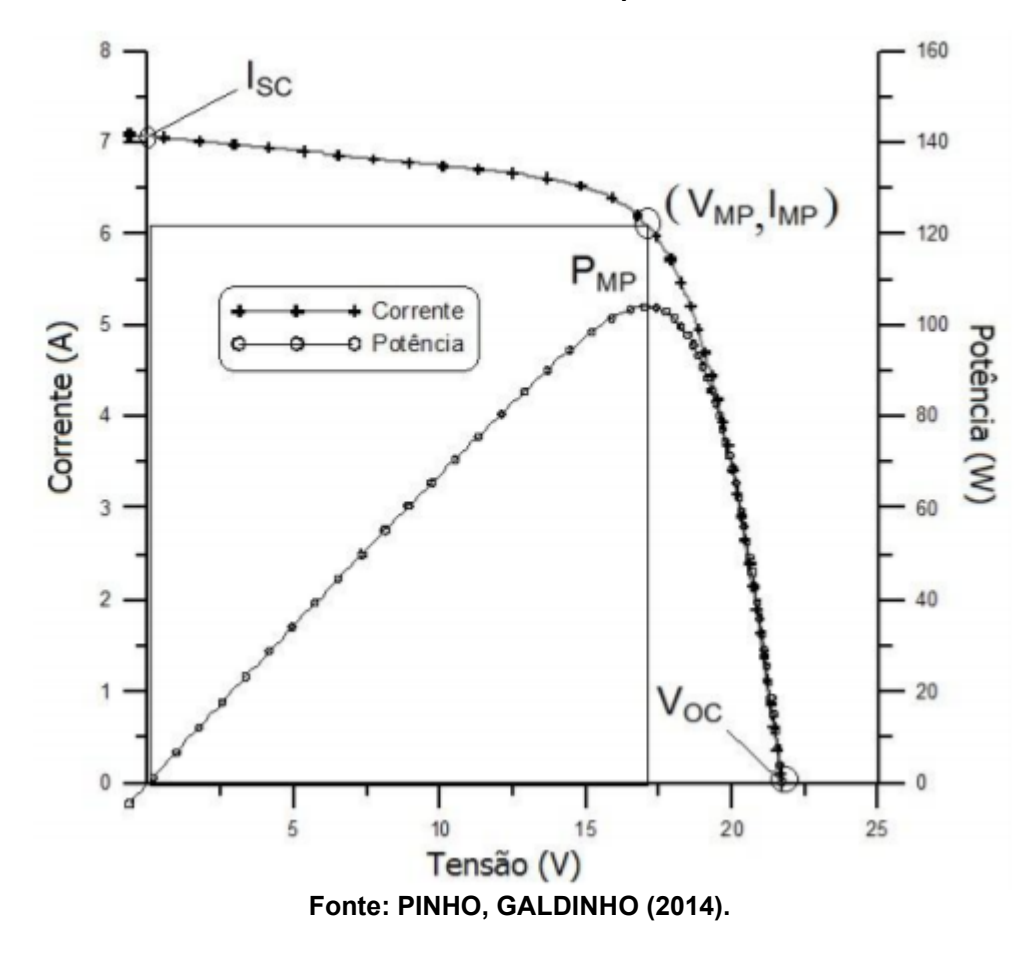

**Figura 12 – Curva característica I-V e curva de potência P-V para um módulo com potência nominal de 100 Wp.**

Quanto melhor a qualidade das células no módulo, mais próximo de um retângulo será a curva I-V, e essa grandeza, denominada de fator de forma (FF), pode ser calculada pela equação (5):

$$
F = \frac{Vmp * Imp}{Voc * Isc}
$$
 (5)

Outro valor que pode ser calculado, através da relação entre potência elétrica máxima gerada e a irradiância solar, é a eficiência dos módulos (η). Pela equação (6):

$$
\eta = \frac{Pmp}{G*AM} * 100[\%]
$$
\n(6)

#### <span id="page-33-0"></span>**2.7 Fatores que afetam as características elétricas dos módulos**

Em semelhança com o que ocorre com as células fotovoltaicas, que são influenciadas pela irradiância solar e pela temperatura das células, o mesmo ocorre com os módulos fotovoltaicos.

#### <span id="page-33-1"></span>2.7.1 Efeito da irradiância solar

Como demonstrado pela Figura 13, conforme a irradiância aumenta, a corrente elétrica gerada pelo módulo também sofre esse aumento.

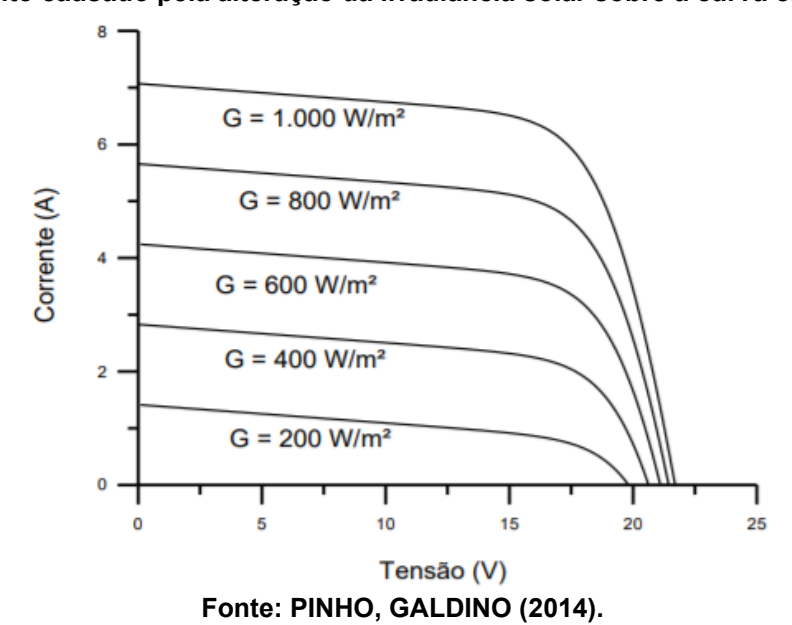

**Figura 13 – Efeito causado pela alteração da irradiância solar sobre a curva característica I-V.**

#### <span id="page-34-0"></span>2.7.2 Efeito da temperatura

A variação da temperatura ambiente e a incidência de radiação solar implicam em uma variação de temperatura nas células de um módulo fotovoltaico. A Figura 14 mostra as curvas I-V para algumas temperaturas de célula, demonstrando que com o aumento de temperatura da célula, há queda de tensão (PINHO, GALDINO, 2014).

**Figura 14 – Efeito causado pela variação de temperatura das células de um módulo fotovoltaico sobre a curva característica I-V.**

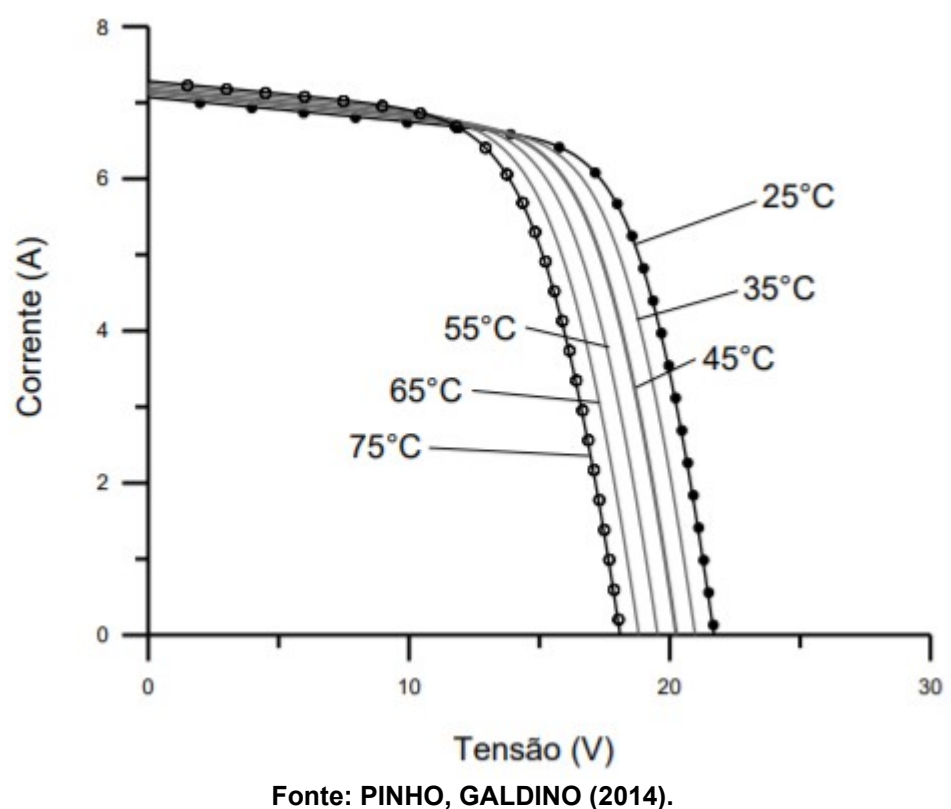

É definido na sequência os coeficientes de temperatura que representam os efeitos da temperatura nas características dos módulos.

O cálculo do Voc em certa temperatura, é representado pela equação (7):

$$
Voc(T) = Voc_{stc} * (1 + \rho * (T - 25))
$$
\n<sup>(7)</sup>

O coeficiente de temperatura para tensão (ρ) pode ser obtido através da equação (8):

$$
\rho = \frac{\Delta Voc}{\Delta T} \tag{8}
$$

Onde,

ΔVoc – Variação de tensão do circuito aberto.

ΔT – Variação de temperatura de célula.

Além do coeficiente de temperatura para tensão, pode vir a conter na etiqueta de um módulo fotovoltaico, o coeficiente de variação da corrente de curto-circuito com a temperatura (α) e o coeficiente de variação da potência máxima do módulo com a temperatura (ϒ). Definidos por (9) e (10):

$$
\alpha = \frac{\Delta Isc}{\Delta T} \tag{9}
$$

$$
\gamma = \frac{\Delta P m p}{\Delta T} \tag{10}
$$

Onde,

ΔIsc – Variação da corrente de curto-circuito.

ΔPmp – Variação da potência máxima de pico do módulo para uma variação de temperatura de célula.

ΔT – Variação de temperatura de célula.

A definição de ponto máximo de potência (Pmp) permite escrever a equação (11), visando obter sua variação com a temperatura, levando em consideração as variações de Imp e Vmp. Isso tudo considerando que o coeficiente de temperatura α seja idêntico para Isc e Imp e também considerando que o coeficiente de temperatura da Vmp é  $\rho_{Vnm}$ . Os coeficientes devem estar expressos em porcentagem.
$$
Pmp(T) = Vmp(T) * Imp(T)
$$
  
\n
$$
Pmp(T) = Vmp_{stc} * (1 + \rho_{Vmp} * \Delta T) * Imp_{stc} * (1 + \alpha * \Delta T)
$$
\n(11)

Ao desenvolver a equação (11) e desprezando o termo de segunda ordem, obtém-se (12):

$$
Pmp(T) = Vmp_{stc} * Imp_{stc} * (1 + (\alpha + \rho_{Vmp}) * \Delta T)
$$
\n(12)

Uma outra equação (13) é usada para relacionar de forma aproximada os coeficientes de temperatura de uma célula fotovoltaica a fim de obter o coeficiente  $\rho_{Vnm}$  a partir dos coeficientes  $\alpha$  e Y.

$$
\gamma = \alpha + \rho_{Vmp} \tag{13}
$$

Para um cálculo simplificado, em determinadas condições ambientais, da temperatura de um módulo fotovoltaico, têm-se:

$$
Tmod = Tamb + Kt * G \tag{14}
$$

Onde,

Tmod – Temperatura do módulo, em C.

Tamb – Temperatura ambiente.

G – Irradiância incidente sobre o módulo, em W/m².

Kt – Coeficiente térmico para o módulo (podendo ser adotado o valor padrão de 0,03 se desconhecido), em C/W.m².

### 2.7.3 Temperatura nominal de operação

No intuito de obter condições operacionais mais reais, as normas definem uma temperatura nominal para operação das células nos módulos. Esta temperatura também é encontrada muitas vezes em folhas de dados técnicos dos módulos, geralmente definida por NOCT (*Nominal Operating Cell Temperature*). A partir da NOCT informada pelo fabricante, é possível realizar o cálculo do coeficiente térmico do módulo (Kt), através da equação (15):

$$
Kt = \frac{NOCT - 20}{800} \tag{15}
$$

## Onde:

NOCT – Temperatura nominal para operação do módulo. 20 – Temperatura ambiente definida para medida da NOCT, em C. 800 – Irradiância definida para a medida da NOCT, em W/m².

## **2.8 Associação de módulos fotovoltaicos**

De acordo com Carneiro (2010), a fim de aumentar a potência máxima de um painel fotovoltaico, os módulos devem ser interligados em três possibilidades: a interligação de módulos em série, a interligação de módulos em paralelo ou a interligação de módulos mista.

### 2.8.1 Interligação de módulos em série

Os módulos fotovoltaicos ligados em série (Figura 15) são ligados em sequência, ou seja, possuem apenas um ponto comum entre eles. Para minimizar perdas de potência no sistema, é aconselhado usar módulos de mesmo tipo.

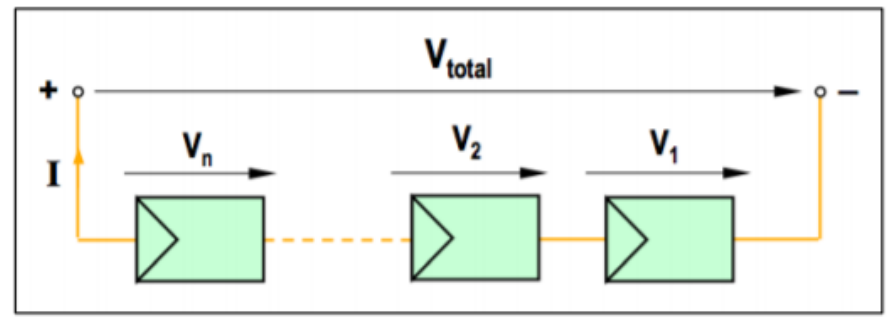

**Figura 15 – Representação esquemática da associação em série de n módulos fotovoltaicos.**

**Fonte: CARNEIRO (2010, pg.09).**

A associação em série permite obter tensões mais elevadas, mantendo a corrente estipulada pelo módulo.

$$
Vtotal = V1 + V2 + \dots + Vn = n * V
$$
  

$$
I = I1 = I2 = \dots = n * I
$$
 (16)

2.8.2 Interligação dos módulos em paralelo

Os módulos fotovoltaicos ligados em paralelos (Figura 16) possuem dois pontos comuns entre eles e é utilizada quando se pretende obter correntes mais elevadas e manter o nível de tensão do módulo.

**Figura 16 – Representação esquemática da associação em paralelo de n módulos fotovoltaicos.**

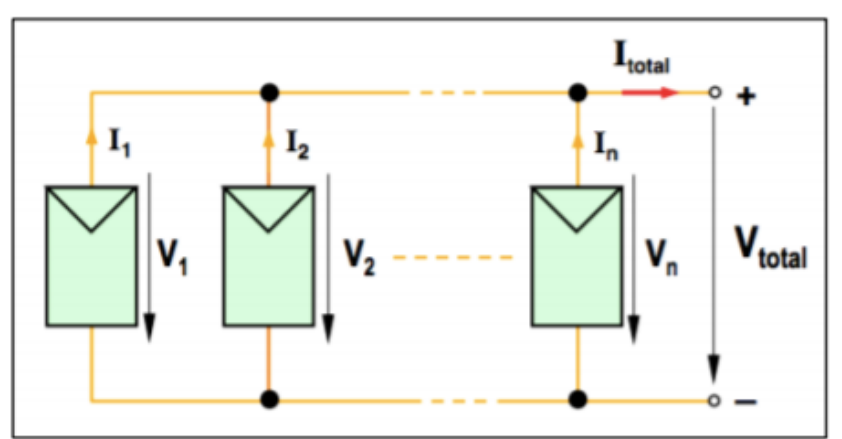

**Fonte: CARNEIRO (2010, pq.11)**

$$
Itotal = I1 + I2 + \dots + n * I
$$
  

$$
Vtotal = V1 = V2 = \dots = Vn
$$
 (17)

## 2.8.3 Interligação dos módulos mista

A interligação dos módulos mista (Figura 17) é muito comum em sistemas fotovoltaicos com ligação à rede, obtendo-se assim as características da interligação série e da interligação paralela, conseguindo valores mais elevados de corrente e de tensão.

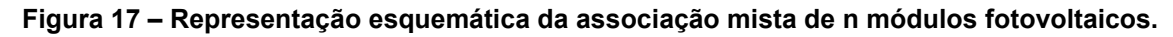

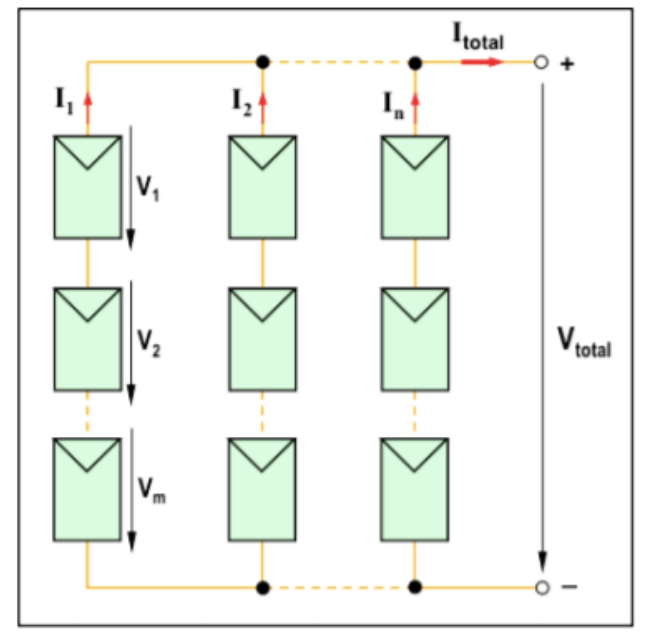

**Fonte: CARNEIRO (2010, pg.12).**

Pressupondo que o sistema é constituído por *n* fileiras de módulos em paralelo e *m* representando o número de módulos associados em série e levando em consideração que o sistema é constituído por módulos do mesmo tipo, obtemos a relação:

Para corrente, equações (18), (19) e (20):

$$
I = I1 = I2 = \dots = In
$$
\n<sup>(18)</sup>

$$
I = I1 + I2 + \dots + In
$$
\n<sup>(19)</sup>

$$
Itotal = n * I \tag{20}
$$

Para tensão equações (21), (22) e (23):

$$
V = V1 = V2 = \dots = Vm \tag{21}
$$

$$
(22)
$$

$$
V = V1 + V2 + \dots + Vm
$$
\n(23)

$$
V total = m * V
$$

## **2.9 Inclinação e orientação dos módulos**

Para a orientação e inclinação correta dos módulos fotovoltaicos, é necessário compreender alguns aspectos que afetam de alguma maneira na instalação dos módulos.

## 2.9.1 Ângulo Azimutal

O azimutal é o ângulo de orientação dos raios solares com relação ao norte geográfico, que é descrito por diferentes ângulos azimutais ao longo do dia, desde a nascente até o pôr do sol. A instalação correta de um módulo fotovoltaico deve levar em consideração o movimento diário do Sol, e por isso, a melhor maneira de se instalar um módulo solar fotovoltaico é com sua face voltada para o norte geográfico para cidades localizadas abaixo da linha do equador, pois além dessa orientação ter melhor aproveitamento da luz solar ao longo do dia, o módulo terá sempre raios solares incidindo sobre sua superfície registrando ao meio-dia solar o pico de incidência, ou seja, com um ângulo azimutal zero (VILLALVA, 2015).

41

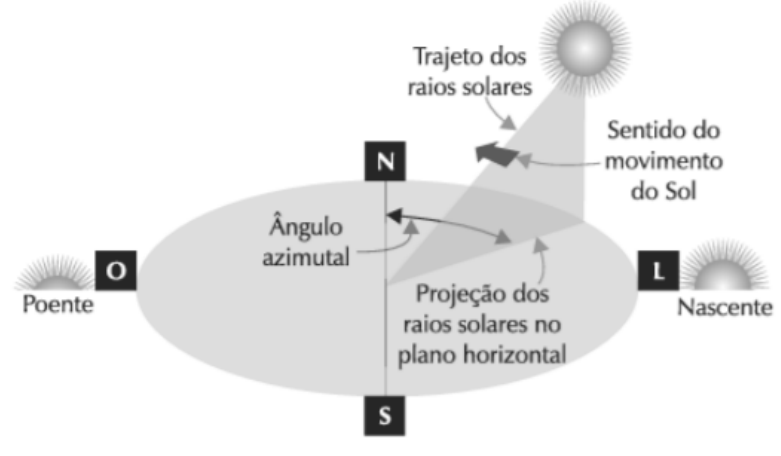

## **Figura 18 – O azimutal é o ângulo de incidência dos raios solares em relação ao norte geográfico.**

**Fonte: Villalva (2015).**

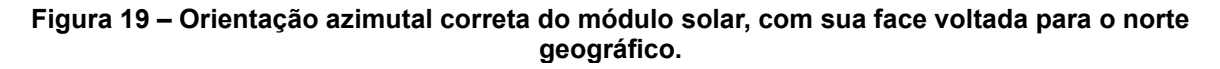

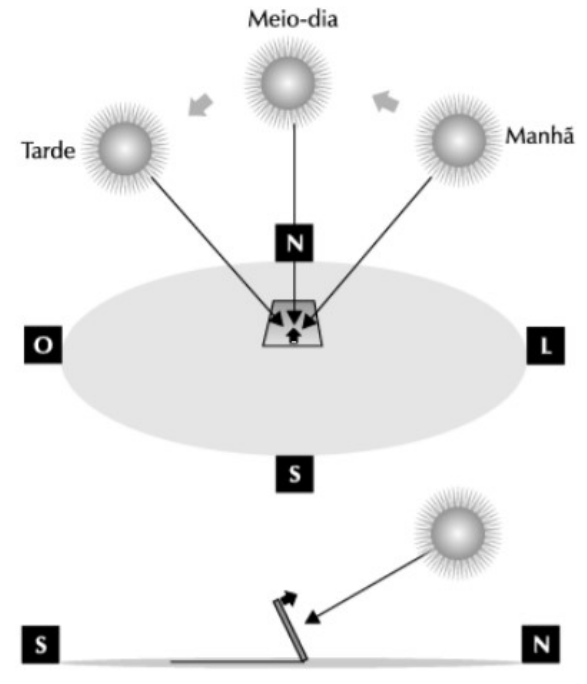

**Fonte: Villalva (2015).**

### 2.9.2 Movimentos da Terra

De acordo com Villalva (2015) o planeta Terra descreve uma trajetória elíptica em seu movimento de translação em torno do Sol, e ao mesmo tempo em que orbita o Sol, nosso planeta gira em torno de seu próprio eixo, no movimento denominado de rotação. O eixo de rotação da Terra, que é o eixo dos polos norte e sul geográficos, é inclinado levemente a um ângulo de aproximadamente 23,5 graus em relação ao eixo da órbita de translação. Os principais fatores que afetam a quantidade de energia solar recebida em cada região do planeta é a duração dos dias e as diferentes massas de ar percorridas pelos raios solares, que dependem da localização geográfica. Naturalmente a quantidade de energia recebida pelo Sol é maior no verão e menor no inverno.

#### 2.9.3 Declinação solar

A declinação solar é o ângulo dos raios solares com relação ao plano do equador, e é consequência da inclinação do eixo de rotação da Terra e varia ao longo do ano de acordo com a posição do Sol. Esse ângulo de declinação (δ) se torna máximo nos solstícios e se torna zero nos equinócios (VILLALVA, 2015).

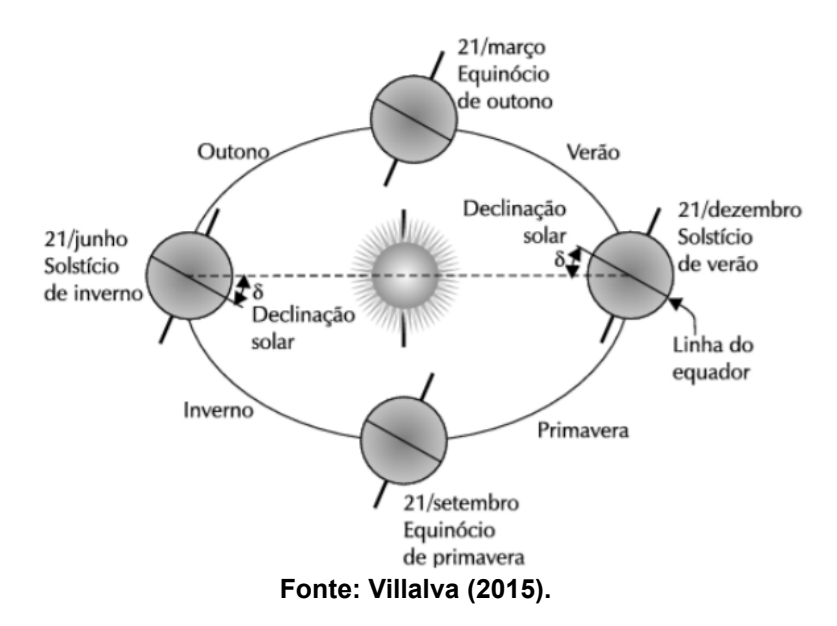

#### **Figura 20 – O ângulo de declinação solar varia ao longo do ano de acordo com a posição da Terra em sua órbita em torno do Sol.**

## 2.9.4 Altura solar

Devido à existência do ângulo de declinação solar, como demonstrado na Figura 21, o Sol nasce e se põe em diferentes posições do céu e descreve trajetórias diferentes em cada dia do ano.

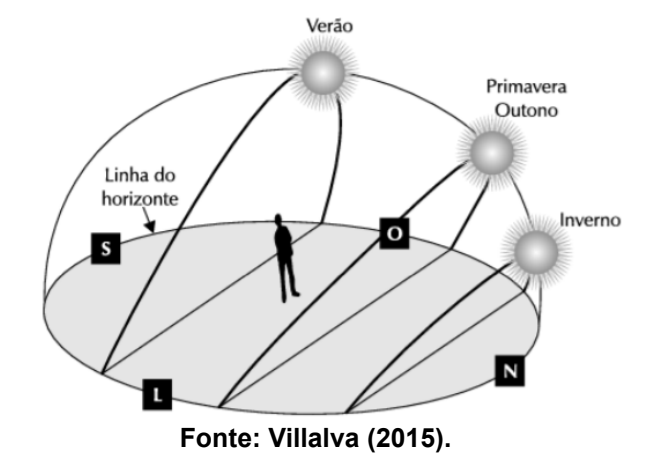

**Figura 21 – A trajetória do movimento aparente do Sol ao longo do ano.**

O ângulo de inclinação da trajetória do Sol com o plano horizontal recebe o nome de ângulo da altura solar (ϒs) e depende da localização geográfica do observador e do ângulo de declinação solar. (Villalva, 2015).

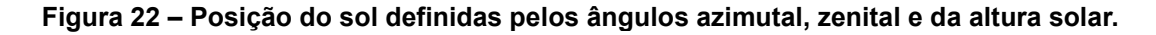

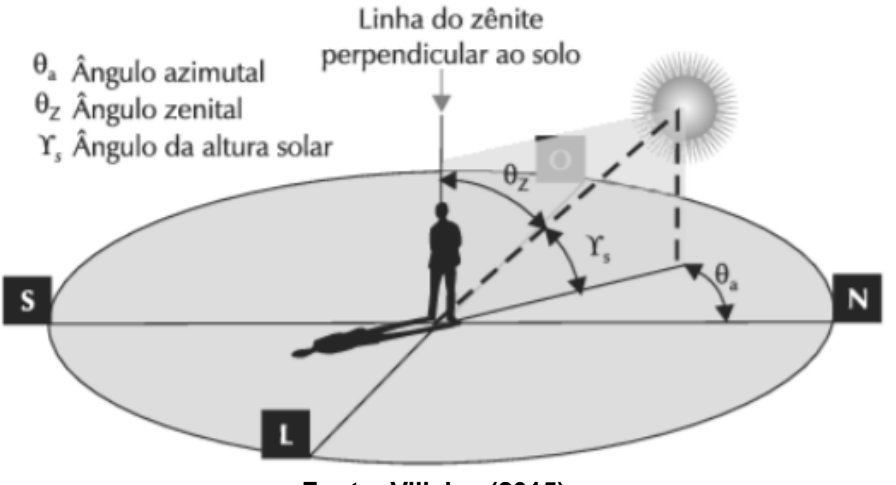

**Fonte: Villalva (2015).**

2.9.5 Ângulo de incidência dos raios solares

Como visto anteriormente, o modo como os raios solares incidem sobre a superfície terrestre varia ao longo do dia e do ano, e pode ser determinado pelos ângulos azimutal e zenital e pela altura solar. Os raios de luz solar incidem sobre a área do módulo com ângulo de inclinação β, definido em relação à reta perpendicular à superfície do módulo. Quando o ângulo de inclinação é zero, obtemos o melhor aproveitamento da energia solar, ou seja, idealmente para a máxima captação de energia solar, a inclinação do módulo deve ser ajustava todos os dias, para se adequar a altura solar (Villalva, 2015).

#### **Figura 23 – Ângulo de inclinação do módulo e de incidência dos raios solares.**

 $\alpha$  Ângulo de inclinação do painel

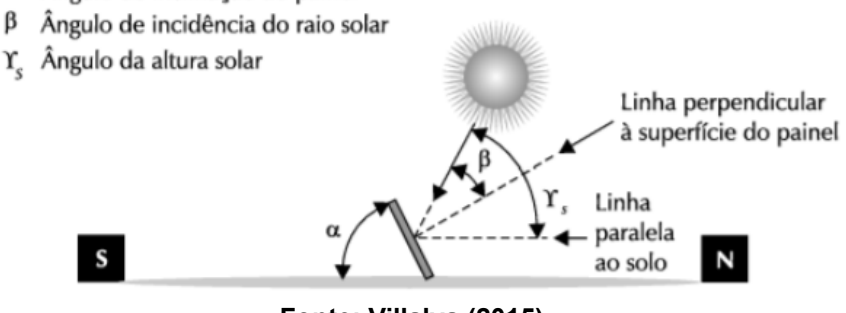

**Fonte: Villalva (2015).**

### 2.9.6 Escolha do ângulo de inclinação

Para a escolha correta da instalação dos módulos fotovoltaicos, com base nos itens vistos anteriormente, é viável sempre que possível orientar o módulo com sua face voltada para o norte geográfico, a fim de maximizar a produção média diária de energia. Além disso, é importante ajustar o ângulo de inclinação do módulo em relação ao solo de acordo com a latitude geográfica da localidade onde o sistema será instalado, como definido pela Tabela 1. (Villalva, 2015).

**Tabela 1 – Inclinação recomendada para instalação dos módulos fotovoltaicos.**

| Latitude geográfica do local | Angulo de inclinação recomendado ( $\alpha$ ) |
|------------------------------|-----------------------------------------------|
| $0^{\circ}$ a $10^{\circ}$   | $\alpha = 10$                                 |
| $11^{\circ}$ a $20^{\circ}$  | $\alpha = latitude$                           |
| $21^\circ$ a $30^\circ$      | $\alpha = latitude + 5$                       |
| $31^\circ$ a 40 $^\circ$     | $\alpha = latitude + 10$                      |
| 41° ou mais                  | $\alpha = latitude + 15$                      |

#### **Fonte: VILLALVA (2015).**

Depois de determinada a inclinação dos módulos, é necessário calcular a altura da haste de fixação (z), que pode ser observada na Figura 24, de acordo com a equação (24):

$$
z = L * sen(\alpha) \tag{24}
$$

Também pode-se calcular a distância x, pela equação (25):

$$
x = L * cos(\alpha) \tag{25}
$$

Onde:

L é o comprimento do módulo solar, ou a distância entre sua borda apoiada no chão e o ponto de fixação.

x é a distância na superfície entre a borda de apoio do módulo e a extremidade da haste.

z é a altura da haste.

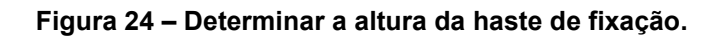

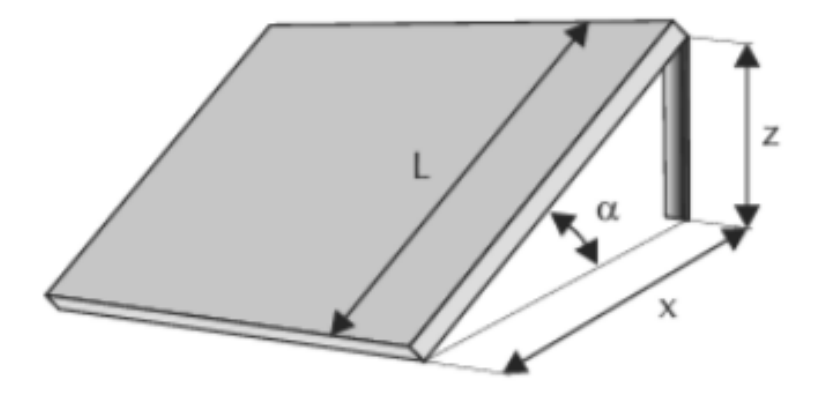

**Fonte: Villalva (2015).**

## **2.10 Efeitos de sombreamento**

Para células fotovoltaicas associadas em série, quando uma ou mais destas células acabam por algum motivo recebendo menos radiação solar do que outras da mesma associação, a corrente dessa célula vai ser responsável por limitar a corrente de todo o conjunto de células. Isso pode vir a ocorrer devido a um sombreamento parcial do módulo, depósito de sujeira sobre o vidro ou algo que tenha caído sobre o módulo. Além da perda de potência, causado pela redução de corrente em uma célula que afeta posteriormente todas as outras, pode ocorrer o fenômeno conhecido como ponto quente, que uma vez que a potência elétrica gerada não está sendo entregue ao consumo é dissipada no módulo afetado podendo causar ruptura do vidro e fusão de polímeros e metais (PINHO, GALDINO, 2014). Deve-se ressaltar que os módulos compostos por filmes finos tendem a ter melhor desempenho na presença de sombreamento, sofrendo menores impactos em seu rendimento.

Uma maneira de se evitar a ocorrência do fenômeno denominado de ponto quente, é utilizado o Diodo de desvio (*by-pass*).

## 2.10.1 Diodo de desvio (*by-pass*)

A presença do diodo de desvio nos módulos, é responsável por criar um caminho alternativo para a corrente, limitando assim a dissipação de potência no conjunto de células sombreadas. Os diodos são ligados em paralelo com cada módulo que integra uma determinada fileira, assim se por ventura algum módulo apresentar defeito ou efeito de sombreamento, a corrente fluirá pelo diodo, deixando inativo apenas o módulo defeituoso. Como demonstrado na Figura 25, com um módulo de 72 células com 3 diodos de desvio, sendo 3 blocos em paralelo com cada bloco contendo 24 células em série, onde há a presença de sombreamento em 3 células do último bloco, sendo ativado assim o diodo *by-pass* (PINHO, GALDINO, 2014).

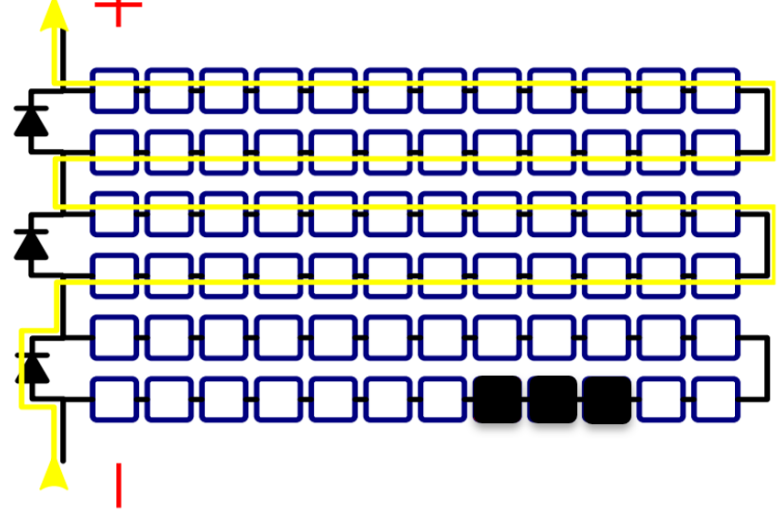

**Figura 25 – Corrente fluindo por um módulo com um diodo de by-pass acionado.**

**Fonte: Canal Solar (2020).**

## 2.10.2 Diodo de bloqueio

Outro dispositivo usado para proteção dos módulos fotovoltaicos, são os diodos de bloqueio ou também conhecidos como diodos de fileira. Eles são responsáveis por impedir o fluxo de corrente de um conjunto série com uma tensão maior para um com uma tensão menor. Em sistemas *Off-grid,* o diodo de bloqueio acaba sendo utilizado para impedir descargas noturnas das baterias, pois quando não há a presença de luminosidade nos módulos, eles podem conduzir uma corrente reversa, que apesar de pequena acabam contribuindo para a descarga das baterias. Avesso ao diodo de desvio, o diodo de bloqueio é inserido em série com as células como ilustra a Figura 26 (PINHO, GALDINO, 2014).

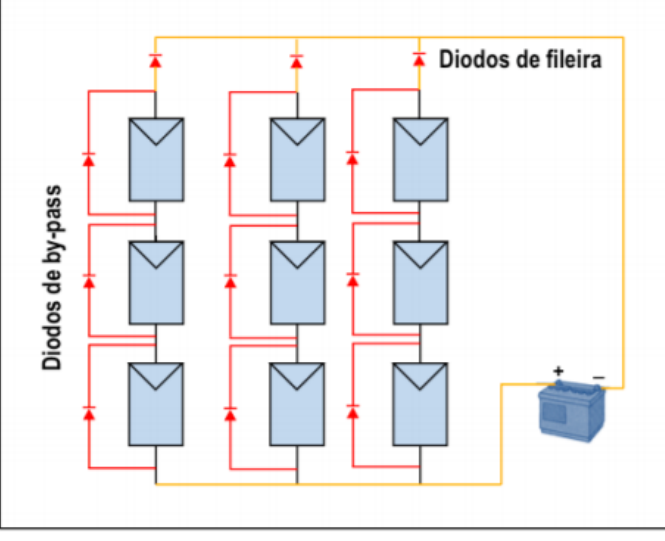

**Figura 26 – Representação esquemática de uma associação mista com diodos de by-pass e diodos de fileira.**

**Fonte: Carneiro (2010).**

### 2.10.3 Fusíveis de proteção

Uma alternativa a substituir os diodos de fileiras, são os fusíveis de proteção, que possuem a função de proteger células ligadas em série do fluxo de corrente reversa. Esses fusíveis devem ser dimensionados para correntes menores que a corrente reversa suportada pelo módulo e devem ser inseridos nos polos positivos e negativos na saída de cada série, conforme Figura 27. Ao longo dos anos, vem se observando que os diodos de bloqueio apresentam altos índices de falhas e de quebra acarretando prejuízos no desemprenho do sistema (PINHO, GALDINO, 2014).

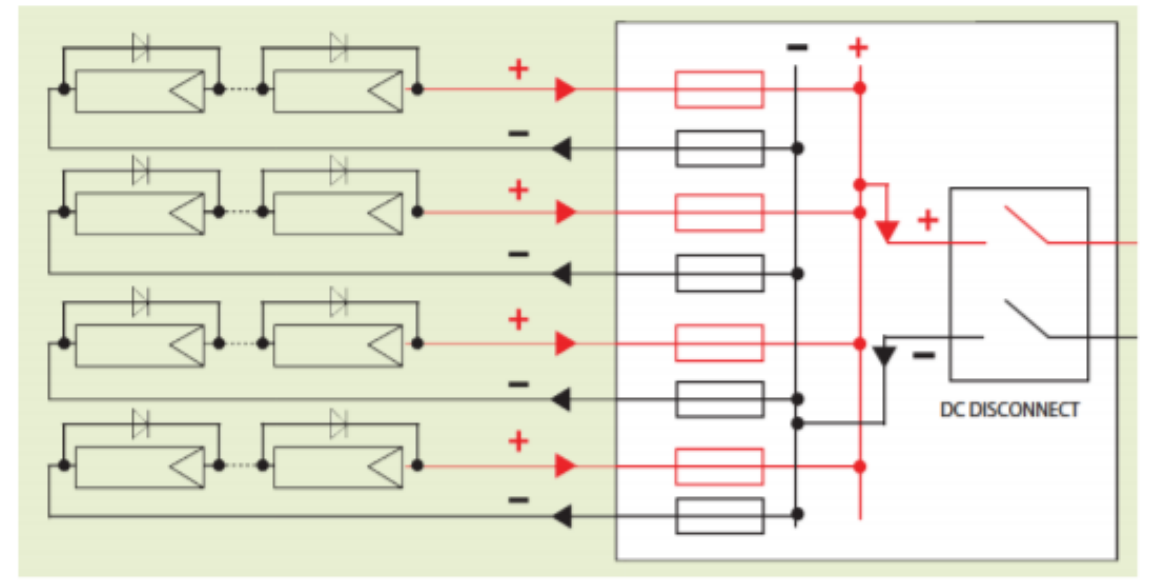

**Figura 27 – Diagrama de um arranjo com 4 séries fotovoltaicas conectadas em paralelo com a adição dos fusíveis de proteção.**

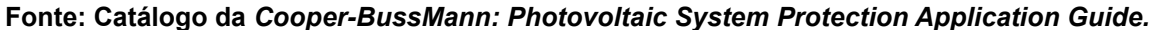

### **2.11 Inversores**

Um inversor é um dispositivo eletrônico que fornece energia elétrica em corrente alternada a partir de uma fonte de energia elétrica em corrente contínua através do chaveamento realizados por dispositivos eletrônicos. O trabalho do inversor é conectar o sistema dos módulos fotovoltaicos com a rede do jeito mais eficiente possível, tentando minimizar a discrepância de amplitude e frequência entre eles. A maioria dos inversores *on-grid* é composta por um algoritmo que força o sistema a trabalhar em MPPT (*Maximum power point tracking*). O MPPT varia a tensão de operação do inversor a fim de extrair a máxima potência dos módulos fotovoltaicos. Em sistemas fotovoltaicos, os inversores conectados à rede podem ser divididos em três categorias: Inversores Centrais, Inversores de *String* e micro inversores (PINHO, GALDINO, 2014).

## 2.11.1 Inversores centrais

São os inversores normalmente utilizados em Usinas Fotovoltaicas, por serem considerados inversores trifásicos de grande porte, com potência numa faixa de centenas de kWp até MWp. Sua topologia pode ser vista na Figura 28.

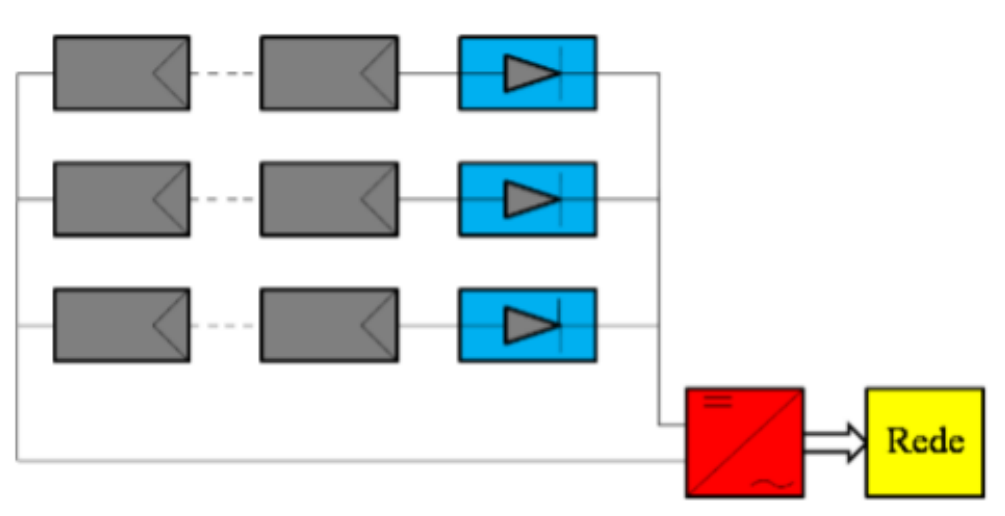

**Figura 28 – Topologia inversor central.**

**Fonte: Rampinelli, Krenzinger, Romero (2013).**

## 2.11.2 Inversores s*tring*

É o tipo de inversor mais comum no mercado de energia solar. Utilizado em sistema de micro e minigeração, são inversores monofásicos adequados para sistemas cujo a potência seja de até 10 kWp e possuem múltiplas entradas MPPT, aumentando assim a confiabilidade e eficiência do sistema. Sua topologia pode ser vista na Figura 29.

**Figura 29 – Topologia inversor String.**

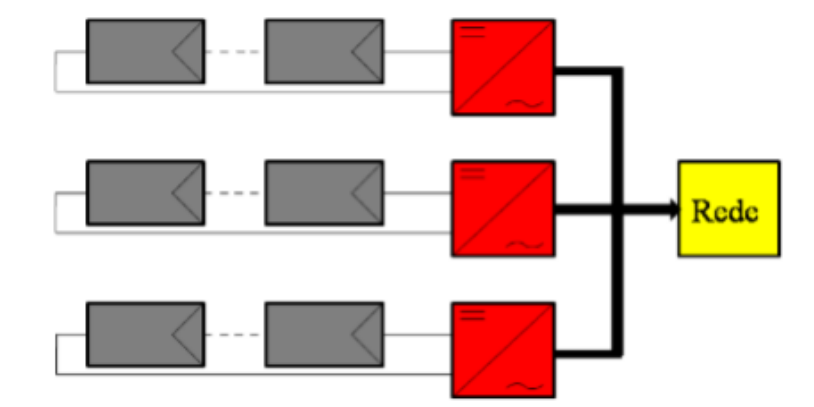

**Fonte: Rampinelli, Krenzinger, Romero (2013).**

# 2.11.3 Micro inversores

São inversores voltados para pequenas potências, de no máximo 1000 W, podendo receber na maioria dos casos, 2 ou 4 painéis solares em casa. No sistema com micro inversores, cada módulo produz energia de forma independente. Por ser uma tecnologia de custo elevado, os micro inversores acabam sendo pouco empregados. Sua topologia pode ser vista na Figura 30.

### **Figura 30 – Topologia micro inversores.**

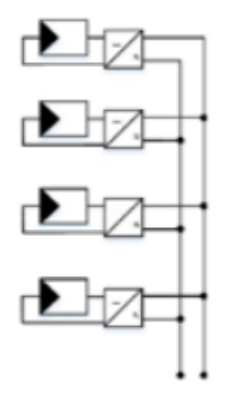

Microinversores **Fonte: VINHAL (2019).**

#### 2.11.4 Critérios de qualidade de um inversor

Um inversor voltado para sistemas fotovoltaicos deve possuir as seguintes características: Alta eficiência de conversão, tanto na carga nominal quanto em cargas parciais; Alta confiabilidade e baixa manutenção; Operação em uma faixa ampla de tensão de entrada; Boa regulação na tensão de saída; Forma de onda senoidal com baixo conteúdo harmônico; Baixa emissão de ruído audível, Baixa emissão de interferência eletromagnética; Segurança tanto para as pessoas quanto para a instalação; entre outros (VINHAL, 2019).

#### **2.12 Geração distribuída**

O conceito geração distribuída de acordo com o PRODIST (Procedimentos de Distribuição) é definido como qualquer geração de energia elétrica, de qualquer potência, conectada diretamente no sistema elétrico de distribuição (ANEEL, 2005).

Após entrar em vigor, em 17 de abril de 201, a Resolução Normativa ANEEL n°482/2012 definiu que o consumidor brasileiro pode gerar sua própria energia elétrica, sendo ela de fontes renováveis ou cogeração qualificada e inclusive fornecer o excedente para a rede de distribuição responsável na sua localidade (ANEEL, 2018). No intuito de aumentar o público alvo e melhorar as informações na fatura, a ANEEL publicou uma nova normativa n°687/2015, que entrou em vigor em 1° de março de 2016.

Segundo as novas diretrizes, a geração distribuída pode ser classificada em três categorias: a microgeração com potência inferior à 75 kW, a minigeração com potência entre 75 kW e 5 MW e Usina de eletricidade com potência superior à 5 MW.

Além disso, a REN687/2015 que revisou a REN482/2012 definiu outros parâmetros para a geração de créditos:

> **"Geração compartilhada**: caracterizada pela reunião de consumidores, dentro da mesma área de concessão ou permissão, por meio de consórcio ou cooperativa, composta por pessoa física ou jurídica, que possua unidade consumidora com microgeração ou minigeração distribuída em local diferente

das unidades consumidoras nas quais a energia excedente será compensada." (ANEEL, 2012, pg.3).

**"Autoconsumo remoto**: caracterizado por unidades consumidoras de titularidade de uma mesma Pessoa Jurídica, incluídas matriz e filial, ou Pessoa Física que possua unidade consumidora com microgeração ou minigeração distribuída em local diferente das unidades consumidoras, dentro da mesma área de concessão ou permissão, nas quais a energia excedente será compensada." (ANEEL, 2012, pg.3).

**"Empreendimento com múltiplas unidades consumidoras:** caracterizado pela utilização da energia elétrica de forma independente, no qual cada fração com uso individualizado constitua uma unidade consumidora e as instalações para atendimento das áreas de uso comum constituam uma unidade consumidora distinta, de responsabilidade do condomínio, da administração ou do proprietário do empreendimento, com microgeração ou minigeração distribuída, e desde que as unidades consumidoras estejam localizadas em uma mesma propriedade ou em propriedades contíguas, sendo vedada a utilização de vias públicas, de passagem aérea ou subterrânea e de propriedades de terceiros não integrantes do empreendimento." (ANEEL, 2012, pg.2).

Apesar de cada vez mais ocorrer o incentivo para a micro e minigeração de energia elétrica, alguns fatores podem colaborar também para o desestímulo pela busca de geração de energia elétrica proveniente de energias limpas, como por exemplo o projeto de lei 5829/19 aprovado pela câmara no qual estabelece uma transição para encargos e tarifas de uso dos sistemas de distribuição e segundo o texto, até o ano de 2045 os micro e minigeradores já existentes terão que pagar os componentes da tarifa somente sobre a diferença, se positiva, entre o consumido e o gerado e injetado na rede de distribuição. Esses pagamentos são relativos à remuneração dos ativos do serviço de distribuição, da depreciação dos equipamentos da rede e do custo de operação e manutenção do serviço (Câmara dos deputados, 2020). Mas vale ressaltar que o projeto de lei ainda será analisado em caráter conclusivo pelas comissões de Minas e Energia, de Finanças e Tributação; e de Constituição e Justiça e de Cidadania.

## **3 MATERIAIS E MÉTODOS**

Este capítulo apresenta a metodologia adotada durante pesquisa, procedimentos adotados para a análise de dados, resultados obtidos e propostas futuras no âmbito da geração de energia elétrica através de fontes incentivadas para o suprimento da demanda do campus Toledo da UTFPR.

### **3.1 Análise do consumo e demanda do Campus Toledo**

Inicialmente foi feito uma média das faturas de conta de energia (Tabela 2) referente ao mês de março de 2018 até março de 2020 (meses antecedentes a pandemia do SARS-CoV-2), isso porque devido ao isolamento social e as aulas estarem sendo ministradas pelo método de ensino à distância, vários setores da universidade ficaram desativados ou sem uso durante todo esse tempo de pandemia, que se iniciou em maio de 2020 e permanece até o dia de apresentação desse trabalho. E por esse motivo o consumo de energia elétrica acaba sendo menor, o que influenciaria diretamente no cálculo da demanda do campus e posteriormente no dimensionamento da terceira usina fotovoltaica, que é uma das propostas desse trabalho de conclusão de curso.

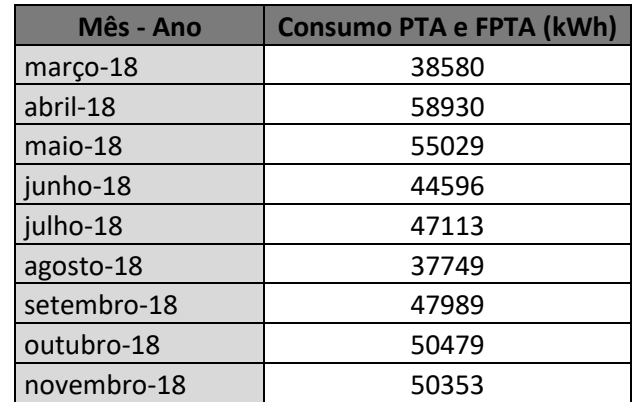

#### **Tabela 2 – Média das faturas de energia elétrica no campus UTFPR Toledo de março de 2018 até março de 2020.**

(continua)

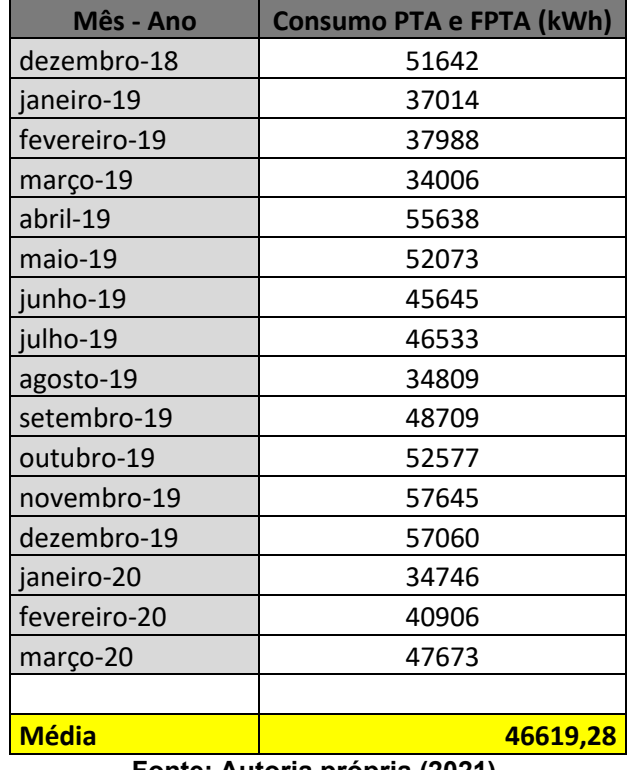

#### **Tabela 2 – Média das faturas de energia elétrica no campus UTFPR Toledo de março de 2018 até março de 2020.**

(conclusão)

De acordo com a Tabela 2, a média relativa ao período analisado foi de aproximadamente 46.620 kWh/mês.

## **3.2 Dimensionamento da terceira minigeração por fonte incentivada**

Depois de obter a média de consumo nos dois últimos anos antecedentes a pandemia e subtrair dos valores de geração já existentes no campus que resultam em 124,2 kWp, foi feito o cálculo de potência diária que o sistema fotovoltaico deve gerar pra suprir esse valor de acordo com a equação (26), e depois determinar o número de módulos através da equação (27): (Detalhes dos cálculos podem ser encontrados no Apêndice A (Memorial de cálculo).

**Fonte: Autoria própria (2021).**

$$
P = \frac{Ec}{\eta s.30. HSP}
$$
 (26)

$$
n = \frac{P}{P_{modulo}}
$$
 (27)

Onde:

P – Potência diária; Ec – Demanda Mensal; HSP – Horas de sol pleno; ηs – Eficiência do sistema;  $P_{modulo}$  – Potência do módulo; n – Quantidade de módulos.

## **3.3 Simulação da terceira miniusina fotovoltaica**

Para a simulação da usina fotovoltaica complementar, será utilizado o *software* PVSyst. O PVSyst é um programa desenvolvido na suíça para auxiliar no dimensionamento e desenvolvimento de projetos de geração fotovoltaica, sendo possível realizar por ele a análise de dados meteorológicos a viabilidade econômica do projeto (PVSYST, 2021).

## **3.4 Determinação da latitude, longitude e ângulo azimutal**

Para a simulação da terceira usina no *software* PVSyst, foi necessário o auxílio do *software* Google Earth para obter as coordenadas do local onde será feita a instalação dos módulos fotovoltaicos e também obter o ângulo azimutal a fim de preencher os requisitos solicitados pelo *software* para um melhor resultado na

58

simulação. Detalhes das simulações podem ser encontrados no Apêndice B (Simulação do PVSyst).

#### **3.5 Escolha dos transformadores, disjuntores e cabeamentos**

Para escolha dos transformadores, foi analisado a potência do inversor e escolhido um valor nominal acima dessa potência, considerando as perdas causadas pelo transformador. Já para a escolha dos disjuntores, foi proposto um disjuntor para cada modelo de inversor, responsável pela proteção do inversor. Para a proposta do disjuntor responsável pela proteção do inversor, foi calculado conforme apêndice A igualando a potência de entrada com a potência de saída e substituindo a potência por corrente vezes tensão, assim encontrando o valor do disjuntor.

E por fim, para a proposta do cabeamento, primeiro foi analisado onde seria mais adequado a instalação dos inversores e levando em consideração o preço dos cabos, então foi proposto que os inversores sejam instalados no térreo do bloco E, isso porque o valor do cabo CC responsável por levar a energia dos módulos fotovoltaicos até o inversor acaba sendo de menor valor do que os cabos CA e devido à distância de onde a usina será instalada até o bloco E, poderia ocorrer um gasto excessivo com o cabeamento CA. Com isso, conforme apêndice A, foi realizado o cálculo do cabeamento CA e a proposta do cabeamento CC.

## **3.6 Divisão de** *string* **por inversor**

Para o cálculo de divisão de *string* por inversor, primeiramente foi feito a correção de temperatura da tensão máxima de entrada, e de acordo com a fórmula (28), pode-se encontrar a quantidade de painéis por MPPT e *strings* (conforme cálculo inserido no apêndice A).

$$
Qtde.depainéis = \frac{Vocmáximodoinversor}{Vocmáximodolulocomcorreção determina} (28)
$$

# **3.7 Diagrama das usinas existentes e futuras**

Para a construção do diagrama das usinas foi utilizado o software AutoCAD, que é um software utilizado para criar desenhos 2D e 3D altamente precisos e utilizado por arquitetos, engenheiros e profissionais de construção (AUTOCAD, 2021).

# **4 DISCUSSÃO DOS RESULTADOS**

A UTFPR possuí hoje uma usina com geração de 37,2 kWp de placas, sendo ela composta por 93 painéis fotovoltaicos da marca Amerisolar de modelo AS-6M-HCB-400W de 400 W de potência, um inversor de 30 kW da marca GoodWe modelo GW30K-MT e um transformador de 35 kVA rebaixando de 380 V para 220 V da marca Polienge Transformadores e com um disjuntor para proteção do transformador de 63 A e um disjuntor localizado no quadro de geração distribuidora de 125 A para a proteção do inversor, todos eles localizados no quarto andar do bloco E, conforme figura 31.

**Figura 31 – Inversor (1), transformador (2), quadro de geração distribuída (3) e disjuntor de 63 A (4) localizados no quarto andar do bloco E.**

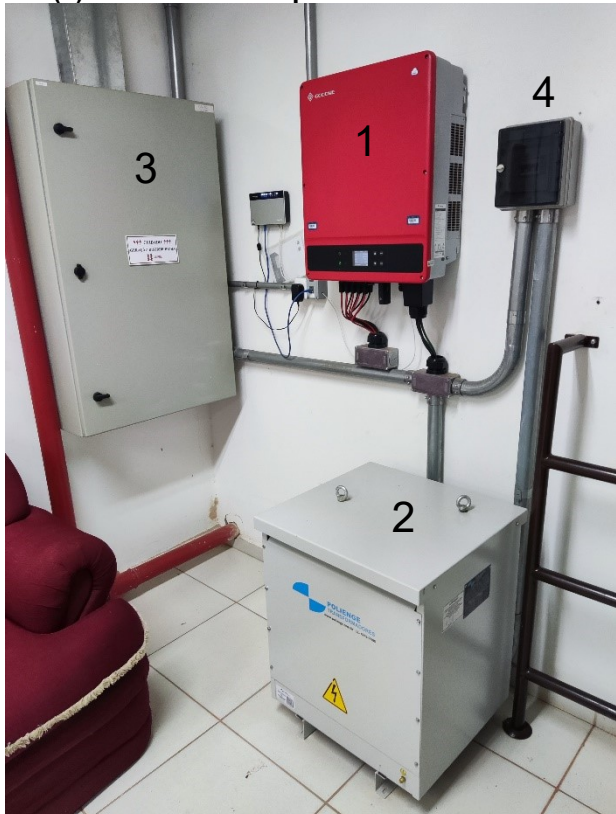

**Fonte: Autoria própria (2021).**

Essa usina é localizada no telhado do bloco E, e é dividida em cinco *strings*, sendo quatro *strings* com dezoito módulos fotovoltaicos e uma string com vinte e um módulos fotovoltaicos, totalizando assim os 93 módulos (conforme figura 32). Essas placas são ligadas no inversor e passam depois pelo transformador para rebaixar a tensão conforme a tensão utilizada no campus e posteriormente são ligadas no quadro de geração distribuída, utilizando o cabeamento do tipo EPR flexível de 35 mm e 0,6/1kVA. O quadro de geração distribuída é interligado com o quadro de distribuição do bloco E localizado no térreo, com cabeamento de bitola de 95mm para fase, neutro e terra.

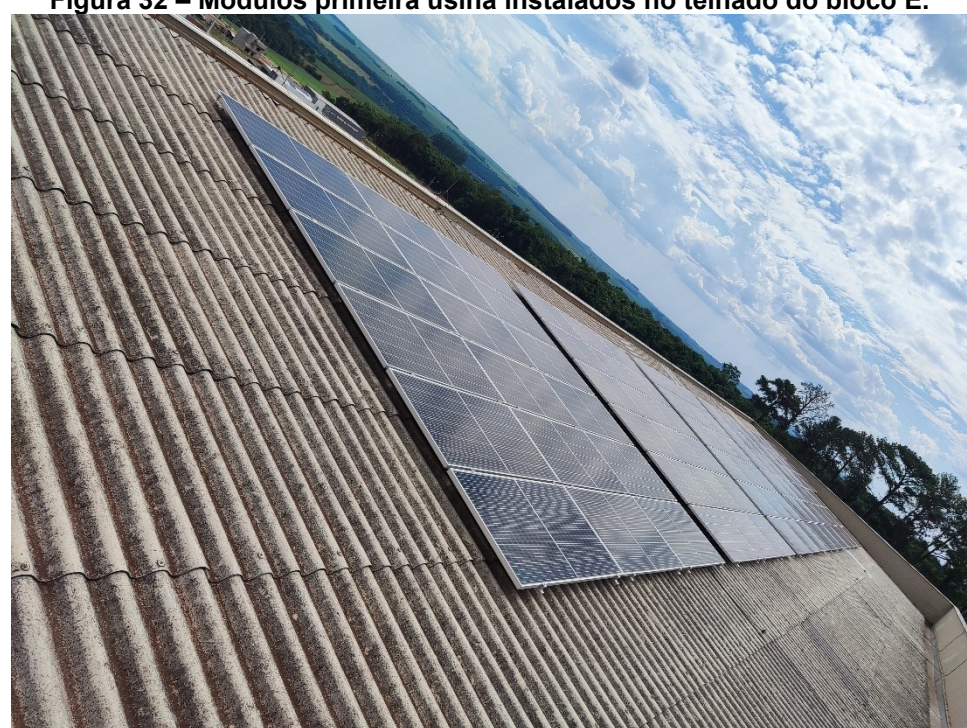

**Figura 32 – Módulos primeira usina instalados no telhado do bloco E.**

**Fonte: Autoria própria (2021).**

Com o projeto já aprovado, será construída uma segunda usina localizada conforme figura 33 com geração de 90,5 kWp de placa, sendo composta por 166 painéis fotovoltaicos da marca QSOLAR e três inversores de 25kW da marca SofarSolar, juntamente com um transformador a seco de 85 kVA que seria responsável por rebaixar a tensão de 380 V para 220 V da marca Minuzzi Solar TTS. Essa segunda usina também será interligada ao quadro geral de distribuição do Bloco E, localizado no térreo e o cabeamento e disjuntores que serão utilizados não foram informados no projeto da empresa Ilumisol.

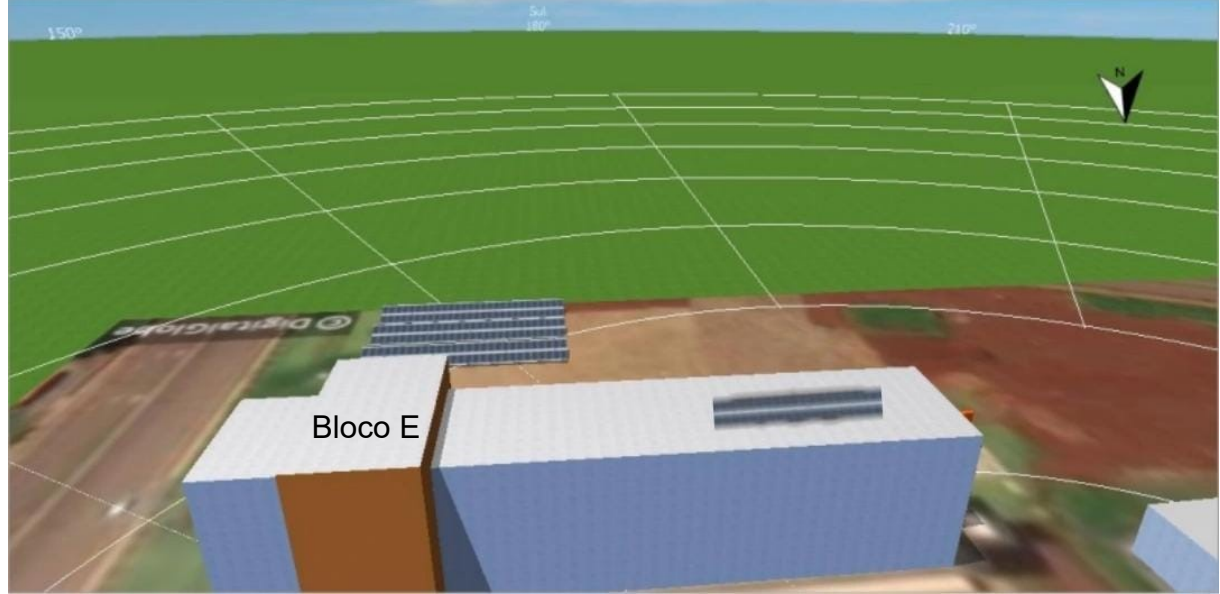

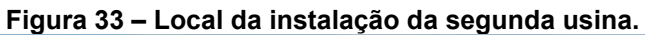

**Fonte: Adaptado de Ilumisol (2021).**

E foi projetado com o intuito de suprir a demanda total do campus, uma terceira usina fotovoltaica (cálculos no apêndice A) com geração de placas de 264,753 kWp. Inicialmente a ideia era utilizar a mesma marca de inversores utilizado na segunda usina, porém de acordo com a NTC-905200 se for ultrapassado 300 kW de inversores de micro geração distribuída, seria necessária a instalação de uma subestação apenas para os inversores, o que poderia inviabilizar o projeto. Como alternativa para esse problema, foram utilizados inversores da marca GoodWe com um *overload* de 50% com o intuito de não ultrapassar os 300 kW, então foi escolhido para o projeto um inversor de 100 kW de modelo GW100K-HT, um inversor de 20 kW de modelo GW20KT-DT e um inversor de 75 kW de modelo GW75K-HT. Com isso, se cada inversor possui um *overload* de 50%, cada um deles terá sua potência máxima

de entrada acrescida em 50% do seu valor nominal, resultando assim em uma quantidade somada das três usinas de 300 kW de inversores dentro do campus UTFPR Toledo. Após a escolha do inversor e sabendo a geração necessária, foi determinado o número de módulos responsáveis pela geração faltante considerando a perda de 5% do *overload*, e conforme apêndice A, seriam necessários 512 painéis fotovoltaicos da marca DahSolar de modelo DHT-M72X10/BF de 545 W de potência.

Para o inversor de 100 kW, foi proposto um transformador de 112,5 kVA e um disjuntor de 350 A para a proteção do inversor. Para o inversor de 20 kW, foi proposto um transformador de 25 kVA com um disjuntor de 70 A para a proteção do inversor. E por fim, para o inversor de 75 kW foi proposto um transformador de 80 kVA e um disjuntor de 225 A para a proteção do inversor.

A proposta da terceira usina é que ela seja instalada ao lado da segunda usina, conforme figura 34, e o cabeamento CC seria passado pelo subterrâneo por eletroduto com distância de mais ou menos 100 metros de comprimento e de acordo com a NBR-5010, e de acordo com os cálculos de cabeamento apresentados no apêndice A, para a parte CC que vai dos painéis solares até o inversor foi proposto um cabeamento de cobre estanhado de bitola de 6mm², com isolação HEPR e cobertura em PVC para tensões de até 1k. Já para a parte CA, o cabo utilizado será de bitola de 70 mm² antes do transformador e de bitola de 150 mm² depois do transformador para o inversor de 100 kW, já para o inversor de 20 kW serão utilizados cabos de bitola 10 mm² antes do transformador e de bitola de 16 mm² depois do autotransformador e por último, para o inversor de 75 kW será utilizado cabos de bitola de 50 mm² antes do transformador e de bitola de 95 mm² para depois do transformador. Para o terra, será utilizado uma bitola de 6 mm² para os três inversores e todos os cabos serão do tipo EPR de cobre e como a distância dos inversores para o quadro de distribuição será de mais ou menos 2 metros, o efeito de temperatura pode ser desconsiderado.

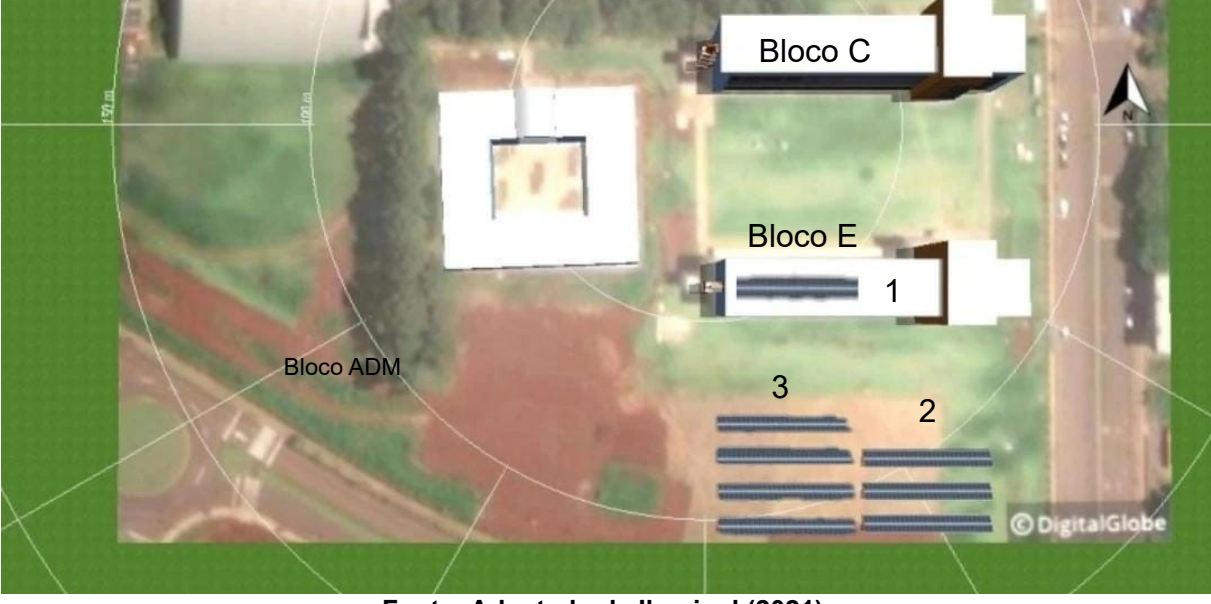

**Figura 34 – Local da usina existente (1), usina licitada (2) e usina proposta (3).**

**Fonte: Adaptado de Ilumisol (2021).**

## **5 CONSIDERAÇÕES FINAIS E TRABALHOS FUTUROS**

Levando em conta os valores simulados da primeira usina, o valor de geração de injeção na rede no projeto da Ilumisol da segunda usina e a simulação da terceira usina (relatório final no anexo D), de 497,5 kWp/mês, de 10596,9 kWp/mês e 34950 kWp/mês, respectivamente, irá ser obtido uma geração total de 46044,4 kWh/mês de média, sendo esse valor bem próximo a média de março de 2019 até março de 2020 (conforme tabela 2). Lembrando que todos esses valores foram simulados com o auxílio do software PVSyst, isso devido a não possuir um histórico de geração da usina 1 e por não ter sido instalada a usina 2, por esse motivo, na prática pode haver pequenas alterações desse valor.

Como pode-se observar no relatório final gerado pelo *software* PVSyst, na página 6 tem-se os balanços e resultados principais, onde pode-se observar valores como irradiação global horizontal de 1748,5 kWh/m², temperatura ambiente de média de 21,90 ˚C e energia injetada na rede de 419,46 MWh/ano e na página 7 do relatório o diagrama de perdas, onde pode-se observar as perdas de temperatura de 9,66%, conforme calculadas no apêndice A, como também as perdas no inversor de 1,45%, também calculadas no apêndice A.

Conforme apêndice C, é possível observar o diagrama unifilar das três usinas, sendo a primeira representada no diagrama pela cor preta, a segunda apresentada no diagrama com a cor azul e a terceira apresentada no diagrama com a cor vermelha.

Pode-se então concluir que, o sistema proposto é uma alternativa para suprir quase toda a demanda necessária para o campus UTFPR Toledo, que além de uma economia financeira em relação às faturas de energia elétrica, o sistema será de grande impacto para a transição da matriz elétrica mundial, colaborando assim para a preservação do meio ambiente gerando energia através de uma fonte de energia limpa e renovável.

Como extensão desse trabalho, recomenda-se a formulação de uma proposta técnica para participação de um novo edital PEE da COPEL pleiteando a construção

(materiais e mão de obra) dessa terceira usina solar no campus. Outro ponto importante, seria também averiguar a ligação dessa terceira usina com o transformador no quadro geral localizado no térreo do bloco E, ou se seria necessário a derivação dessa geração da usina para os demais blocos.

# **REFERÊNCIAS**

ANEEL – Agência Nacional de Energia Elétrica. **Atlas de energia elétrica do Brasil**. Brasília: ANEEL, 2008. 236p.

ANEEL – Agência Nacional de Energia Elétrica. **Geração Distribuída**. 2018. Disponível em: <https://www.aneel.gov.br/geracao-distribuida>. Acesso em: 14 ago. 2021.

ANEEL – Agência Nacional de Energia Elétrica. **Resolução Normativa nº482/2012. 2012**. Disponível em: <http://www2.aneel.gov.br/cedoc/bren2012482.pdf>. Acesso em: 14 ago. 2021.

ANEEL – Agência Nacional de Energia Elétrica. **Resolução Normativa nº687/2015. 2015**. Disponível em: <http://www2.aneel.gov.br/cedoc/ren2015687.pdf>. Acesso em: 14 ago. 2021.

ANEEL - Agência Nacional De Energia Elétrica. **Unidades consumidoras com geração distribuída.** Brasília: ANEEL, 2020. Disponível em: <https://www.aneel.gov.br/>. Acesso em: 15 ago. 2021.

ANEEL – Agência Nacional de Energia Elétrica. **Unidades consumidoras com geração distribuída.** Brasília: ANEEL, 2020. Disponível em: <https://www.aneel.gov.br/>. Acesso em: 15 Agosto 2021.

BEN (BALANÇO ENERGÉTICO NACIONAL). **Relatório Síntese 2021**. Disponível em: <https://www.epe.gov.br/sites-pt/publicacoes-dadosabertos/publicacoes/PublicacoesArquivos/publicacao-601/topico-588/BEN\_S%C3%Adntese\_2020\_PT.pdf>. Acesso em: 11 ago. 2021.

BORTOLOTO, V. A. *et al*.; **Geração de Energia Solar** *On Grid* **e** *Off Grid***.**  Faculdade de Tecnologia de Botucatu; São Paulo; Outubro de 2017. Disponível em: <http://www.jornacitec.fatecbt.edu.br/index.php/VIJTC/VIJTC/paper/viewFile/1069/12 34>. Acesso em: 10 ago. 2021.

BUSSMANN. **Photovoltaic System Protection Application Guide.** Disponível em: [<http://www.bussmannasia.com/images/designphoto/2014\\_02/4452585296819.pdf>](http://www.bussmannasia.com/images/designphoto/2014_02/4452585296819.pdf). Acesso em: 14 ago. 2021.

CÂMARA. **Projeto cobra encargos de distribuição de micro e minigeração de energia elétrica**. 2020. Disponível em: <https://www.camara.leg.br/noticias/631158 projeto-isenta-micro-e-minigeracao-de-energia-eletrica-de-encargos-e-tarifas-de-distribuicao/>. Acesso em: 15 de novembro de 2021.

## CARNEIRO, Joaquim. **Electromagnetismo B: Módulos Fotovoltaicos Características e Associações.** Disponível em:

[<http://repositorium.uminho.pt/bitstream/1822/16961/1/M%c3%b3dulos%20Fotovolta](http://repositorium.uminho.pt/bitstream/1822/16961/1/Módulos%20Fotovoltaicos_Caracteristicas%20e%20Associações.pdf) [icos\\_Caracteristicas%20e%20Associa%c3%a7%c3%b5es.pdf>](http://repositorium.uminho.pt/bitstream/1822/16961/1/Módulos%20Fotovoltaicos_Caracteristicas%20e%20Associações.pdf). Acesso em: 04 ago. 2021.

CARNEIRO, Rafael; SOUSA, Ana; TEIXEIRA, Lucas; CARNEIRO, Pedro. **Sistemas Fotovoltaicos Conectados à Rede: Breve Histórico e Aplicações em Ambiente**  Hospitalar. Disponível em: [<https://www.iph.org.br/revista-iph/materia/sistemas](https://www.iph.org.br/revista-iph/materia/sistemas-fotovoltaicos-conectados-a-rede-breve-historico-e-aplicacoes-em-ambiente-hospitalar)[fotovoltaicos-conectados-a-rede-breve-historico-e-aplicacoes-em-ambiente](https://www.iph.org.br/revista-iph/materia/sistemas-fotovoltaicos-conectados-a-rede-breve-historico-e-aplicacoes-em-ambiente-hospitalar)[hospitalar>](https://www.iph.org.br/revista-iph/materia/sistemas-fotovoltaicos-conectados-a-rede-breve-historico-e-aplicacoes-em-ambiente-hospitalar). Acesso em: 11 ago. 2021.

CASARO, Marcio; MARTINS, Denizar. **Modelo de Arranjo Fotovoltaico Destinado a Análises em Eletrônica de Potência Via Simulação.** Ponta Grossa, 03 ago. 2008. Disponível em: [<https://sobraep.org.br/site/uploads/2018/06/rvol13no3p2.pdf>](https://sobraep.org.br/site/uploads/2018/06/rvol13no3p2.pdf). Acesso em: 14 ago. 2021.

COP26. **Governo do Brasil.** 2021. Disponível em: <https://www.gov.bt/ptbr/noticias/meio-ambiente-e-clima/2021/10/brasil-participa-da-cop26-conferenciapara-discutir-meio-ambiente-e-clima/>. Acesso em: 5 de novembro de 2021.

COPEL. **Norma Técnica Copel 905200**. 2014. Disponível em: <https://copel0.sharepoint.com/: b:/s/documentos-sitecopel/EYk4Zb5jkBlKout\_\_0GwFsgBiTLqj1LKvG-lzJokIOOlVg?e=7Fo1Gx>. Acesso em: 29 de outubro de 2021.

CRESESB. **Centro de Referência para as Energias Solar e Eólica Sérgio de S. Brito.** 2021. Disponível em: <http://www.cresesb.cepel.br/>. Acesso em: 10 de novembro de 2021.

DANTAS, S.G.; **Oportunidades e desafios da geração solar fotovoltaica no semiárido do brasil.** Instituto de Pesquisa Econômica Aplicada, fevereiro 2020. (Texto para Discussão). Disponível em: <http://repositorio.ipea.gov.br/>. Acesso em: 15 ago. 2021.

FILHO, W.P.B. *et al*. Expansão da energia solar fotovoltaica no brasil: impactos ambientais e políticas públicas. **R. gest. sust. ambient**. Florianópolis, n. esp, p.628-642, dez. 2015.

MARTINS, F.R.*et al*. **Atlas Brasileiro de Energia Solar.** 2.ed. São José dos Campos: INPE, 2017, 80p.

NASCIMENTO, C. A. DO. Interlocking Stabilised Soil Blocks: Appropriate technology that doesn't cost the earth. **Structural Engineer**, v. 88, n. 15–16, p. 25–29, 2004. Disponível em: [<https://www.solenerg.com.br/files/monografia\\_cassio.pdf>](https://www.solenerg.com.br/files/monografia_cassio.pdf). Acesso em: 04 ago. 2021.

NASCIMENTO, Rodrigo. **Energia Solar no Brasil: Situação e Perspectivas.** Março 2017. Disponível em:

[<https://bd.camara.leg.br/bd/bitstream/handle/bdcamara/32259/energia\\_solar\\_limp.p](https://bd.camara.leg.br/bd/bitstream/handle/bdcamara/32259/energia_solar_limp.pdf?sequence=1) [df?sequence=1>](https://bd.camara.leg.br/bd/bitstream/handle/bdcamara/32259/energia_solar_limp.pdf?sequence=1) Acesso em: 04 ago. 2021.

NBR5410. **Norma Brasileira ABNT**. 2004. Disponível em: [<https://docente.ifrn.edu.br/jeangaldino/disciplinas/2015.1/instalacoes-eletricas/nbr-](https://docente.ifrn.edu.br/jeangaldino/disciplinas/2015.1/instalacoes-eletricas/nbr-5410)[5410/](https://docente.ifrn.edu.br/jeangaldino/disciplinas/2015.1/instalacoes-eletricas/nbr-5410)>. Acesso em: 29 de outubro de 2021.

OLIVEIRA, T. R. de.; **Geração De Energia X Impacto Ambiental**.; UEMG.; Minas Gerais.; 2011. Disponível em: <http://www.waltenomartins.com.br/tcc\_2011\_Thalles.pdf>. Acesso em: 29 jun. 2021.

PINHO, J. T.; GALDINO, M. A. **Manual de Engenharia para Sistemas Fotovoltaicos.** 1. ed. Rio de Janeiro, RJ: CRESESB, 2014.

PVSYST. **Software para simulação**. 2021. Disponível em: < https://www.pvsyst.com/> . Acesso em: 15 de outubro de 2021.

RAMPINELLI, G.A.; KRENZINGER, A.; ROMERO, F.C.; Descrição e Análise de Inversores Utilizados em Sistemas Fotovoltaicos. **Revista Ciências Exatas e Naturais**, v.15, n.1, p. 26-50, 2013.

ROSA, A.R.O da; GASPARIN, F.P. Panorama da energia solar fotovoltaica no Brasil. **Revista Brasileira de Energia Solar**. Ano 7, vol.7, n.2, pg. 140-147, dez/2016. Disponível em: <https://rbens.org.br/rbens/article/view/157/155>. Acesso em: 15 ago. 2010.

SILVA, R. M. **Energia Solar no Brasil: dos incentivos aos desafios**. Brasília: Núcleo de Estudos e Pesquisas/CONLEG/Senado, Fevereiro 2015 (Texto para Discussão nº 166). Disponível em: <www.senado.leg.br/estudos>. Acesso em 15 de Agosto de 2021.

SOLAR, Energytec. **Sistema GRID-TIE**. Disponível em: <http://www.energytecsolar.com.br/Sistema-GRID-TIE/>. Acesso em: 12 ago. 2021.

SOLAR, Energytec. **Sistema OFF-GRID**. Disponível em: <http://www.energytecsolar.com.br/Sistema-OFF-GRID/>. Acesso em: 12 ago. 2021. SOLAR, Onda. **Informações Técnicas**. Disponível em: <https://ondasolar.pt/informacoes-tecnicas/>. Acesso em: 12 ago. 2021.

VALLÊRA, A.M; BRITO, M.C. Meio século de história fotovoltaica. **Gazeta de física: Sociedade Portuguesa de Física**. Vol.29, fasc.1-2. Lisboa, 2006. Disponível em: <https://www.spf.pt/magazines/GFIS/76/pdf>. Acesso em: 04 ago. 2021.

VILLALVA, M. G. **Energia Solar Fotovoltaica - Conceitos e Aplicações: Sistemas Isolados e Conectados à Rede. 2. ed.** São Paulo, SP: Editora Érica, 2015.

VINHAL, Thales. **Projeto de um Microinversor Para Painéis Fotovoltaicos.** Belo Horizonte, 03 dez. 2019. Disponível em: [<http://www.cpdee.ufmg.br/~troliveira/docs/tcc/2019\\_ThalesMol.pdf>](http://www.cpdee.ufmg.br/~troliveira/docs/tcc/2019_ThalesMol.pdf). Acesso em: 14 ago. 2021.

**APÊNDICE A – Memorial de cálculo**
# A.1 DIMENSIONAMENTO DA TERCEIRA USINA FOTOVOLTAICA

O primeiro passo para o cálculo da terceira miniusina fotovoltaica, que seria instalada ao lado da usina já existente localizada na lateral do térreo do bloco E, foi a escolha do módulo fotovoltaico. O módulo fotovoltaico escolhido foi o DHT-72X10/BF da marca DAH Solar, silício policristalino, que produzem 545 W (com o *datasheet* do componente no anexo A). O módulo escolhido foi um módulo bifacial, utilizado para instalação no solo, e quando instalado de forma adequada (cerca de 2 metros de altura e com o solo pintado de branco) pode resultar numa geração 30% maior.

Foi necessário inicialmente encontrar o rendimento do sistema e para isso foi usado o projeto feito pela empresa Ilumisol correspondente ao anexo E, por ser uma empresa forte no ramo de projetos fotovoltaicos. Inicialmente, foi obtido o índice de radiação solar no plano inclinado no site do Centro de Referência para as energias solar e eólica Sérgio de S. Brito (CRESESB) na cidade de Francisco Beltrão (local correspondente aos dados climáticos do projeto da Ilumisol), como mostrado na figura 35.

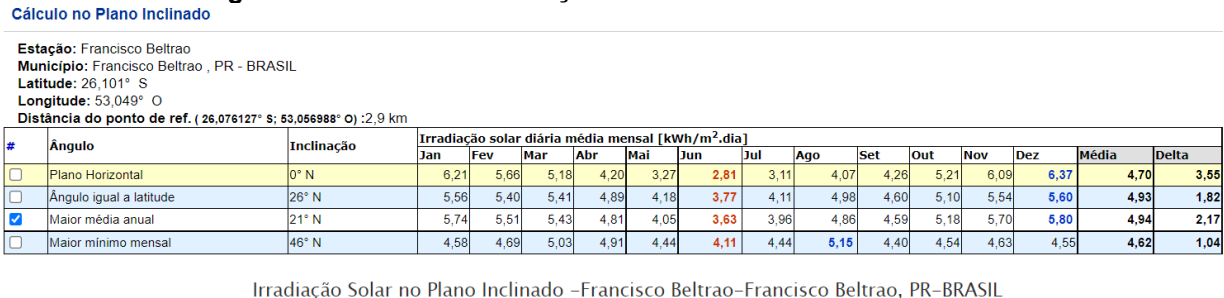

**Figura 35 – Índice de irradiação na cidade de Francisco Beltrão.**

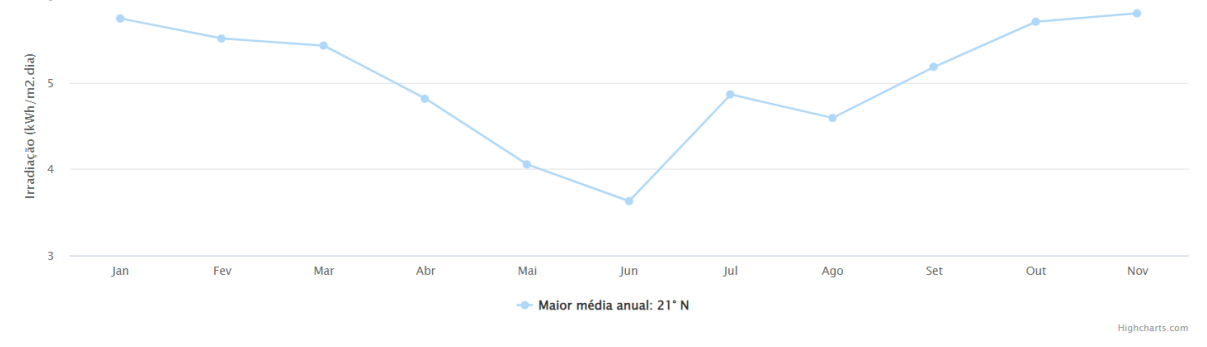

26.101° S: 53.049° O

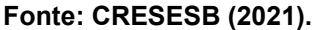

Após a obtenção desse índice, foi calculado a produção de um módulo de 545 W por mês, conforme equação 29, resultando em uma produção de 80,769 kWh/mês sem perdas.

$$
P = \frac{545 * 4.94 * 30}{1000} = 80.769 \, kWh/m\hat{e}s \tag{29}
$$

Em seguida, foi pego no projeto da Ilumisol, a energia do gerador fotovoltaico por ano, e dividido pela quantidade de meses, resultando assim em uma geração de 10596,92 kWh/mês. Dividindo o valor da potência do gerador fotovoltaico de 90,5 kWp pela potência de cada módulo, obtém-se o número de placas que serão necessárias para a miniusina fotovoltaica, ou seja, o sistema necessitaria de 166 placas fotovoltaicas. Dividindo a geração por mês de 10596,92 kWh pelo número de placas, é obtido o valor de 63,8368 kWh/mês que é o valor que o módulo irá gerar considerando as perdas do sistema. Fazendo uma regra de três, obtém-se a eficiência do sistema no valor de 79,036, ou seja, o sistema vai ter uma perde de aproximadamente 21%.

Após ser encontrado o valor da perda do sistema, pode-se finalmente calcular a potência necessária para demanda exigida pelo campus, de acordo com a fórmula 26, levando em conta a média da fatura de energia elétrica dos dois últimos anos da UTFPR Campus Toledo, e também o índice de irradiação solar no plano inclinado no site da CRESESB na cidade de Toledo, como mostrado pela figura 36.

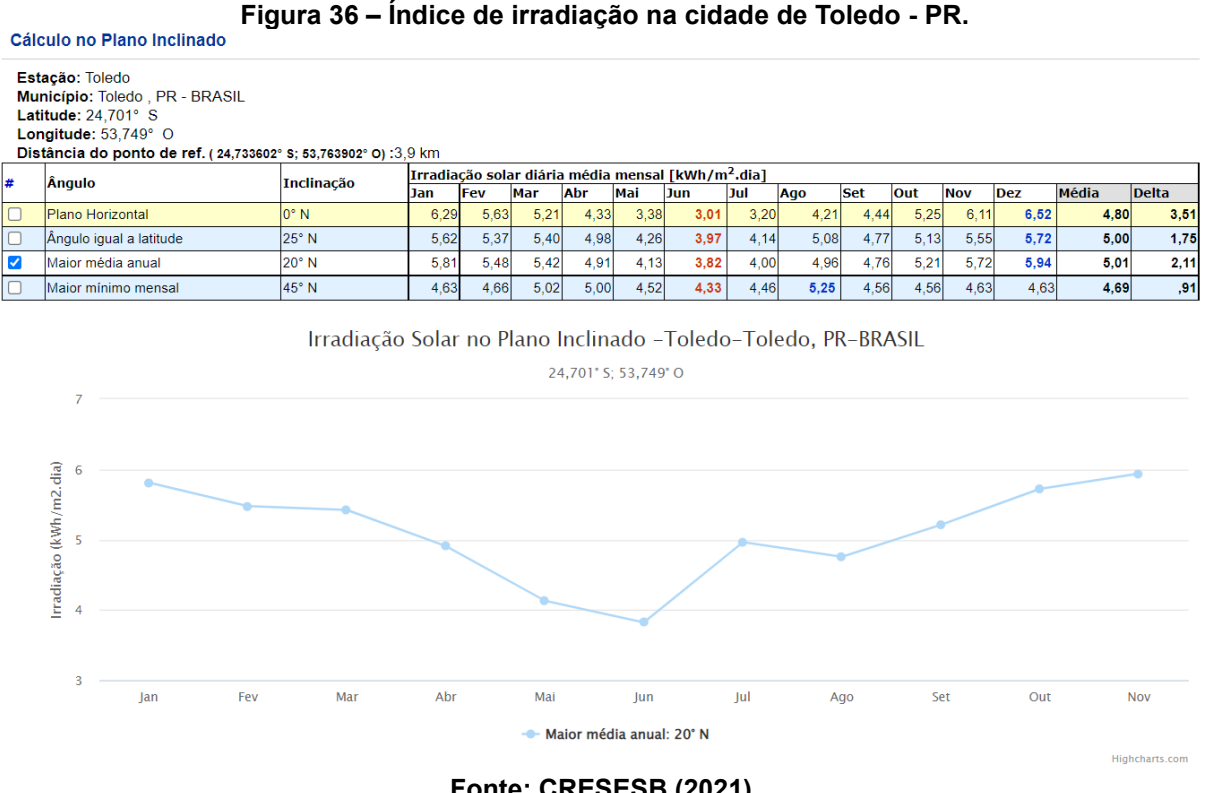

**Fonte: CRESESB (2021).**

Após a obtenção de todos os parâmetros necessários, obtém-se a equação 30:

$$
P = \frac{46620}{0,79036 * 30 * 5,01} = 392,453kWp
$$
\n(30)

A potência necessária de geração total do campus seria de 392,453 kWp. Subtrai-se esse valor, das duas usinas já existentes com geração das placas de 90,5 kWp e outra de 37,2 kWp encontrando o valor de 264,753 kWp que seria o valor necessário de produção da terceira usina. Sabendo agora o valor que será necessário gerar, pode-se calcular a quantidade de módulos necessários de acordo com a equação 31.

$$
N = \frac{P}{P_{\text{m\'odulo}}} = \frac{264,753kWp}{545W} = 486 \text{m\'odulos} \tag{31}
$$

A quantidade de painéis necessárias seriam de 486 painéis. E em seguida, foi feito a escolha dos inversores. Serão utilizados 3 inversores da marca GoodWe com *overload* de 50%, sendo um deles de 100 kW modelo GW100K-HT (datasheet no anexo B), outro de 20 kW modelo GW20KT-DT (datasheet no anexo B) e o último de 75 kW modelo GW75T–HT (datasheet no anexo B), responsáveis por uma potência máxima de entrada CC de 150 kWp, 30 kWp e 112,5 kWp respectivamente, resultando assim em uma potência de inversores de 292,5 kWp. A geração necessária para o sistema é de 31,024 kWh/mês, que nada mais é do que a geração de cada placa considerando a perda do sistema vezes a quantidade de placas necessárias. Como os inversores escolhidos foram inversores com um *overload* de 50%, o sistema passa a ter uma perda de 5% a mais, então corrigindo o sistema por conta dessa perda irá ser obtido o número de placas correspondentes a 512 placas de 545 W cada, resultando assim em uma geração mensal de 32,684 kWh, ou seja, aumenta-se o número de placas considerando a perda de 5% devido ao alto *overload* para assim gerar os mesmos 31,024 kWh/mês necessários para o sistema.

# A.2 DISTRIBUIÇÃO DOS MÓDULOS PARA CADA INVERSOR

Inicialmente foi feito a distribuição das placas de acordo com os inversores, considerando a correção por temperatura. Foi analisado a menor temperatura histórica da cidade de Toledo, que de acordo com o Instituto Nacional de Meteorologia (INMET) entre os anos de 1961 e 1990, a maior temperatura registrada no município foi de 38 °C em novembro de 1985 enquanto que a menor atingiu -2,7 °C em agosto de 1978. Com isso, foi obtido o valor de tensão máxima de entrada (Voc) do *datasheet*  dos inversores conforme tabela 3.

| Inversores   | Tensão máxima de |
|--------------|------------------|
|              | entrada (Voc)    |
| 100 k        | 1100 V           |
| 20 k         | 1100 V           |
| 75 k         | 1100 V           |
| $\sim$<br>__ |                  |

**Tabela 3 – Tensão máxima de entrada para cada inversor proposto para a usina três.**

**Fonte: Autoria própria (2021).**

Além do Voc dos inversores, também foi obtido o Voc do módulo escolhido através do *datasheet,* tendo uma tensão máxima de entrada de 74,5 V. Esse valor de Voc do *datasheet* é em relação ao NOCT, com uma temperatura padrão de 25 °C. De acordo também com o *datasheet* do módulo escolhido, sabe-se que a temperatura sofre uma queda de -0,31% a cada grau Celsius de decaimento, então como a menor temperatura registrada foi de -3 °C a queda de temperatura total vai ser de 28 °C.

Multiplicando o valor de -0,31%/°C pela temperatura obtida de 28 °C, obtémse o valor de 8,68%. Com o Voc da placa sendo de 74,5 V numa temperatura de 25 °C, realizando uma regra de 3 onde 74,5 corresponde a 100%, encontra-se a variável x correspondente a 108,68%, que nos resulta em uma correção de temperatura de 80,97 V de Voc. Sabendo disso, pode-se encontrar a quantidade de painéis que esse inversor pode suportar, ou seja, divide-se o Voc máximo do inversor de 100 kW pelo Voc do módulo com a correção de temperatura, conforme a equação 32.

 $Quantidade depain\'eis =$ Vocmáximodoinversor Vocdomódulocomacorreçãodetemperatuda

Quantidade depainéis = 
$$
\frac{1100}{80,97}
$$
 = 13,5852 (32)

Então o inversor de 100 kW suportará 13 módulos fotovoltaicos por MPPT. Se multiplica-se o número de painéis pela quantidade de MPPT e pela quantidade de *strings* do inversor, obtém-se o valor de 260 painéis, ou seja, o inversor de 100 kW será composto por 260 painéis, que multiplicados pela potência do painel de 545 W, resulta em uma geração de 141,70 kWp não ultrapassando assim o limite de 150 kWp do inversor (100 kW de potência nominal + 50% de *overload*).

Feito o mesmo cálculo para os 3 inversores, foi obtida a tabela 4.

| Tabela 4 – Quantidade calculada de plaças por inversores. |                      |  |
|-----------------------------------------------------------|----------------------|--|
| Inversores                                                | Quantidade de placas |  |
| 100 k                                                     | 260                  |  |
| 20 k                                                      | 52                   |  |
| 75 k                                                      | 200                  |  |
| <b>Eonte: Autoria própria (2021)</b>                      |                      |  |

**Tabela 4 – Quantidade calculada de placas por inversores.**

**Fonte: Autoria própria (2021).**

# A.3 ESCOLHA DOS DISJUNTORES E TRANSFORMADORES

Como os três disjuntores escolhidos para o projeto operam numa faixa de 220 V/ 380 V, para cada um dos inversores será necessário um transformador para rebaixar a tensão de 380 V para 220 V da rede elétrica, e para cada transformador será necessário um disjuntor localizado depois do transformador responsável pela proteção do inversor.

Para o dimensionamento do disjuntor após o transformador a potência de entrada tem que ser igual a potência de saída, e substituindo as potências por tensão vezes corrente, conforme equação 33, obtém-se:

$$
P_{entrada} = P_{saida}
$$
  
\n
$$
V_{entrada} * I_{entrada} = V_{saida} * I_{saida}
$$
  
\n
$$
380 * 167 = 220 * I_{saida}
$$
  
\n
$$
I_{saida} = 288,45A
$$
  
\n(33)

Realizando o mesmo cálculo para os demais inversores, e feito a escolha dos transformadores, obtém-se a tabela 5.

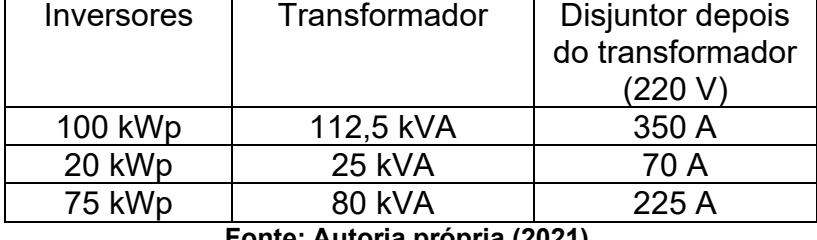

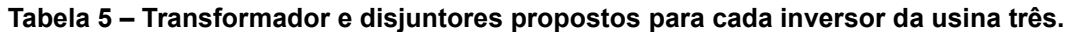

**Fonte: Autoria própria (2021).**

# A.4 PROPOSTA DO CABEAMENTO

Para a proposta do cabeamento, foram utilizadas duas normas, a NBR 5410 e a IEC 60364-7-7712. Primeiramente foi analisado onde seriam alocados os inversores e transformadores e devido ao custo, foi proposto a instalação dos inversores no térreo do bloco E, justamente por conta do cabeamento utilizado para CC ser de valor menor na comercialização além de também possuir uma perda quase nula. Definido isso, foi analisado no *datasheet* o valor de corrente máxima de saída de cada inversor e de acordo com a tabela de capacidades de condução de corrente, em amperes, para os métodos de referência A1, A2, B1, B2, C e D com isolação EPR da NBR5410 foi escolhido a bitola adequada para cada inversor de acordo com a tabela 6.

# **Tabela 6 – Escolha das bitolas dos fios de acordo com a NBR5410 antes do transformador.**

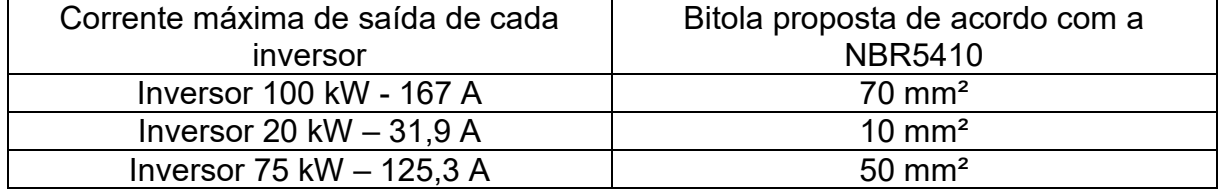

**Fonte: Autoria própria (2021).**

E depois do transformador, foi analisado a corrente de cada disjuntor, resultando na tabela 7.

# **Tabela 7 – Escolha das bitolas dos fios de acordo com a NBR5410 depois do transformador.**

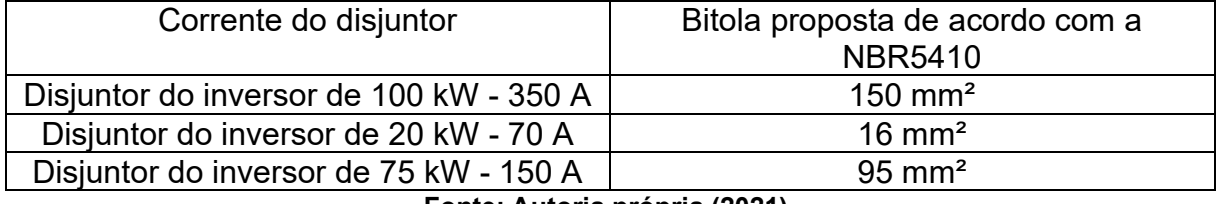

**Fonte: Autoria própria (2021).**

Para a parte CC, utiliza-se um cabo padrão de cobre estanhado de bitola de 6mm, com isolação HEPR e cobertura em PVC para tensões de até 1k.

APÊNDICE B - Simulação terceira usina fotovoltaica

Neste parágrafo será apresentada a simulação da terceira usina pelo *software* PVSyst (tela inicial do software conforme figura 37) e como *software* de apoio será utilizado o Google Earth Pro.

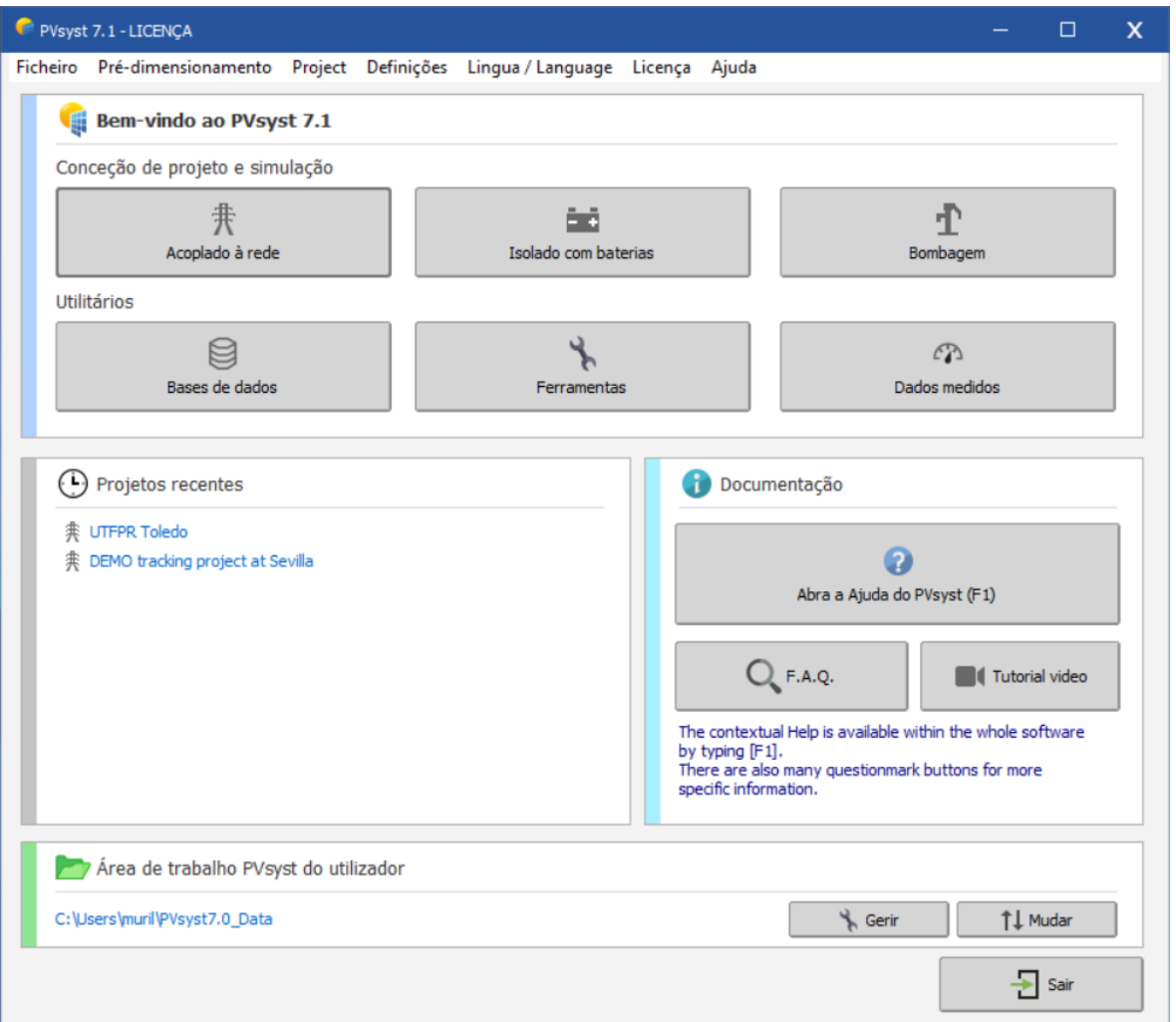

**Figura 37 – Tela inicial do** *software* **PVSyst.**

**Fonte: PVSyst (2021).**

Inicialmente, é selecionada a opção "acoplado à rede", ou seja, nosso sistema será um sistema On-Grid, com o medidor bidirecional e conectado na rede da companhia de energia elétrica. Na segunda tela do PVSyst, primeiramente, define-se um nome para o projeto e a localização onde serão instaladas as placas fotovoltaicas clicando na base de dados (representado pelo número 1 na figura 38).

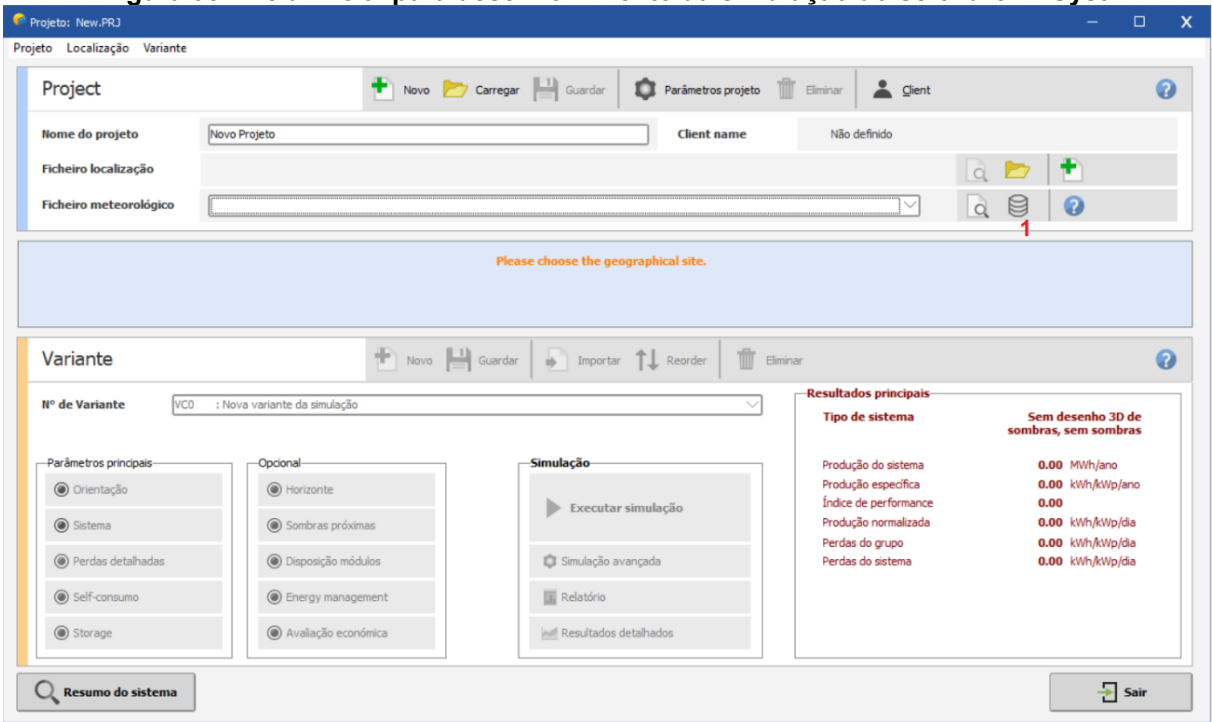

**Figura 38 – Tela inicial para desenvolvimento da simulação do** *software* **PVSyst.**

**Fonte: PVSyst (2021).**

Ao inserir os dados de latitude e longitude, localizados no mapa no local onde será instalado a terceira miniusina com o auxílio do software Google Earth Pro, o programa nos fornece alguns dados como irradiação, velocidade média do vento, umidade relativa e temperatura conforme figura 39. O programa também fornece um gráfico contendo a trajetória do sol sem sombreamento que pode ser visto na figura 40.

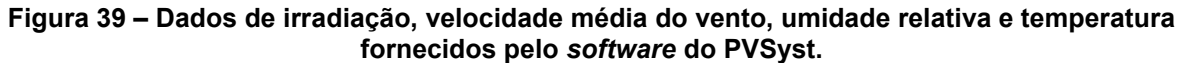

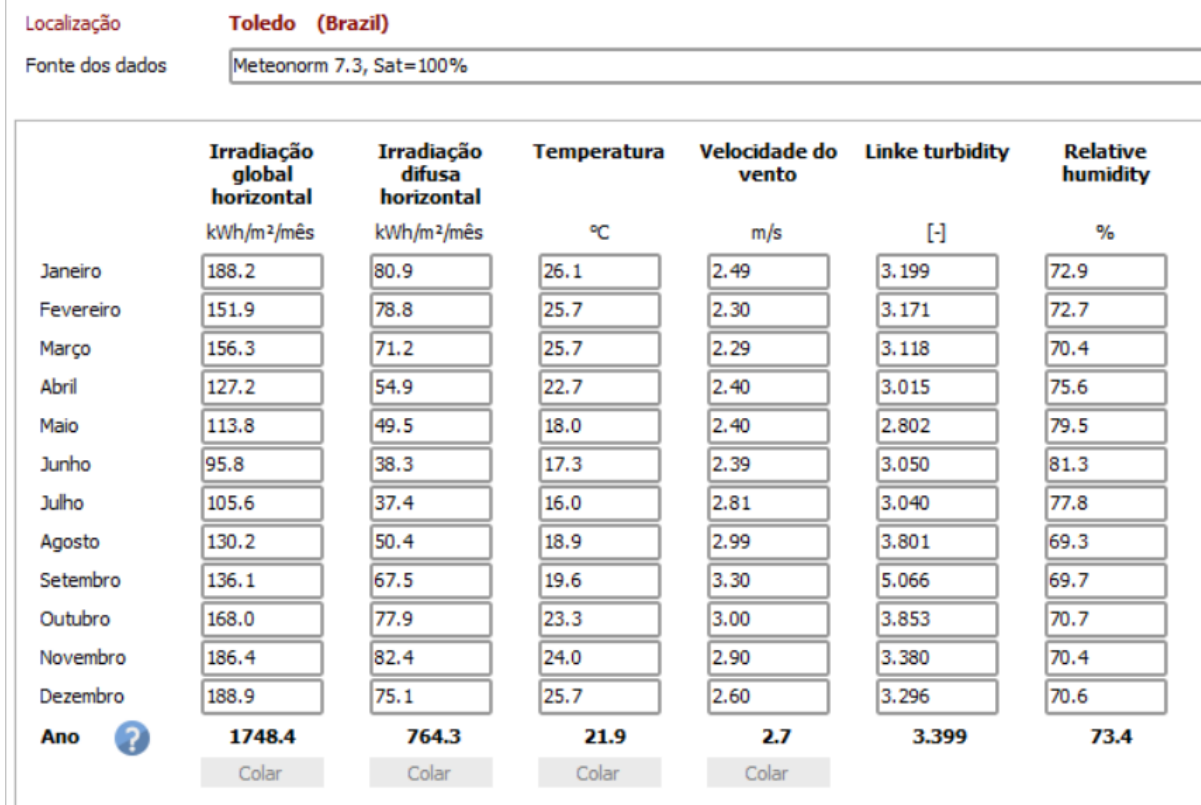

Irradiação global horizontal variação de um ano para o outro 5%

**Fonte: PVSyst (2021).**

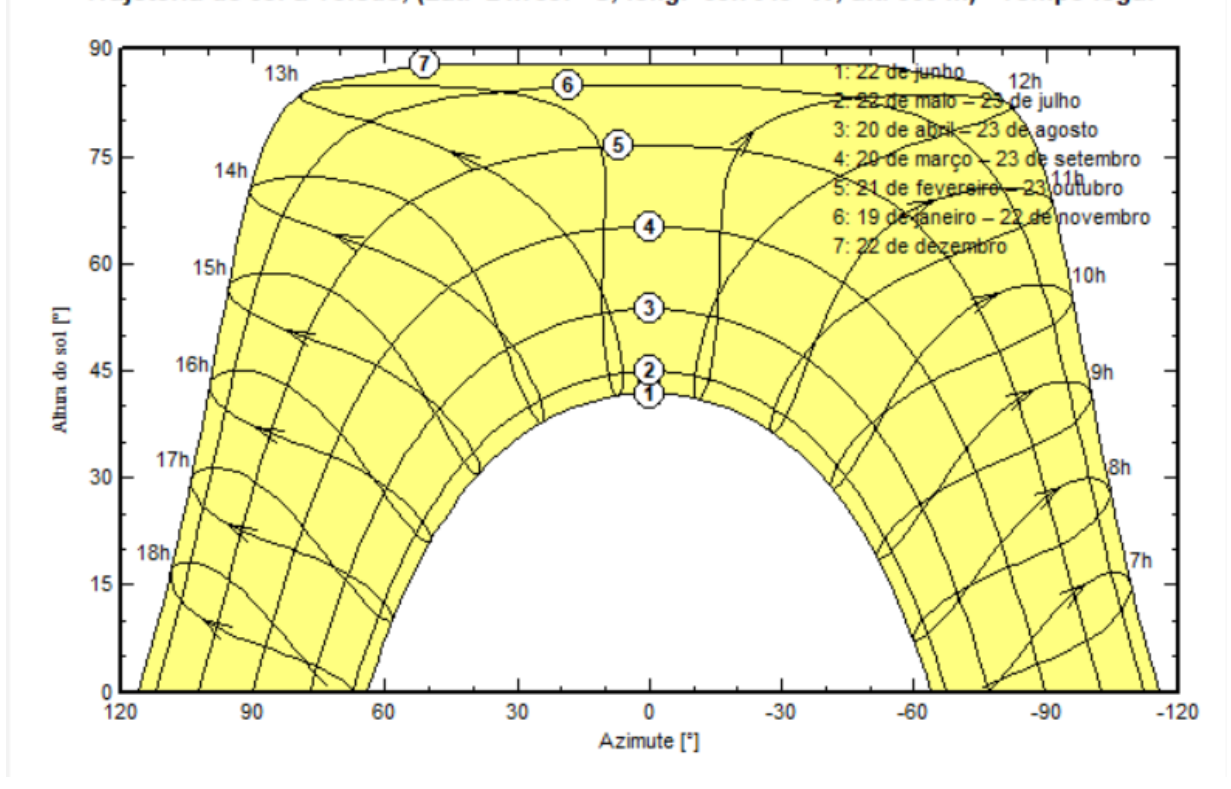

**Figura 40 – Trajetória do sol na cidade de Toledo fornecido pelo** *software* **do PVSyst.** Trajetória do sol a Toledo, (Lat. -24.7337° S, long. -53.7643° W, alt. 566 m) - Tempo legal

**Fonte: PVSyst (2021).**

Após a inserção da localização de onde serão instaladas as placas fotovoltaicas, o próximo passo é definir a orientação dos módulos, a quantidade de potência que o sistema irá gerar, além do tipo de painel e inversores que serão usados. Para a definição dos painéis e inversores, foi solicitado o arquivo com a extensão .PAN no site do fabricante do módulo e o arquivo .OND no site do fabricante dos inversores e importado o modelo para o *software* PVSyst.

Depois de obtido os parâmetros, conforme a figura 41 o projeto foi dividido em três inversores, que podem ser visualizados no canto superior direito (representado pelo número 1 da figura 41), e dentro de cada divisão foi feito a escolha do módulo (representado pelo número 2 da figura 41) e do inversor (representado pelo número 3 da figura 41) correspondente , assim como a quantidade de módulos em série e a quantidade de *strings* (representado pelo número 4 da figura 41) obtendo o resumo

global do sistema localizado no canto inferior direito (representado pelo número 5 da figura 41).

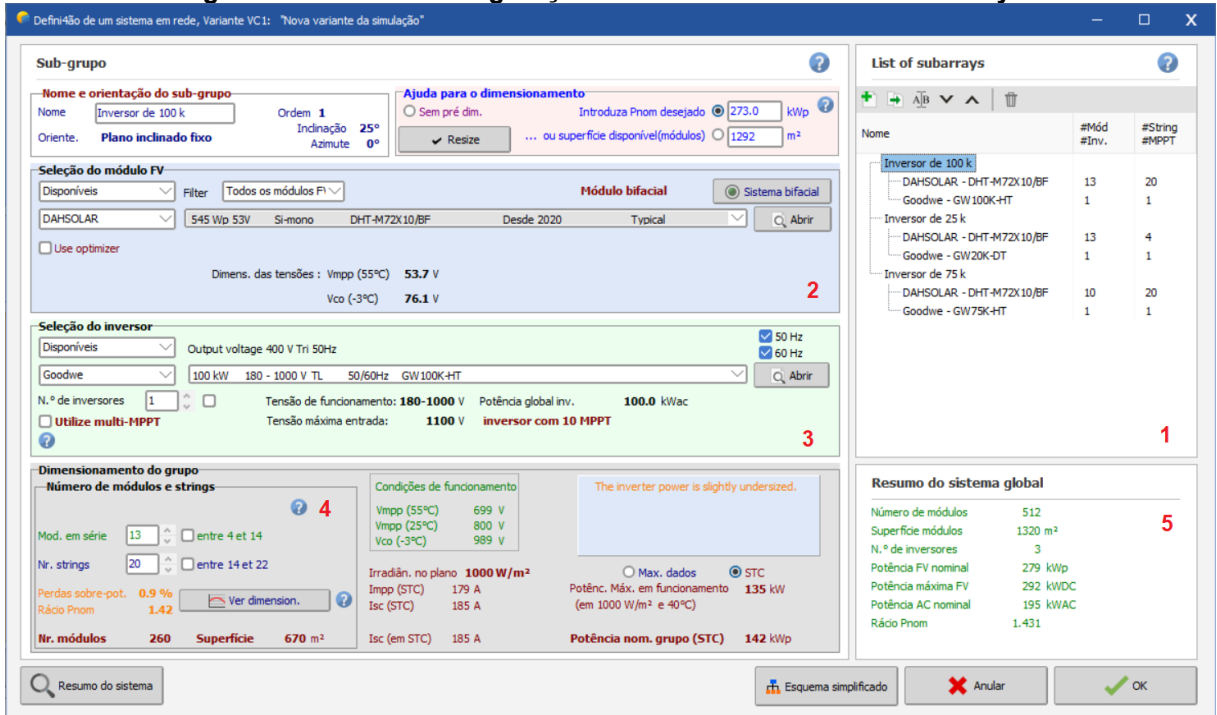

**Figura 41 – Tela de configuração do sistema do** *software* **do PVSyst.**

**Fonte: PVSyst (2021).**

Após os dados inseridos, foi feito a simulação da disposição dos módulos, conforme a figura 42.

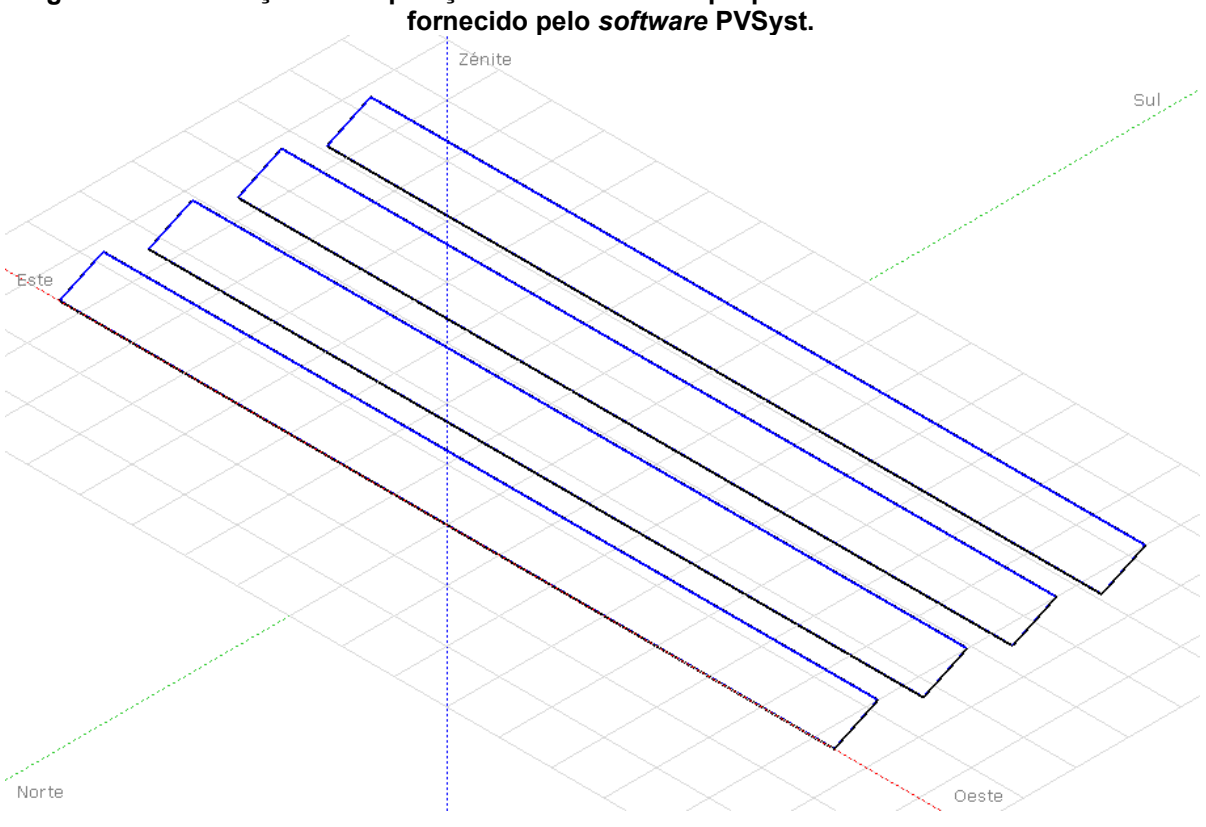

**Figura 42 – Simulação da disposição dos módulos da proposta da terceira usina fotovoltaica** 

**Fonte: PVSyst (2021).**

E por último foi feita a distribuição dos módulos de acordo com cada entrada MPPT de cada inversor, conforme figura 43.

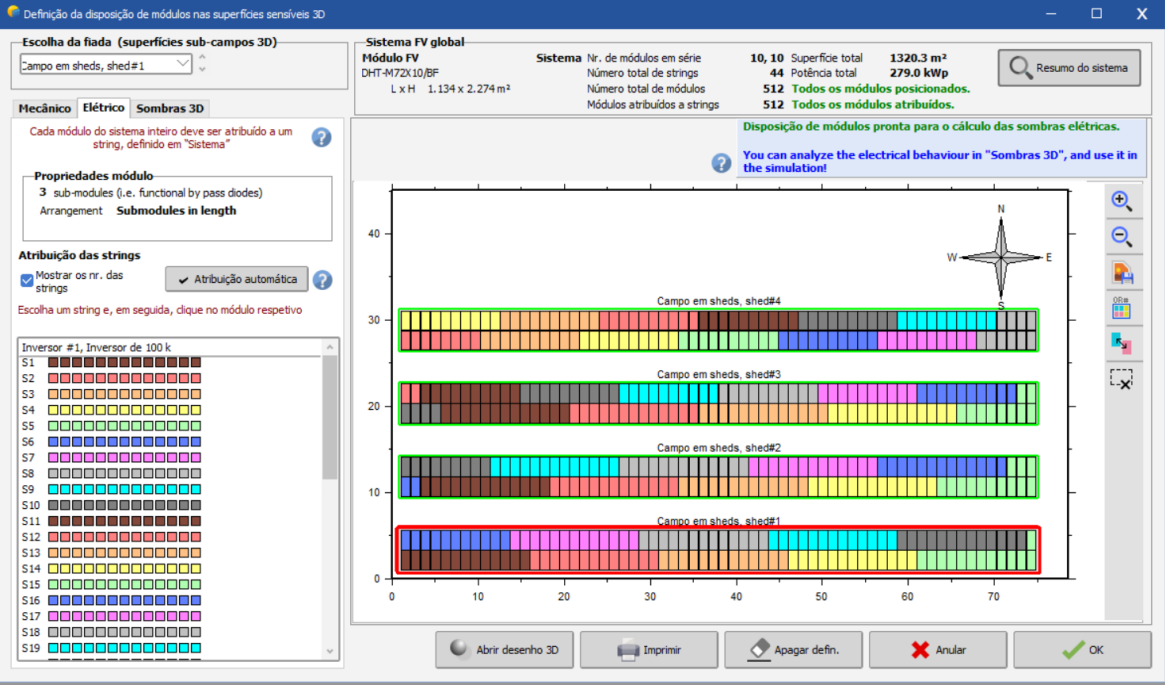

**Figura 43 – Disposição de módulos por inversores configuradas no** *software* **PVSyst.**

**Fonte: PVSyst (2021).**

Após todo esse procedimento, foi gerado o relatório final apresentado no anexo D.

APÊNDICE C - Diagrama unifilar das três usinas

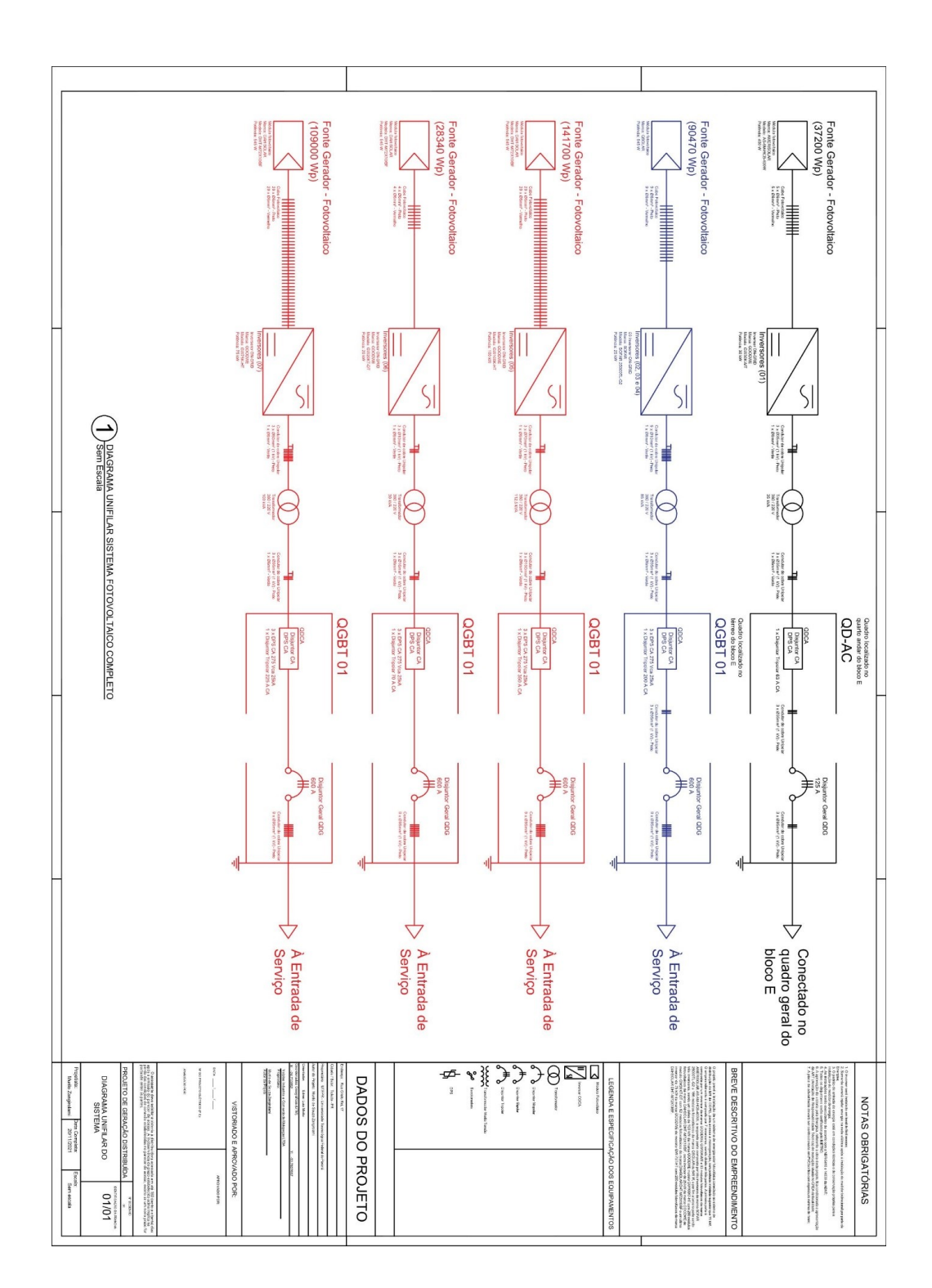

ANEXO A - Datasheet módulo DAHsolar DHT-M72X10/BF 545 W

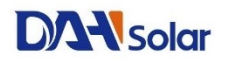

# **DHT-M72X10/BF**

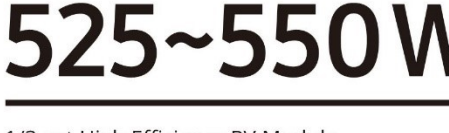

1/3 cut High Efficiency PV Module

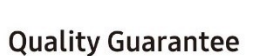

12-Year material & technology warranty 30-Year linear power output warranty

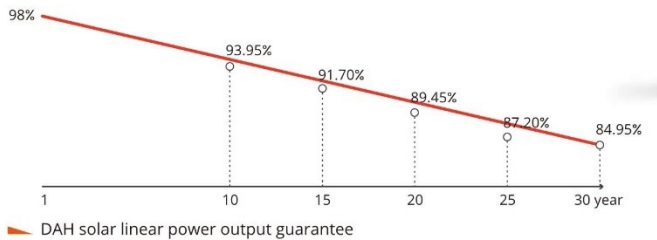

 $-0 - +5W$ 

Standard linear power output guarantee

**Technology & Process Upgrade** Three piece design, less occlusion effect, higher power

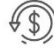

Super Performance & Stable Returns Low hot spot & anti-PID, Ensure continuous, stable and efficient power generation

4 /s

**Various Application Scenarios** 

Strong weather resistance, easy installation in deserts, coastal areas,<br>mountains and various roofs

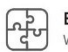

**Better Compatibility** Well compatibility in system, Lower LCOE

Comprehensive **Products and System Certificates** 

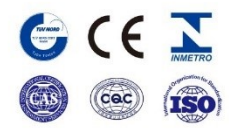

IEC 61215 / IEC 61730 / CE / INMETRO OHSAS 18001-2007/International standards for occupational health & safety ISO 14001-2015/Standards for environmental management system ISO 9001-2015/Quality management system

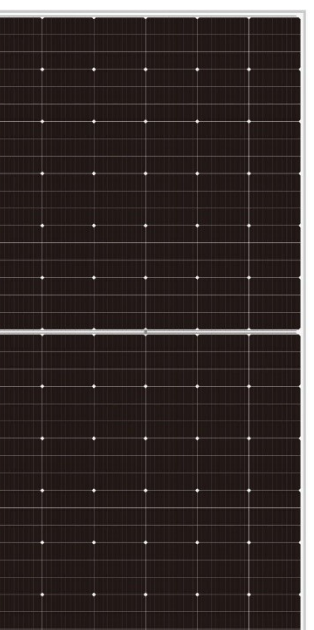

# DHT-M72X10/BF 525~550W

Design

# $177$

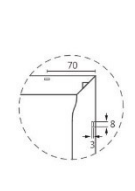

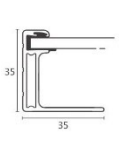

### Mono 182×60.7mm Weight

Cells Type

28.9kg

Output Cable

Junction box

Connector

(Including connector) No.of Cells Glass

**Mechanical Specification** 

 $\vee$ 

Dimension (L×W×T) 2274×1134×35mm Packing 31pcs/pallet, 620pcs/40HQ

4.0mm<sup>2</sup>, 300/400mm in length, length can be customized<br>216 (6×36) 3.2mm High Transmission, Antireflection Coating IP68, 3 Bypass Diodes<br>MC4 Compatible

### **Operating Parameters**

Maximum system voltage<br>Operating Temperature<br>Maximum series fuse rating Snow load, frontside Show Loud, processed<br>Wind load, backside<br>Nominal operating cell temperature Application level

1000V/1500V DC<br>-40 ~ +85°C  $25A$ 23A<br>5400Pa<br>2400Pa  $45^{\circ}$ C $\pm$ 2°C Class A

### **STC-Electrical Characteristics**

 $\frac{1}{1134}$ 

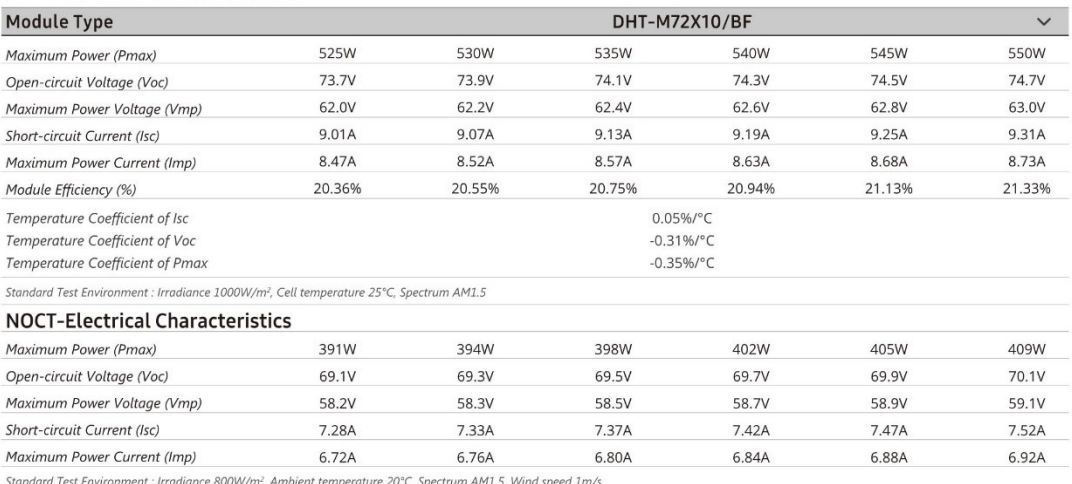

I-V Curve (DHM-72X10/BF-530W)

**DAN** solar

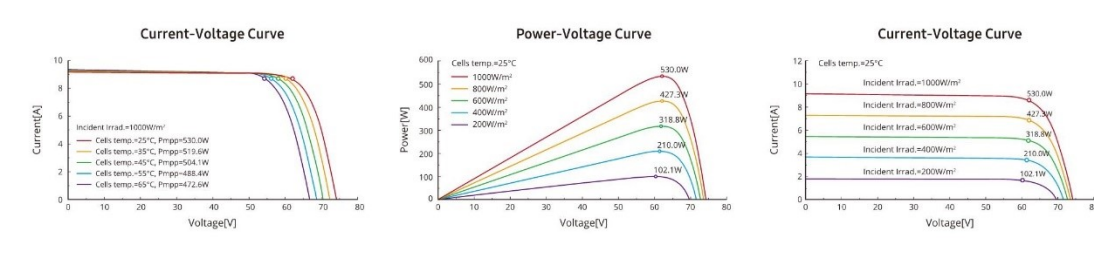

Add: No.1 Yaoyuan Road, Luyang District, Hefei City, Anhui, China<br>E-mail: sales@dh-solar.cn Facebook: www.facebook.com/DAHSolar

www.dahsolarpv.com  $\bullet$ 

 $\vee$ 

 $\vee$ 

 $\checkmark$ 

ANEXO B - Datasheet Inversor GOODWE 75 kW e 100 kW

# **Datasheet Linha HT**

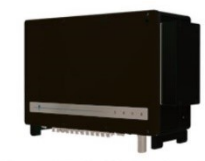

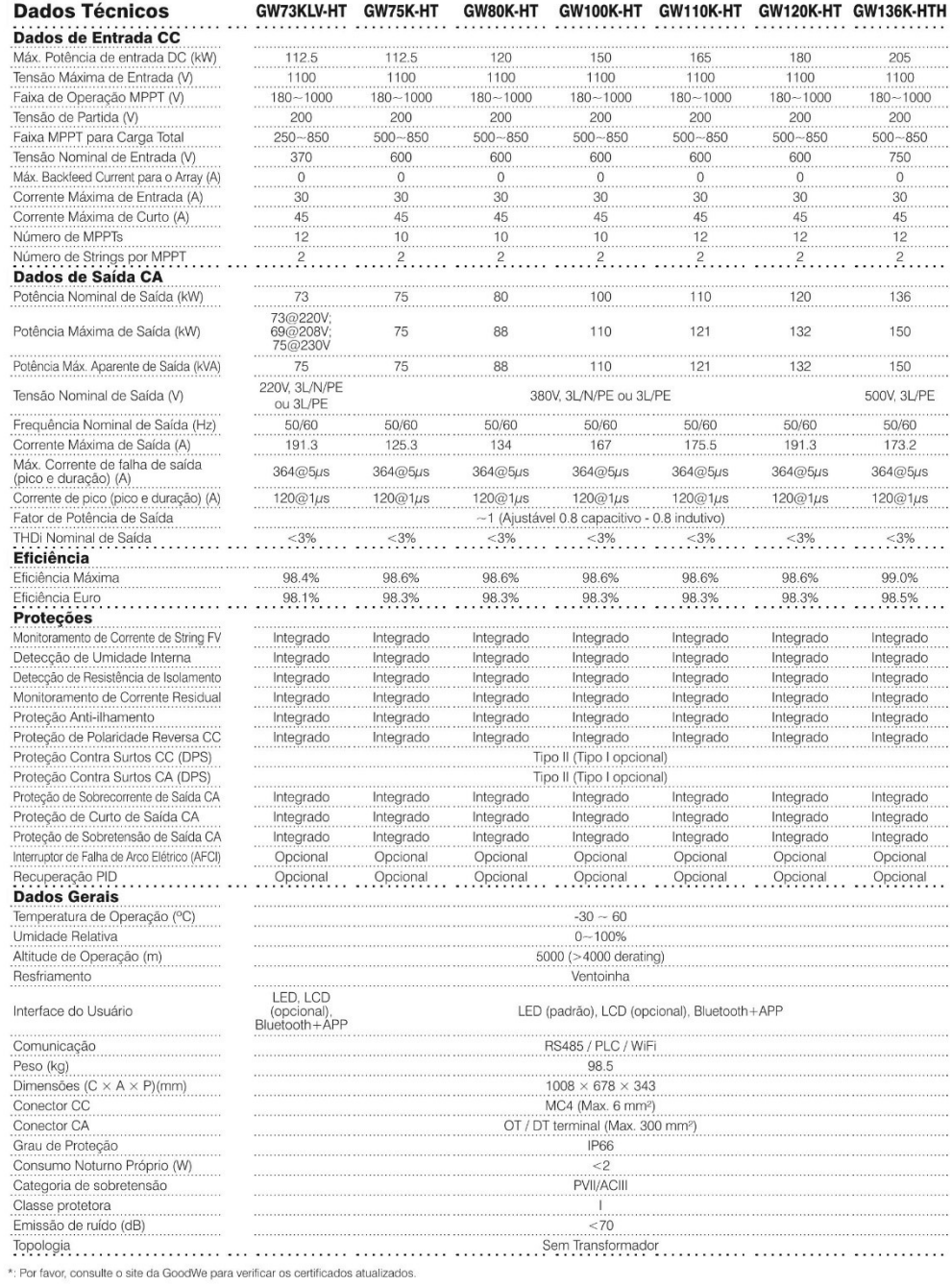

ANEXO C - Datasheet inversor GOODWE 20 kW

# **Datasheet Linha SDT G2**

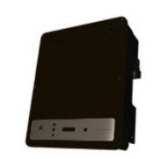

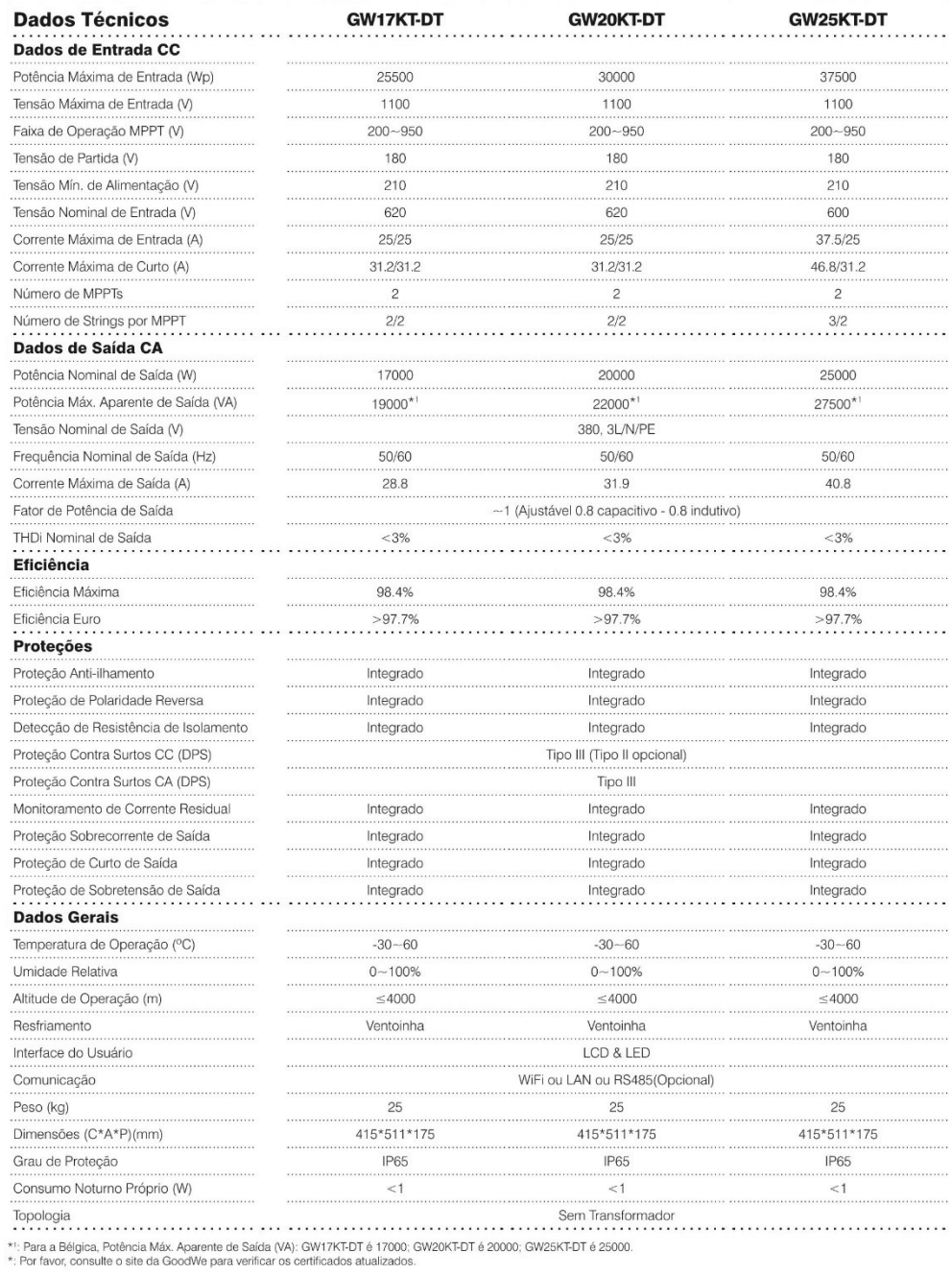

ANEXO D - Relatório final PVSYST da simulação da terceira usina

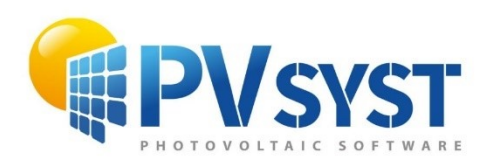

# **PVsyst - Simulation report**

# Sistema acoplado à rede

# Projeto: UTFPR Toledo

Variante: Nova variante da simulação Sistema de sheds, fileira única System power: 279 kWp - India

Versão 7.1.1

Autor a

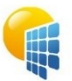

Variante: Nova variante da simulação

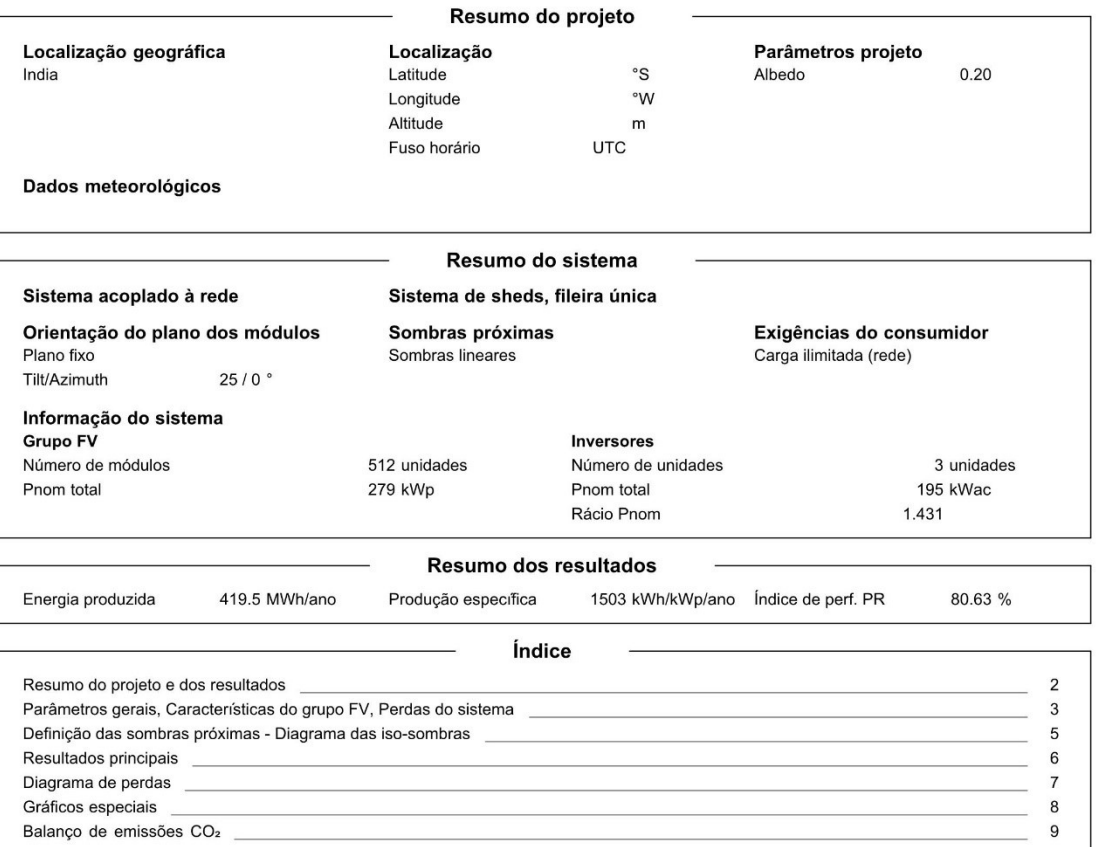

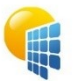

Variante: Nova variante da simulação

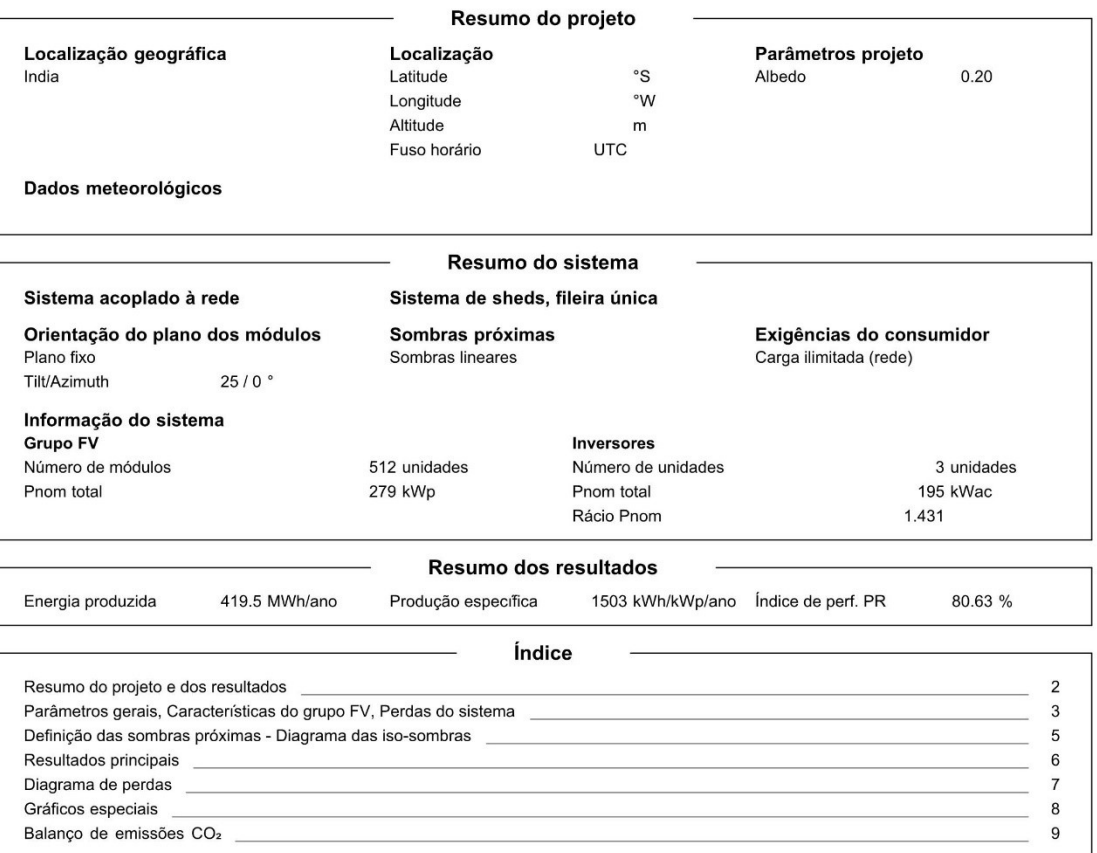

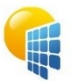

Variante: Nova variante da simulação

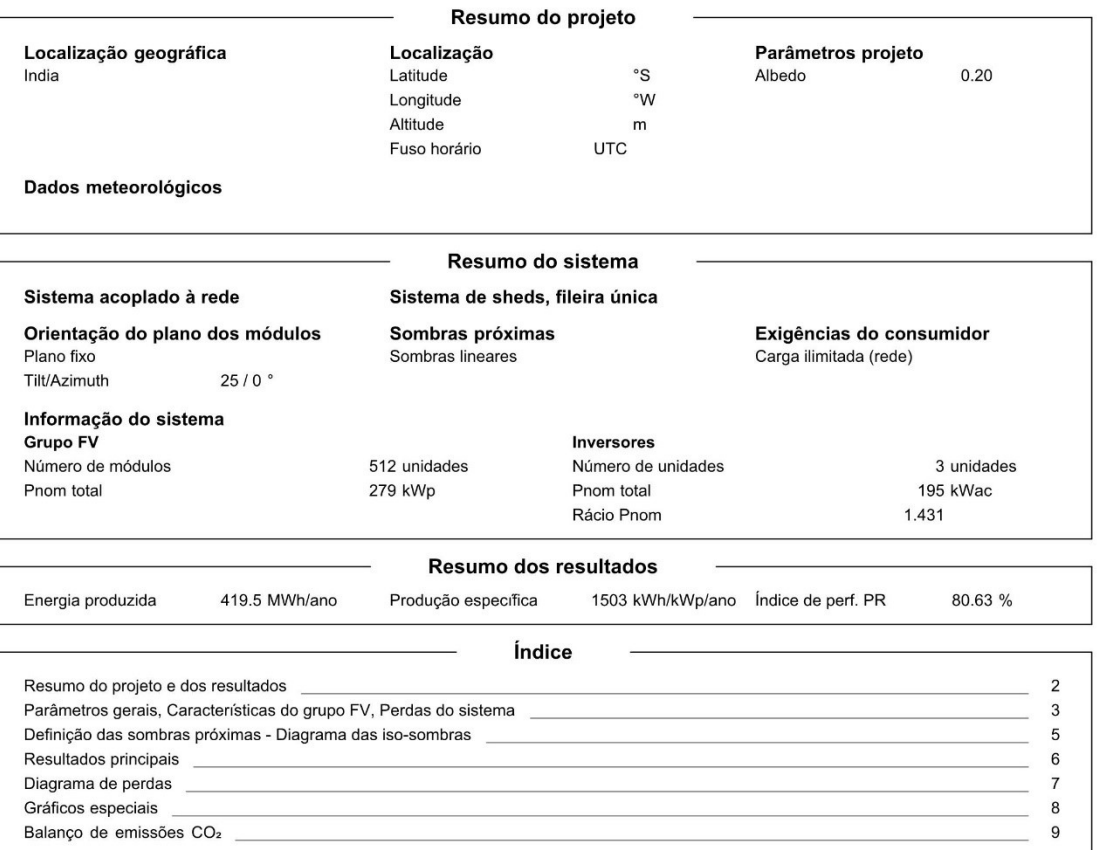

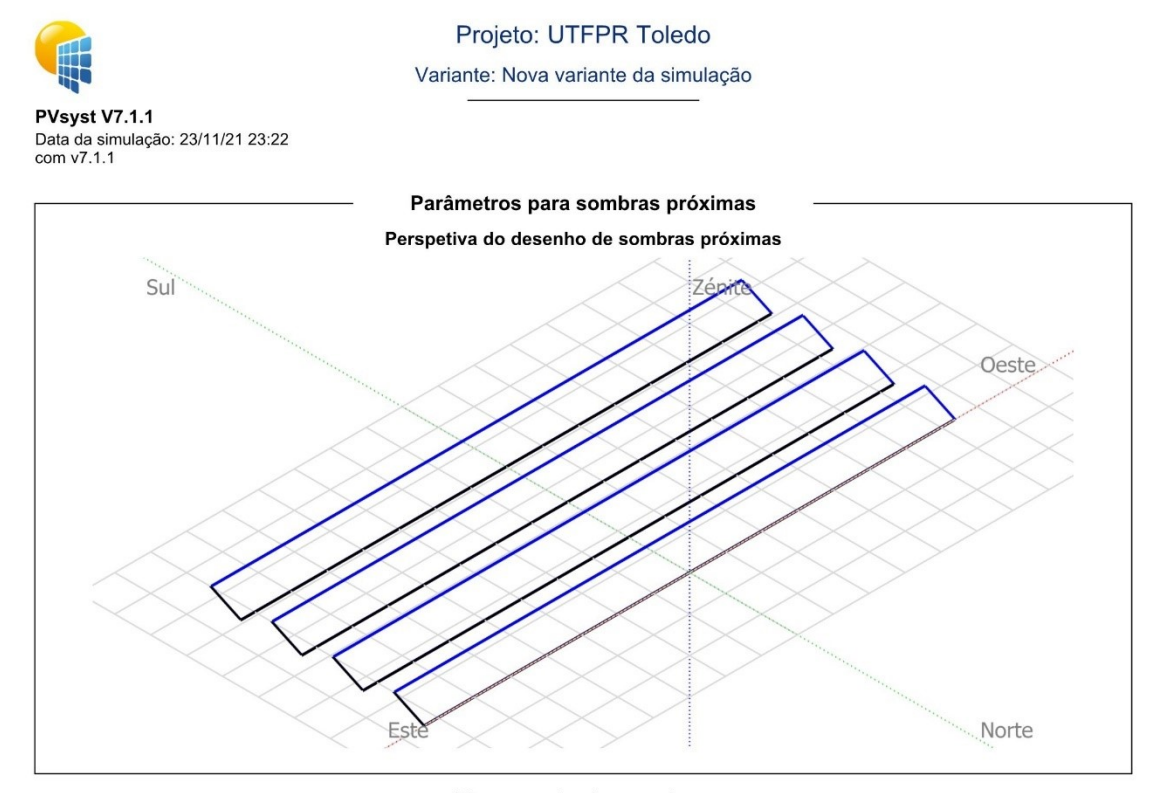

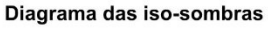

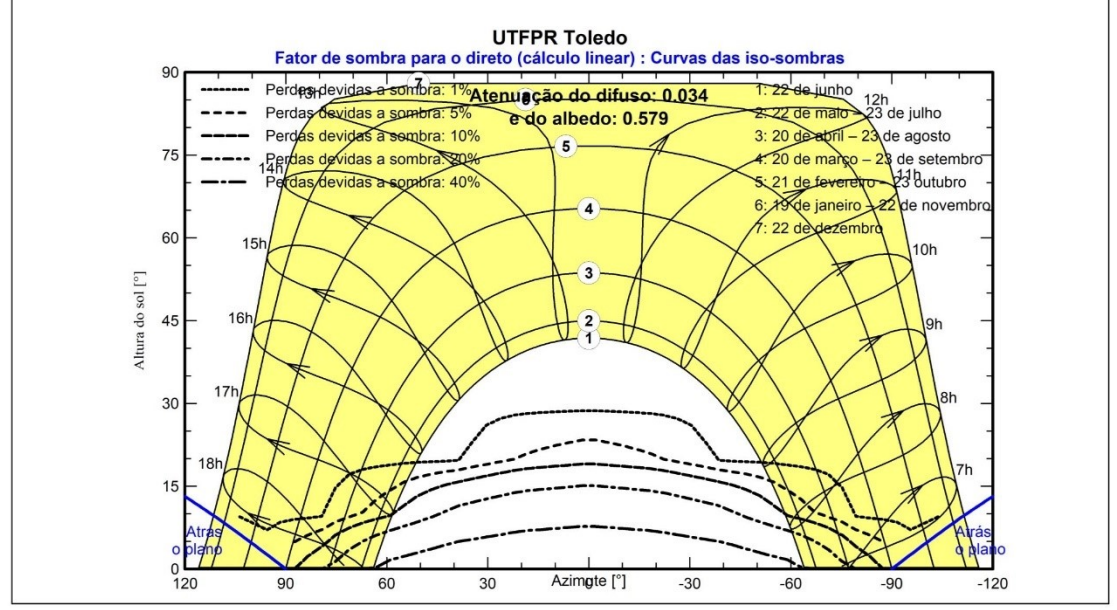

PVsyst Licensed to

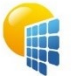

Variante: Nova variante da simulação

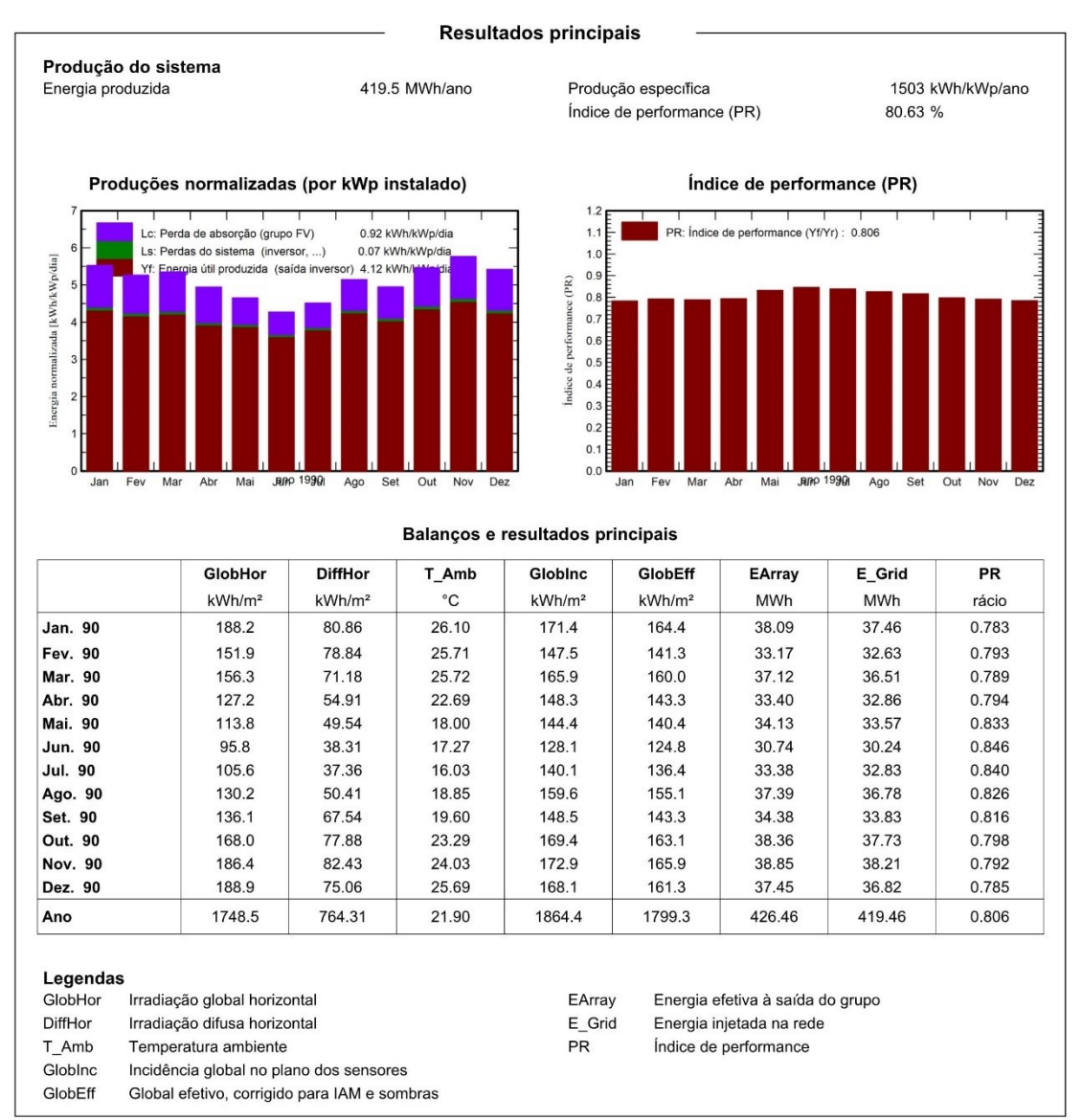

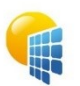

Variante: Nova variante da simulação

PVsyst V7.1.1 Data da simulação: 23/11/21 23:22<br>com v7.1.1

Diagrama de perdas 1748 kWh/m<sup>2</sup> Irradiação global horizontal  $+6.6%$ Incidência global no plano dos sensores  $4 - 1.41%$ Sombras próximas: perda de irradiância  $4 - 2.12%$ Fator de IAM no global 1799 kWh/m<sup>2</sup> \* 1320 m<sup>2</sup> mód. Irradiância efetiva nos sensores eficiência em STC = 21.24% Conversão FV 504.7 MWh Energia nominal do grupo (de acordo com eficiência STC)  $9 - 2.34\%$ Perdas devido ao nível de irradiância  $-9.66%$ Perdas devido à temperatura do grupo  $4 + 0.37%$ Perdas de qualidade dos módulos  $9 - 2.10\%$ Perdas devidas a disparidades, módulos e fiadas  $4 - 1.12%$ Perdas óhmicas da cablagem 432.6 MWh Energia virtual do grupo no MPP  $\vee$ -1.61% Perdas inversor funcionamento (eficiência)  $\vee$ -1.45% Perdas inversor, acima potência nominal  $90.00\%$ Inverter Loss due to max. input current  $90.00\%$ Perdas inversor, acima tensão nominal  $90.00\%$ Perdas inversor, limite de potência  $90.00\%$ Perdas inversor, limite de tensão  $90.00\%$ Consumo noturno 419.5 MWh Energia disponível à saída do inversor 419.5 MWh Energia injetada na rede

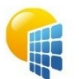

Variante: Nova variante da simulação

**PVsyst V7.1.1**<br>Data da simulação: 23/11/21 23:22<br>com v7.1.1

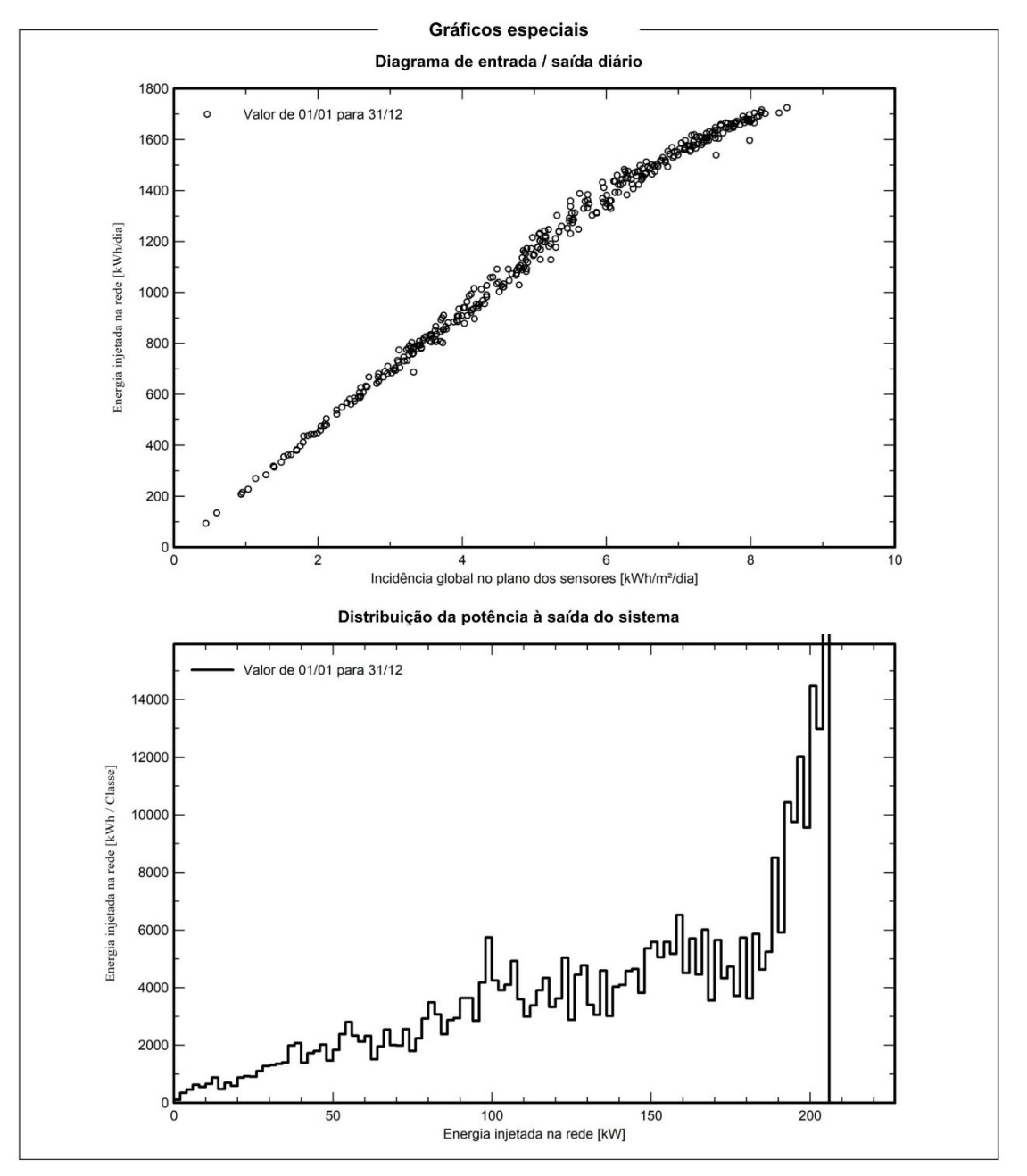

PVsyst Licensed to

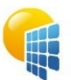

Variante: Nova variante da simulação

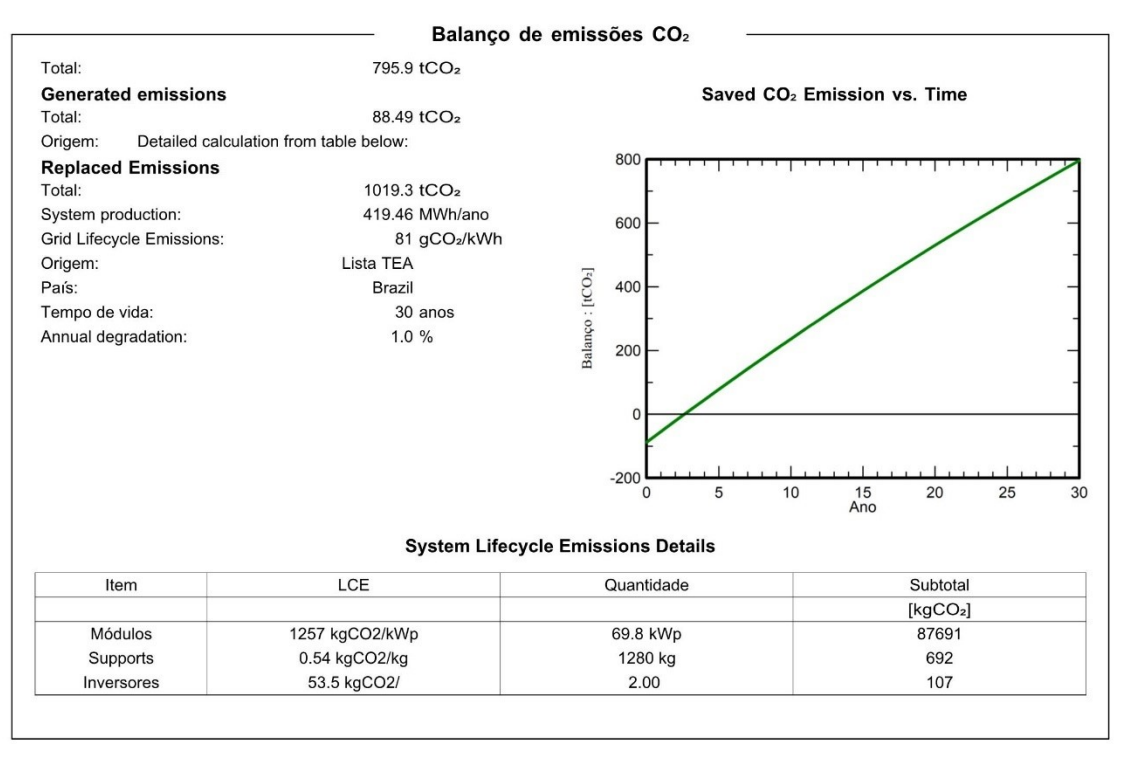

ANEXO E - Proposta ILUMISOL da segunda usina
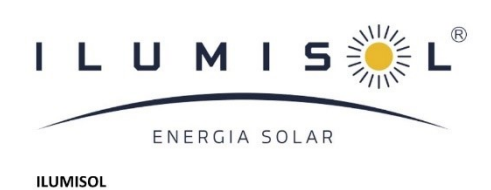

TOLEDO-PR

**Contato:**<br>GABRIEL BROERING NESI<br>E-mail: gabriel.ilumisolfb@gmail.com

N.º cliente: 01 Nome do projeto: UTFPR - UNIVERSIDADE TECNOLOGICA FEDERAL DO PARANA No. da proposta: 01

14/10/2021

# Seu sistema fotovoltaico de ILUMISOL

Endereço da instalação

TOLEDO-PR

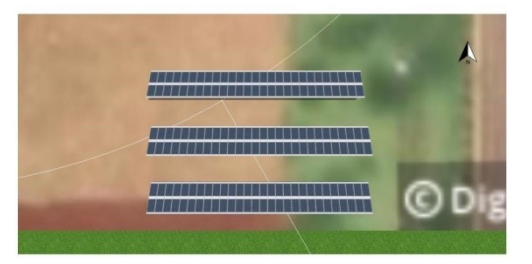

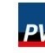

**ILUMISOL** Número da proposta: 01

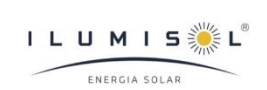

# Vista geral do projeto

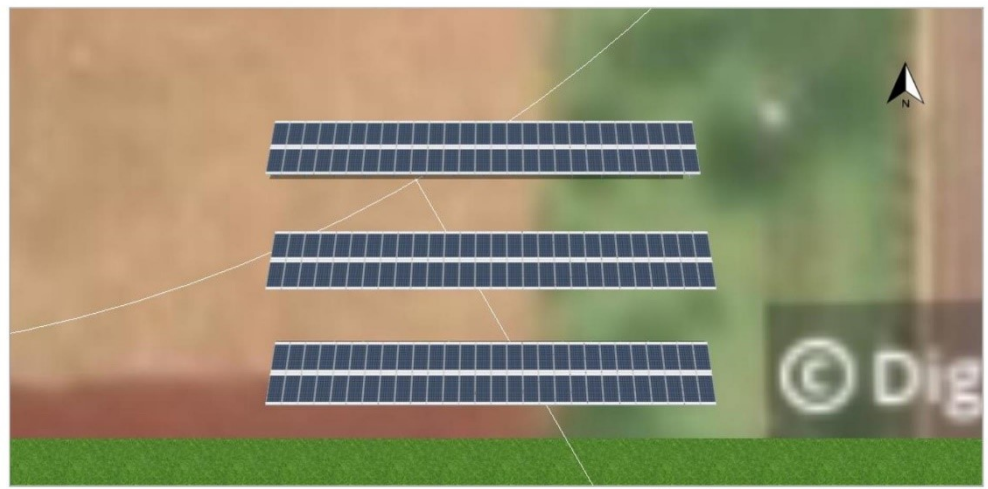

Figura: Imagem panorâmica, Modelagem 3D

### Sistema fotovoltaico

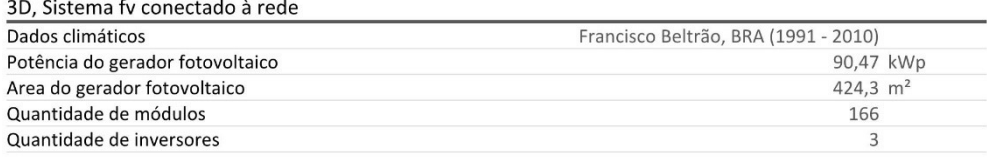

**ILUMISOL** Número da proposta: 01

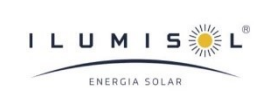

# Vista geral do projeto

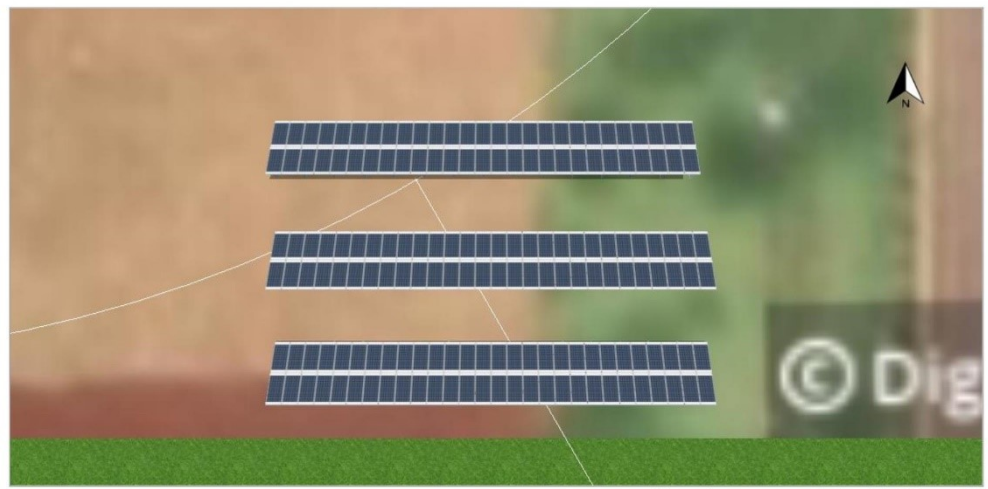

Figura: Imagem panorâmica, Modelagem 3D

### Sistema fotovoltaico

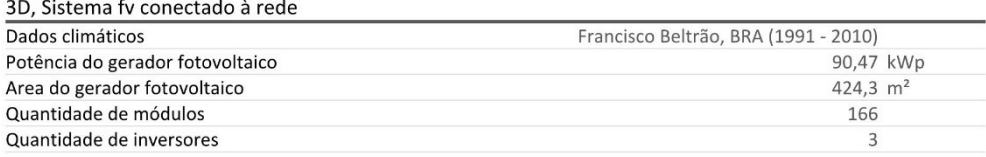

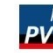

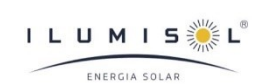

#### **ILUMISOL** Número da proposta: 01

# Configuração do sistema

## Vista geral

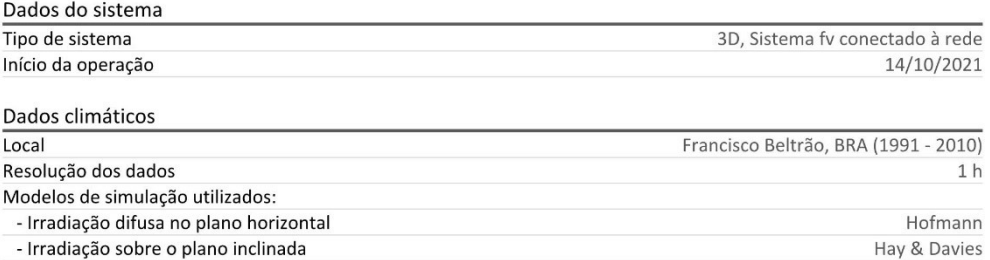

## Áreas do módulo

### 1. Área do módulo - Sem nome 01-Área Sul

Gerador fotovoltaico, 1. Área do módulo - Sem nome 01-Área Sul

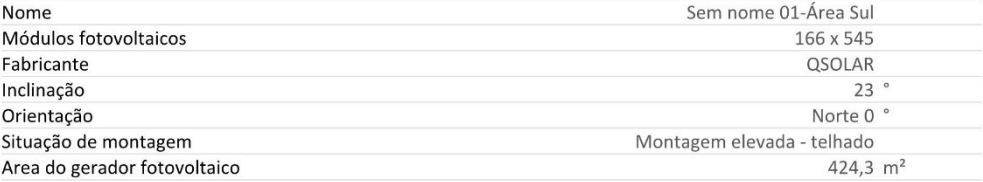

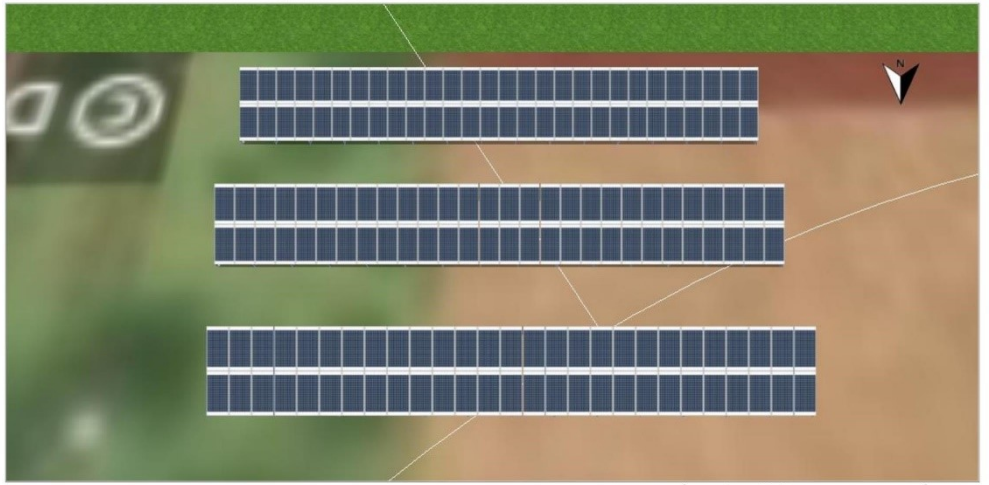

Figura: 1. Área do módulo - Sem nome 01-Área Sul

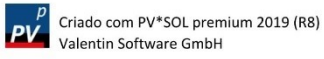

112

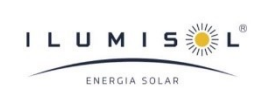

**ILUMISOL** Número da proposta: 01

## Linha do horizonte, Modelagem 3D

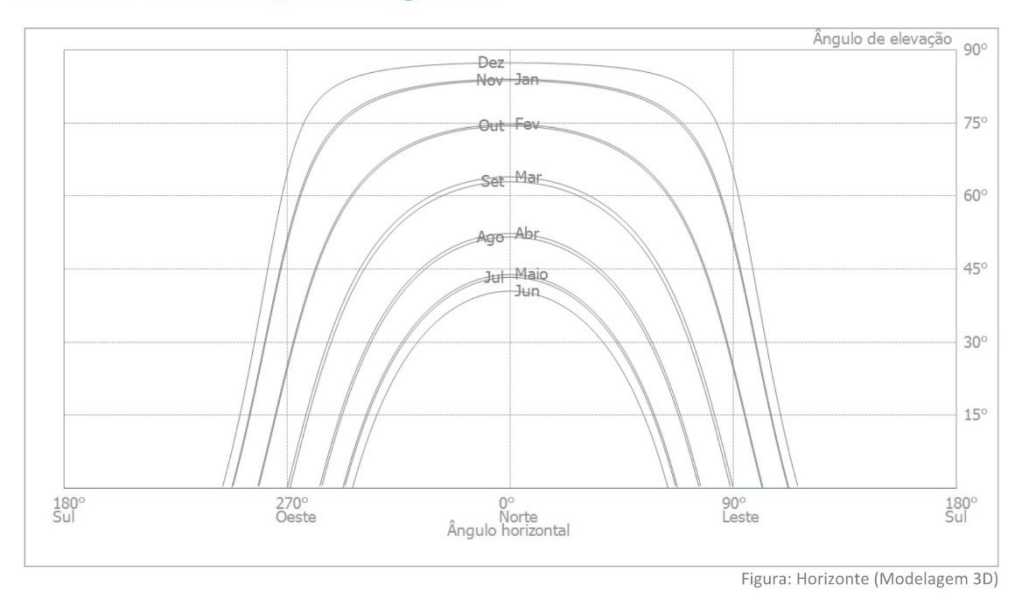

## Configuração do inversor

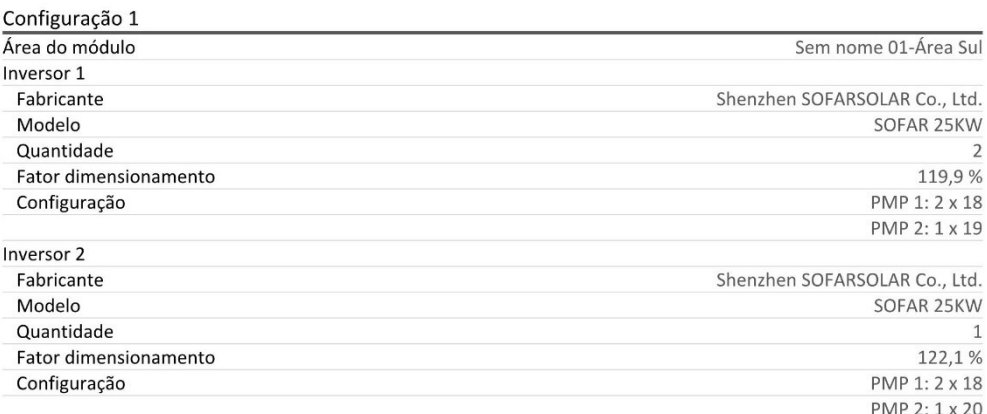

### Rede c.a.

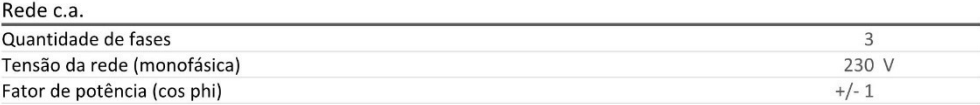

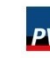

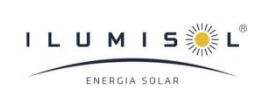

**ILUMISOL** Número da proposta: 01

## Linha do horizonte, Modelagem 3D

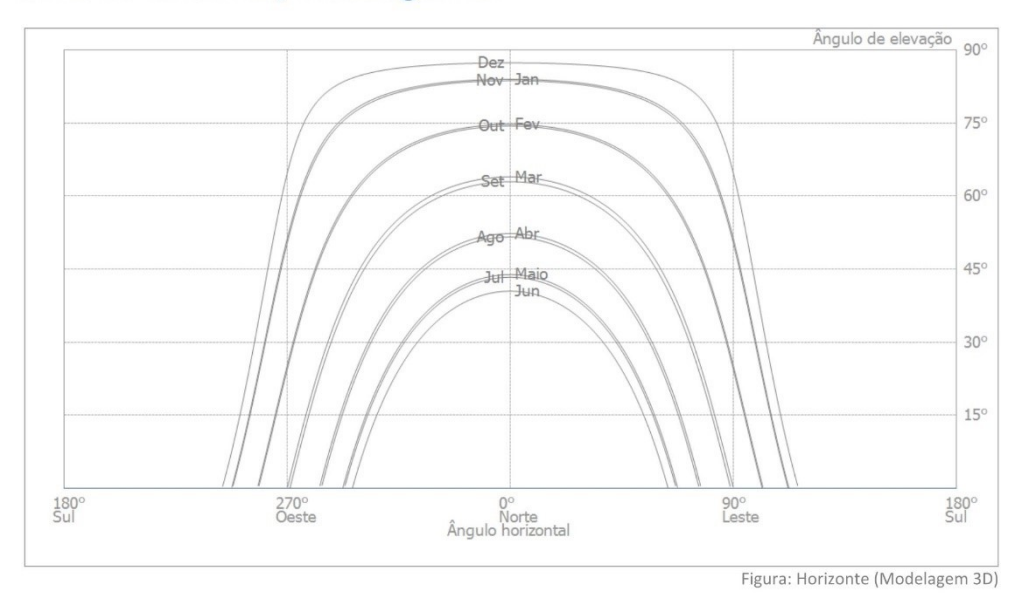

## Configuração do inversor

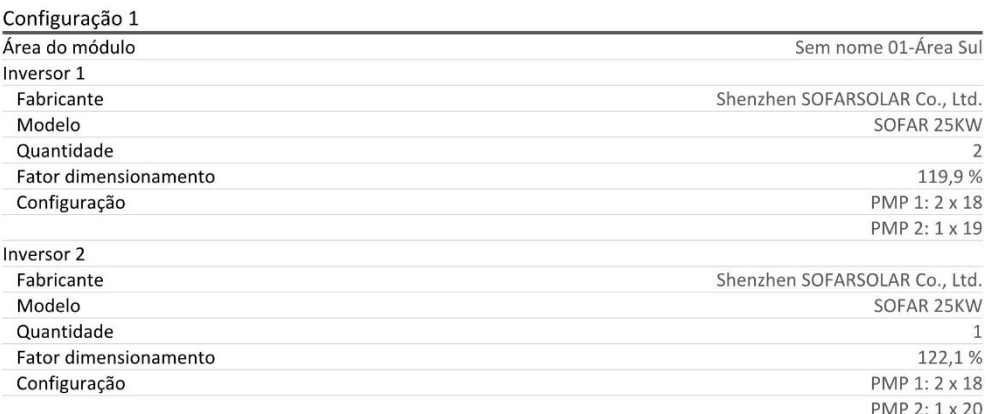

### Rede c.a.

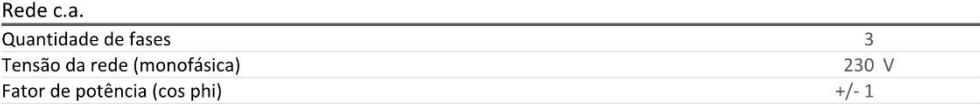

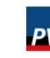

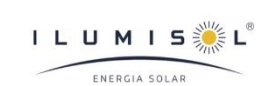

ILUMISOL<br>Número da proposta: 01

# Planos

# Diagrama do circuito

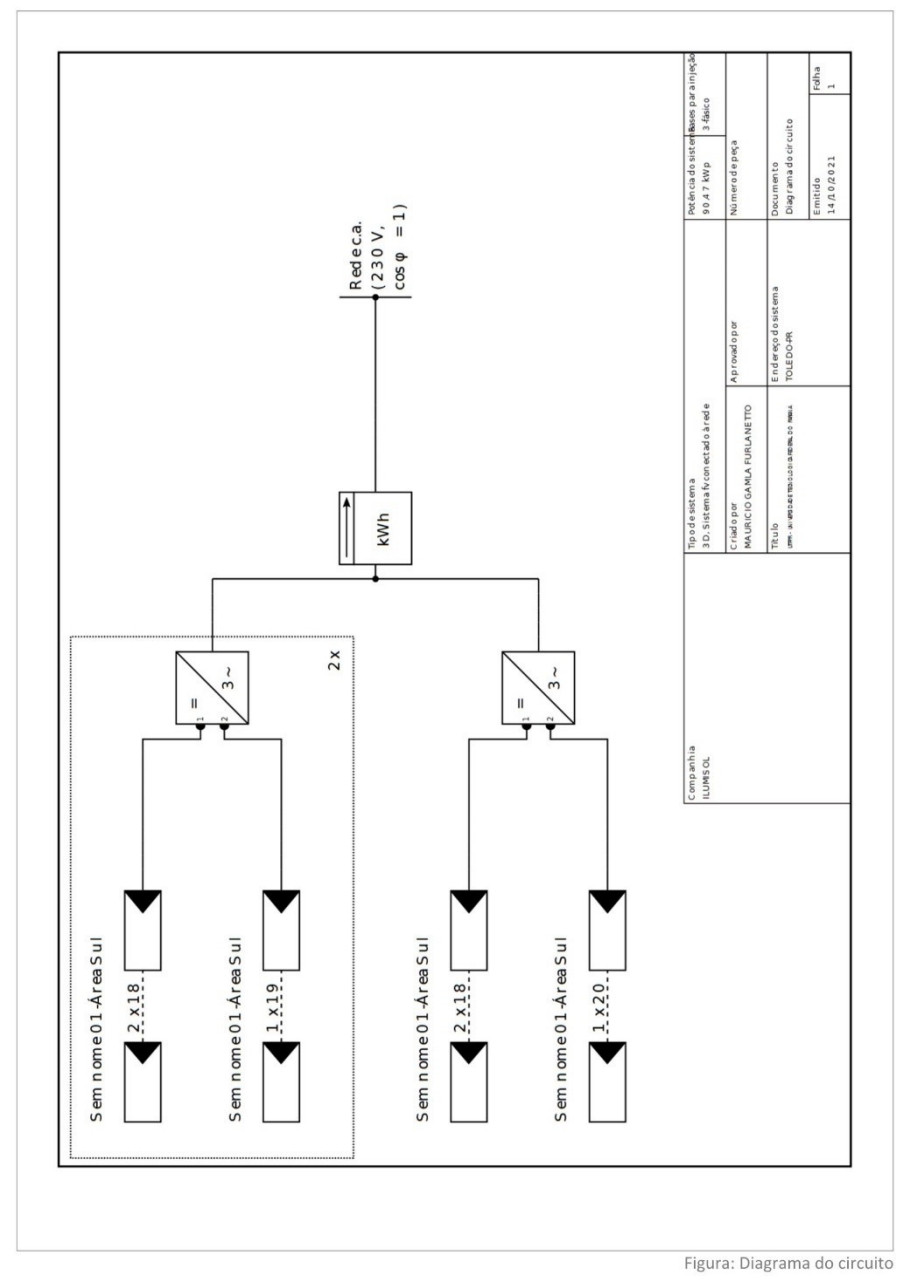

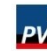

**PV** Criado com PV\*SOL premium 2019 (R8)<br>Valentin Software GmbH

Página 7 de 13

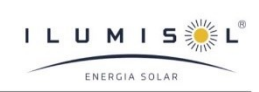

ILUMISOL<br>Número da proposta: 01

Planta das dimensões

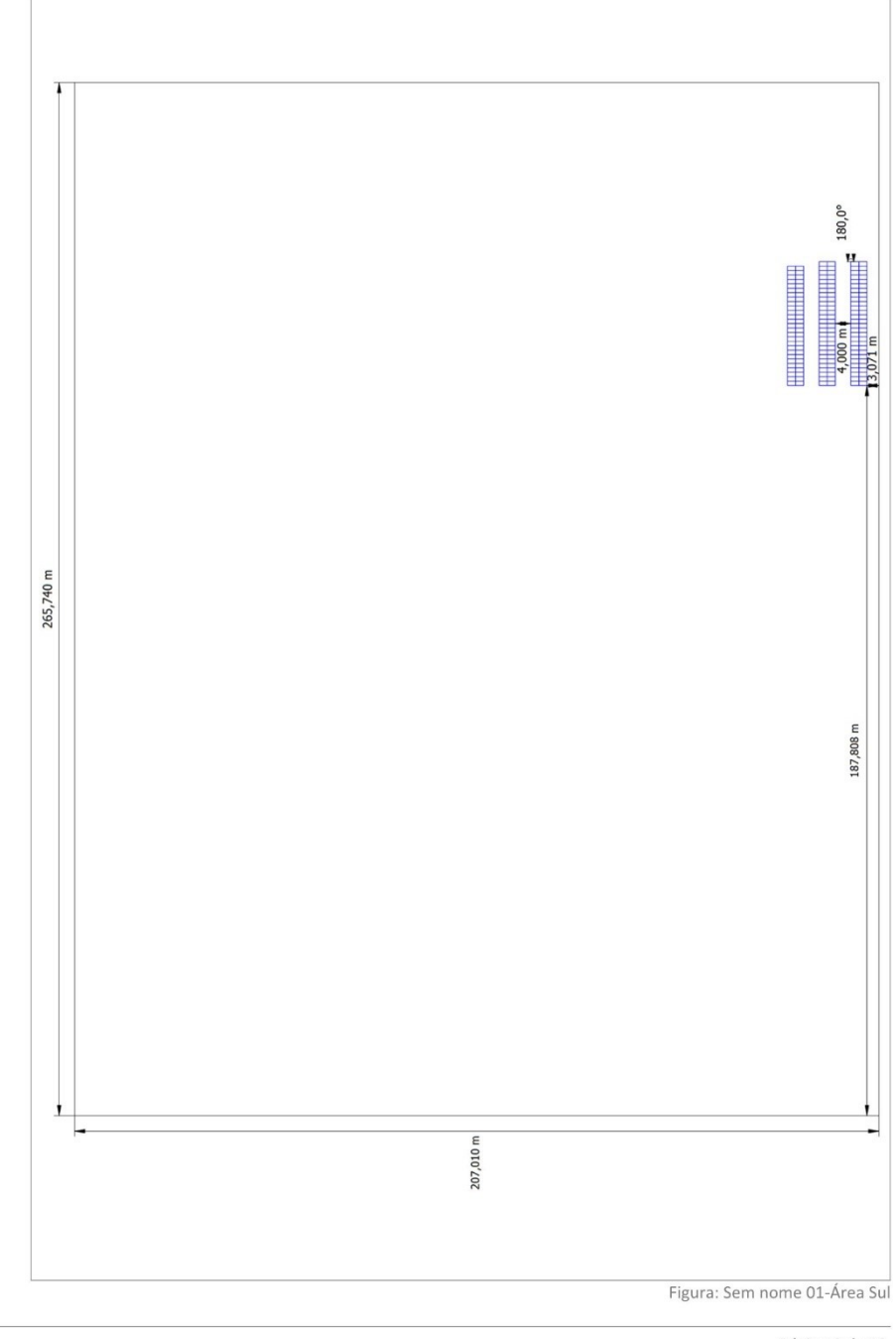

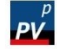

**PV** Criado com PV\*SOL premium 2019 (R8)<br>Valentin Software GmbH

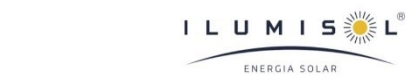

**ILUMISOL** Número da proposta: 01

# Capturas da tela, Modelagem 3D Ambiente

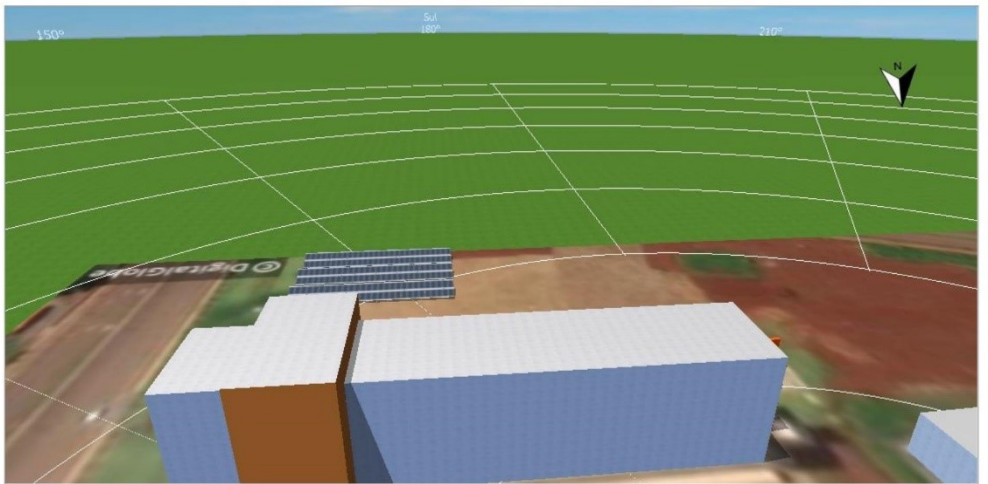

Figura: Captura da tela01

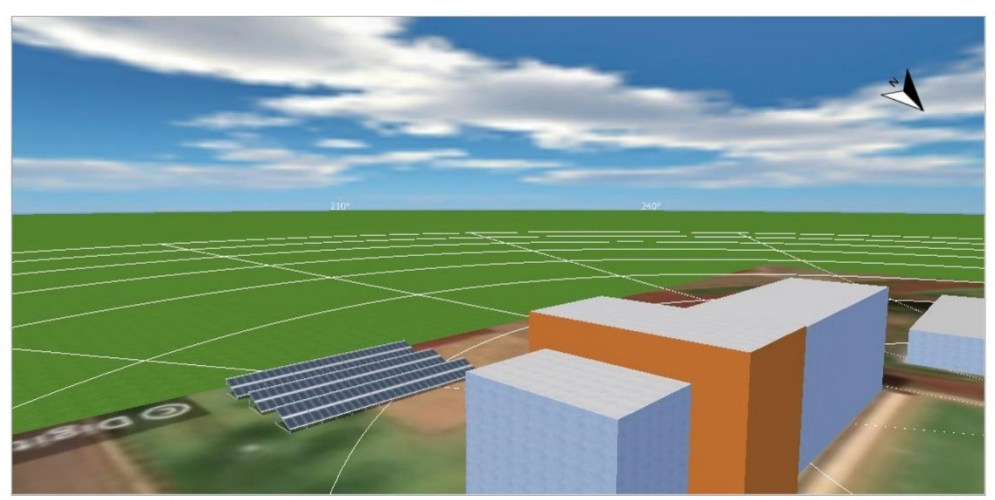

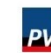

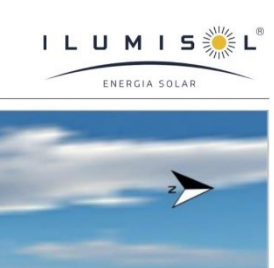

ILUMISOL<br>Número da proposta: 01

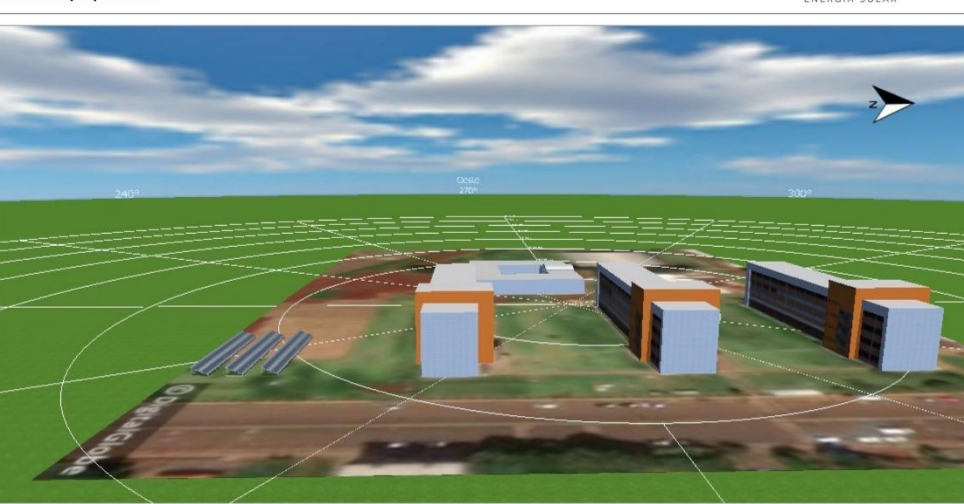

Figura: Captura da tela03

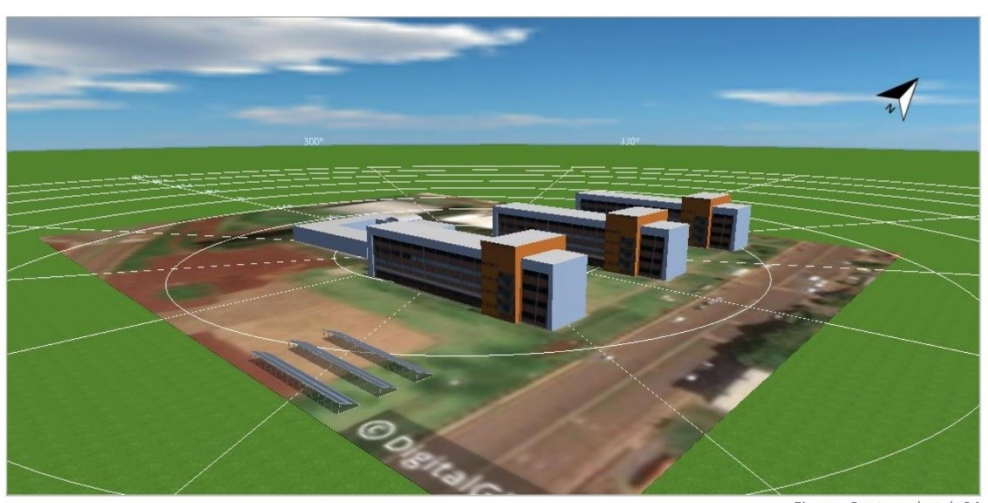

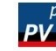

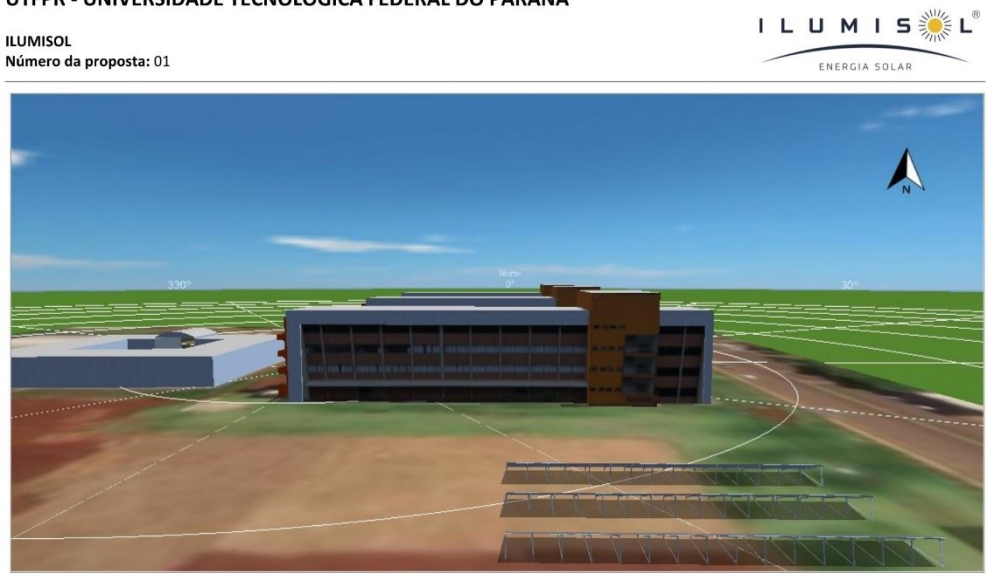

Figura: Captura da tela05

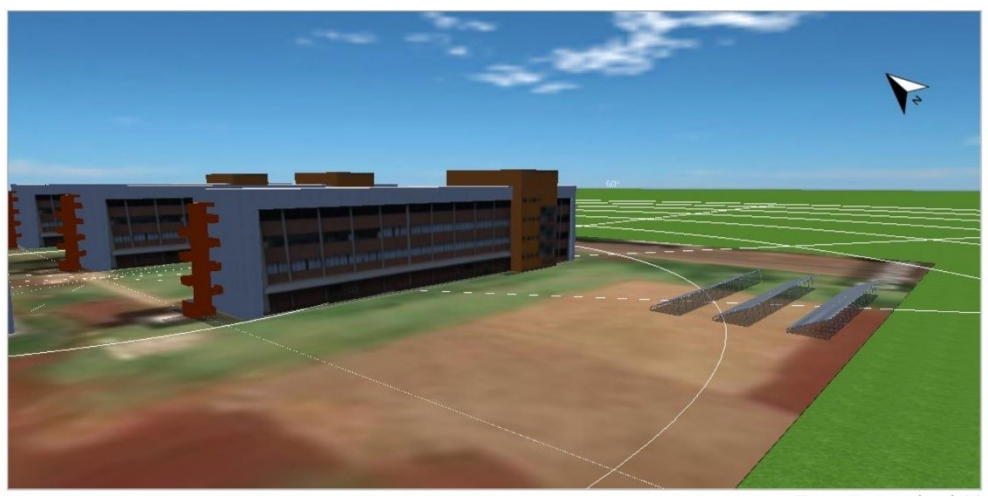

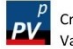

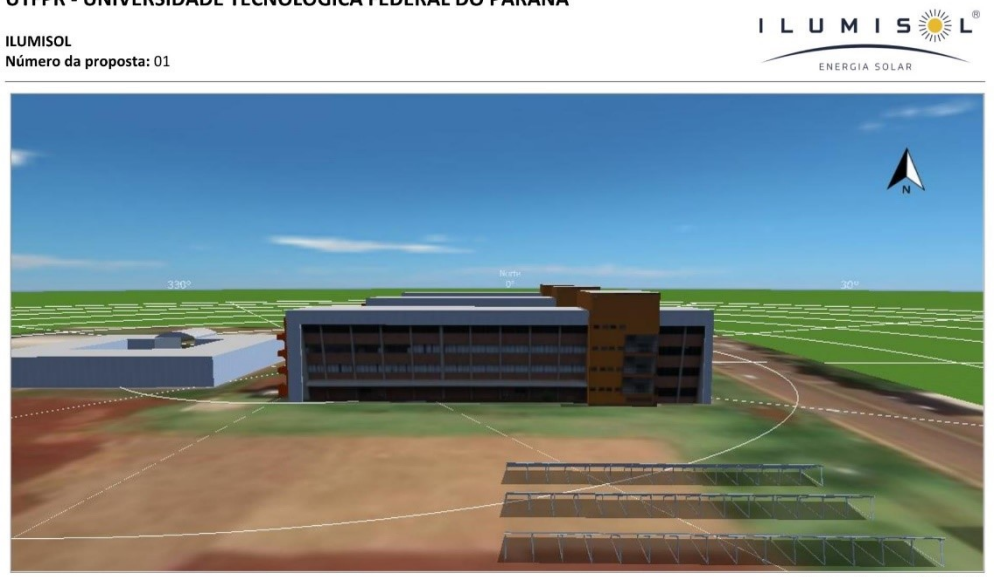

Figura: Captura da tela05

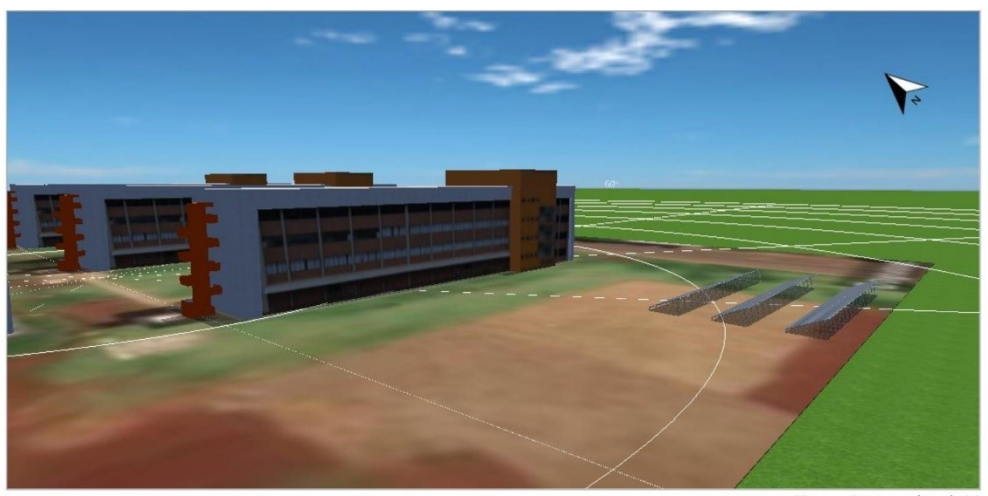

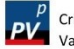

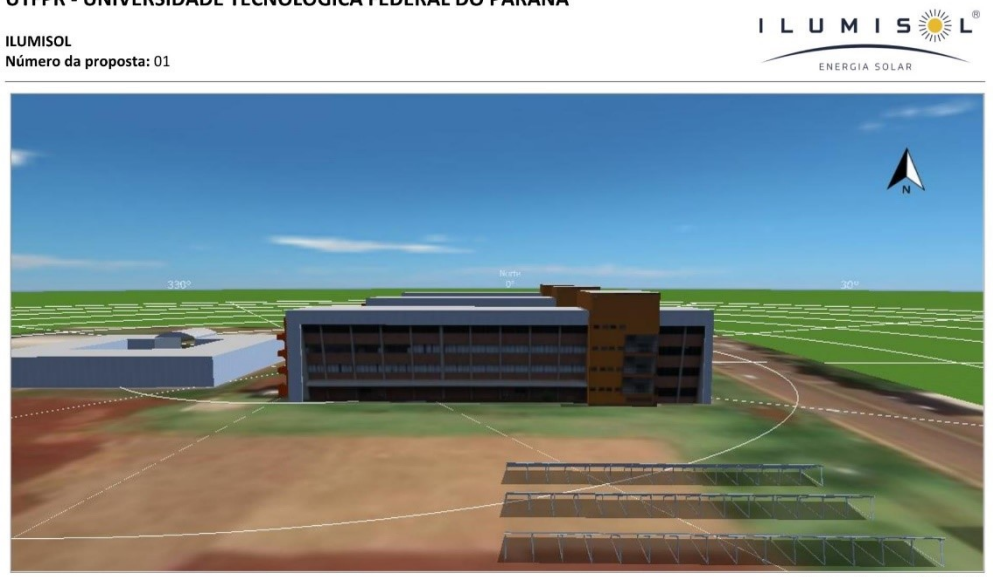

Figura: Captura da tela05

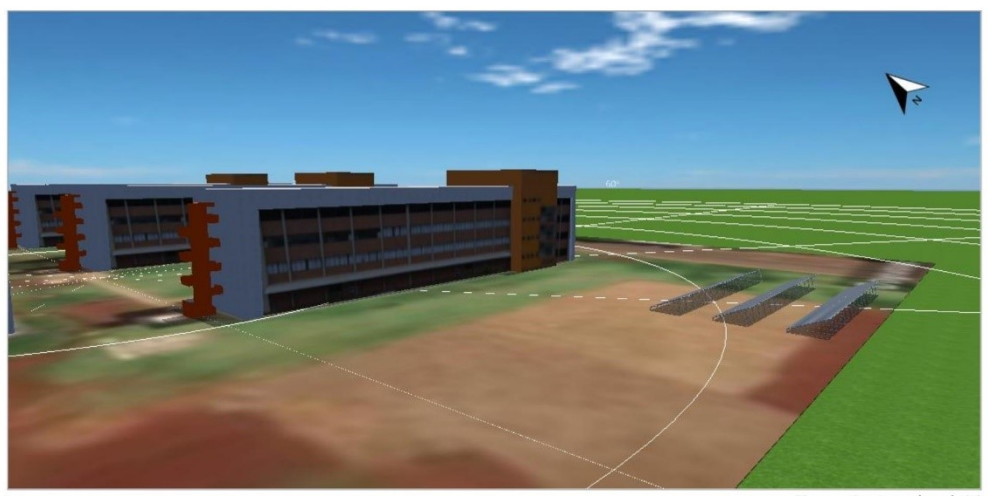

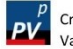